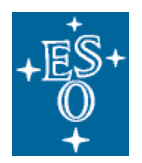

Organisation Européenne pour des Recherches Astronomiques dans l'Hémisphère Austral Europäische Organisation für astronomische Forschung in der südlichen Hemisphäre

# Data Management and Operations Division

*Phase 3 User Documentation*

# **ESO External Data Products Standard**

Doc. No.: GEN-SPE-ESO-33000-5335

Issue: 3

Date: 22/05/2012

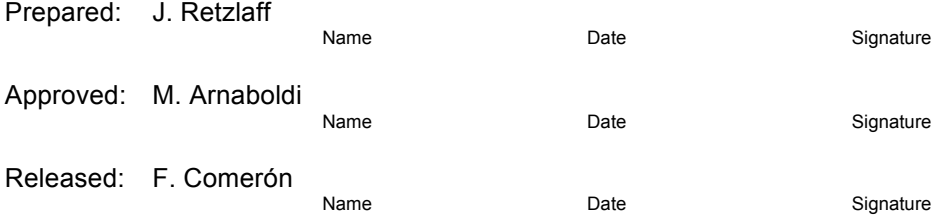

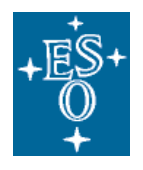

# CHANGE RECORD

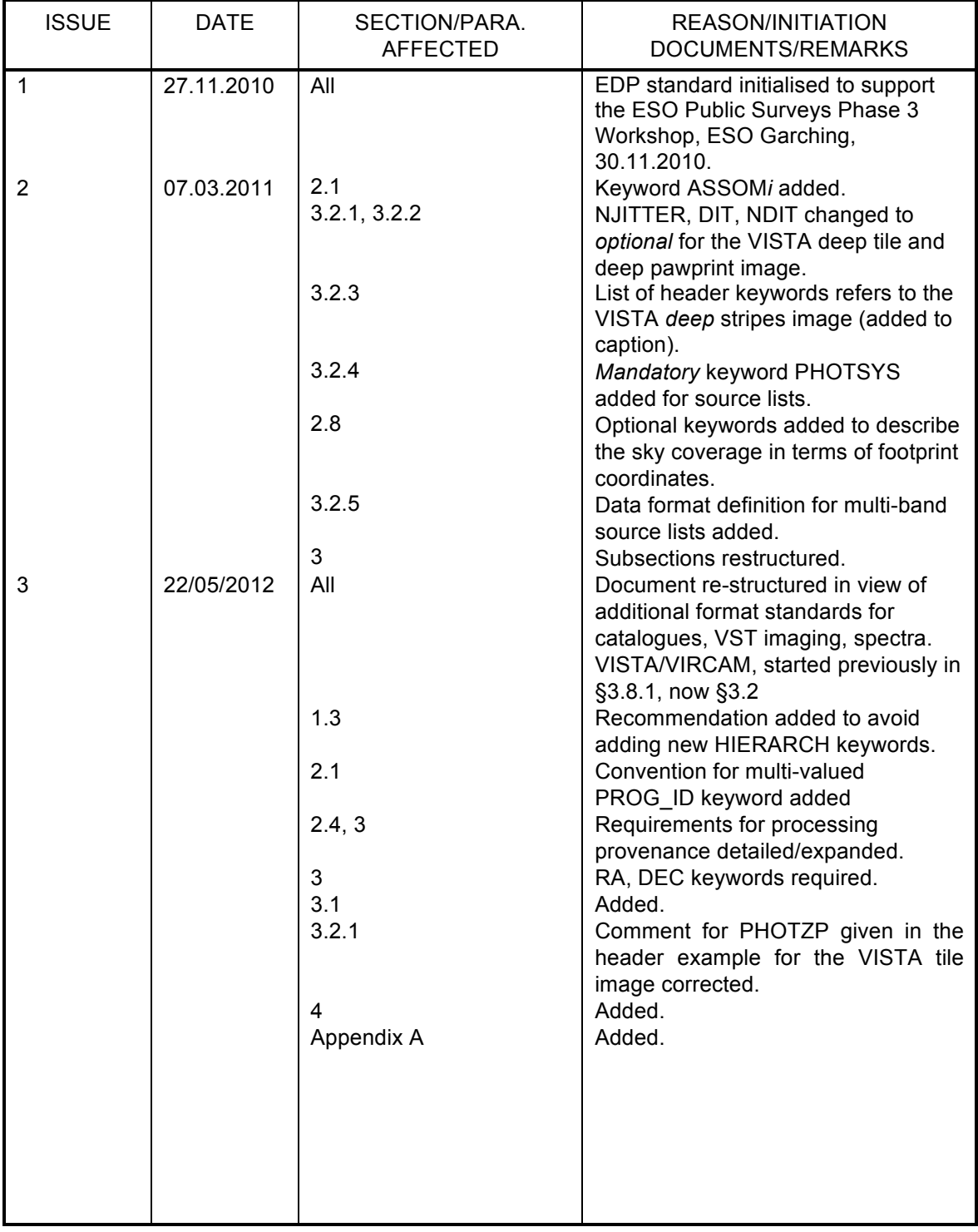

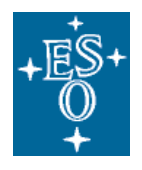

# TABLE OF CONTENTS

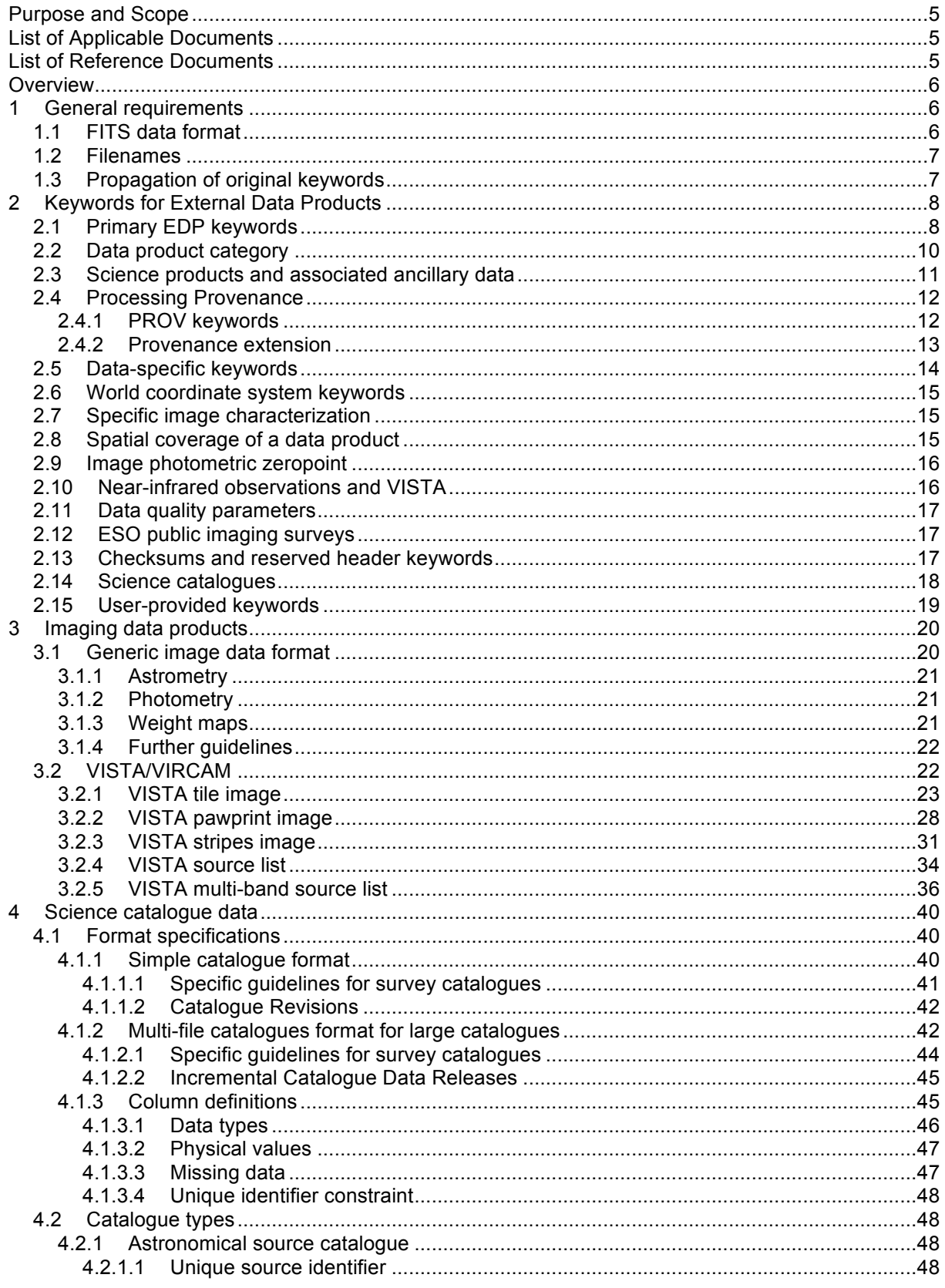

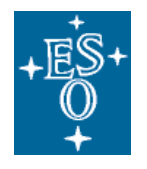

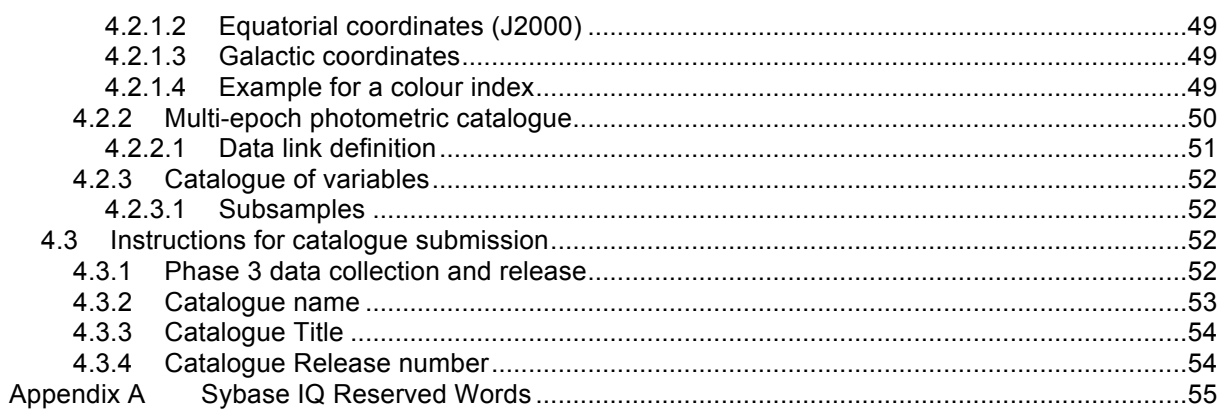

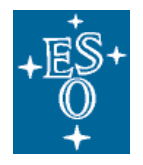

# **Purpose and Scope**

External data products are high-level data products based on ESO observations, provided by the astronomical community, generally consisting of fully reduced and calibrated imaging and spectroscopic data, ancillary products, catalogues etc., which enable immediate scientific exploitation. Phase 3 denotes the process in which principal investigators of ESO observing programmes return their reduced data products to ESO for storage in the ESO archive and subsequent data publication to the scientific community.<sup>1</sup> To ensure the successful integration of External Data Products (EDPs) into the archive, ESO supports the users in carrying out the Phase 3 process by defining ESO/EDP data standards, by devising procedures and providing the infrastructure for the delivery of EDPs, and by supplying tools for the data preparation.

This document specifies the data standard that EDPs have to comply with for successful completion of Phase 3. This document is intended to provide the information for the users to prepare their data for the submission through Phase 3. It defines the structure and data format of reduced data products starting from high-level requirements down to the detailed definitions of FITS keywords per instrument and type of data product.

The procedures and tools that support the data provider in validating the compliancy of data products with the EDP standard will be discussed in the ESO Phase 3 User Guide to the Data Submission Process [1] (see below).

The target audience consists of principal investigators and their collaborators who return reduced data products resulting from ESO observations for public release to the astronomical community through the ESO archive.

# **List of Applicable Documents**

- [AD1] ESO Phase 3 User Guide to the Data Submission Process, Doc. No.: GEN-SPE-ESO-33000- 5336, Issue 2, Date: 09.03.2011 http://www.eso.org/sci/observing/phase3/p3userguide.pdf
- [AD2] Definition of the Flexible Image Transport System (FITS), FITS Standard Version 3.0, 2008 July 10, FITS Working Group Commission 5: Documentation and Astronomical Data International Astronomical Union, http://fits.gsfc.nasa.gov/iaufwg/
- [AD3] ESO Data Interface Control Document, Doc. No.: GEN-SPE-ESO-19400-0794, Issue: 5, Date: 8 July 2011

# **List of Reference Documents**

- [RD1] Calabretta & Greisen, 2002, Astronomy & Astrophysics, 395, 1077-1122
- [RD2] The UCD1+ controlled vocabulary, Version 1.23, IVOA Recommendation 02 April 2007, http://www.ivoa.net/Documents/latest/UCDlist.html

<sup>&</sup>lt;sup>1</sup> See http://www.eso.org/sci/observing/phase3 for the main entry point to the ESO Phase 3.

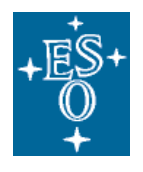

# **Overview**

This document starts by defining the general data format requirements for External Data Products to be submitted through Phase 3 (§1). Section 2 contains the definitions of all keywords applicable in the context of EDPs. The details may be skipped on a first reading. The following sections define the ESO/EDP standard in terms of the mandatory and optional FITS keywords to be used for the characterization of Phase 3 data products according to data product type, starting with imaging (§3) (§3.2 applies to the VISTA public imaging surveys), then science catalogues (§4). Here, the reader may directly jump to the section of interest, hence concentrate on the relevant subsections according to the data to be submitted. After having studied these parts the Phase 3 user will understand the data format structure, specific calibration and characterization requirements and the list of required FITS keywords.

To specify required and optional FITS header keywords, the following style is used throughout this document. *Mandatory* header keywords are typeset in bold face, for example:

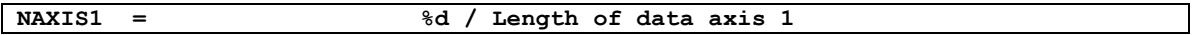

*Optional* header keywords, in contrast, are typeset in normal face, for example:

CSYER1 = %f / Systematic error

✓

✓

✓

The format strings  $\varepsilon_c$ ,  $\varepsilon_d$ ,  $\varepsilon_f$ , and  $\varepsilon_s$  correspond to the data types boolean, integer number, floating point number, and character string, respectively.

The *Phase 3 Release Validator<sup>2</sup>* is a java-based tool to be run locally on your system before uploading the data to ESO. It helps verifying the formal compliance of the data release with respect to the required standard. Throughout this document you will find the green tick mark symbol displayed next to each data format requirements that is checked by the validator.

Requirements marked by the red tick mark symbol can be checked only after the data have been completely submitted to ESO and the PI has closed the release. Then, the Phase 3 *release content validation* takes places at ESO.

# **1 General requirements**

# *1.1 FITS data format*

All types of *scientific* data products must generally conform to the Definition of the Flexible Image Transport System (FITS), FITS Standard Version 3.0 [2].

Furthermore, the data format must comply with the specifications published in the ESO Data Interface Control Document [3], if applicable in the context of EDPs.

For *ancillary files*, which are associated to science products without being directly searchable, any file format including the FITS format is accepted.

## *Image data compression*

Integer format imaging data may be submitted in compressed FITS format using the Rice compression algorithm as implemented in the *fpack* utility (http://heasarc.gsfc.nasa.gov/fitsio/fpack/), which provides lossless data compression (a.k.a. tile compression).

In contrast, the compression of floating point imaging data using *fpack* is inherently lossy and its benefit must be balanced carefully against potential data degradation.

<sup>&</sup>lt;sup>2</sup> Go to http://www.eso.org/sci/observing/phase3/validator.html to find more information about the Phase 3 validator and to download the tool.

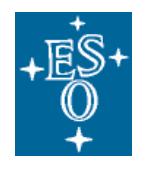

The Phase 3 data provider is responsible for flagging compressed data in the accompanying Phase 3 data release description, data format section. The usage of a lossy compression scheme should be indicated explicitly together with an assessment of the resulting effect on data quality.

## *Unsupported formats*

The tiled-table convention for compressing FITS binary tables (http://fits.gsfc.nasa.gov/tiletable.pdf) is not supported by the Phase 3 infrastructure.

# *1.2 Filenames*

✓

✓

✓

## *Maximum filename size*

For any file the total length of its name, including the suffix, is limited to a maximum of 68 characters.

## *Uniqueness of filenames*

Filenames must be unique within a given Phase 3 data release as the user-defined directory structure on the Phase 3 FTP area cannot be preserved during the archive process. In practical terms it means if multiple subdirectories are used on the Phase 3 FTP server to organize the data of a release, the data provider needs to make sure that there are no files having the same file name (in different directories of course).

With regard to updating releases it means that a new version of any file must have a name different from the old version.

## *Filename suffixes*

Filename extensions are generally in lower case  $(. \text{fits}, . \text{tar}, . \text{ipq etc.})$ 

The filenames of science data products and associated ('ancillary') FITS files are subject to the permitted set of filename suffixes:

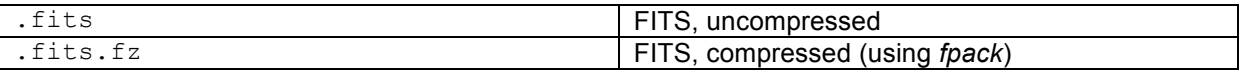

# *1.3 Propagation of original keywords*

External Data Products can be considered at the top of the hierarchy of data products in terms of processing level, and their metadata values must be obtained from the information present in the lower level products. Therefore, it is generally requested for proper archive ingestion that EDPs carry over keyword information from the original raw observational data as elaborated in the next sections. Furthermore, it is recommended to preserve as much of the original information about the observation as possible. If the product was generated based on a single raw science file, the original keywords can be propagated in a one-to-one fashion. If the product is based on more than one raw science file, the keywords of the raw file, which had been acquired first in terms of MJD-OBS, can be propagated to the product. However, keywords that do not apply to the data product as a whole should not be propagated.

The propagation of keywords should have no bearing on the keywords that are being updated in the course of the data calibration process, e.g. the WCS keywords.

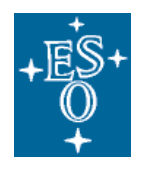

# **2 Keywords for External Data Products**

# *2.1 Primary EDP keywords*

Primary EDP keywords go into the primary HDU of the FITS file (if not compressed). Please refer to sections §2 ff. for the applicability of these keywords depending on the specific observational technique, type of data product, and possibly the instrument.

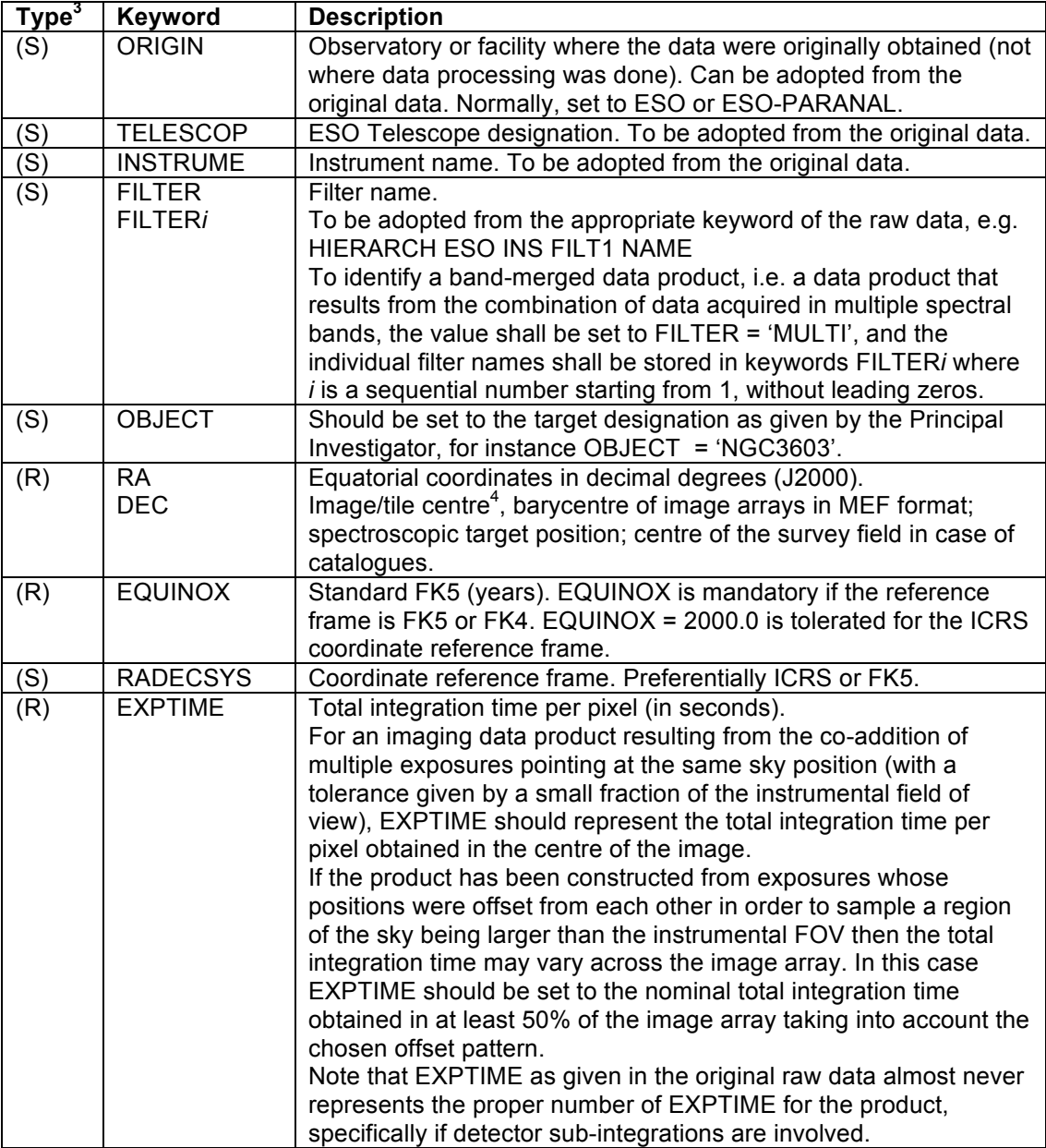

<sup>&</sup>lt;sup>3</sup> The capital letters I, L, R, and S indicate the keyword's data type integer number, boolean, floating point number, and string type, respectively.

<sup>4</sup> Assuming image pixel coordinates starting from (1,1), then the centre of a simple (i.e. single) image of dimension NAXIS1\*NAXIS2 is located at (0.5\*NAXIS1+0.5, 0.5\*NAXIS2+0.5).

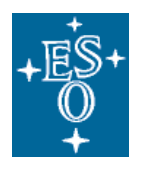

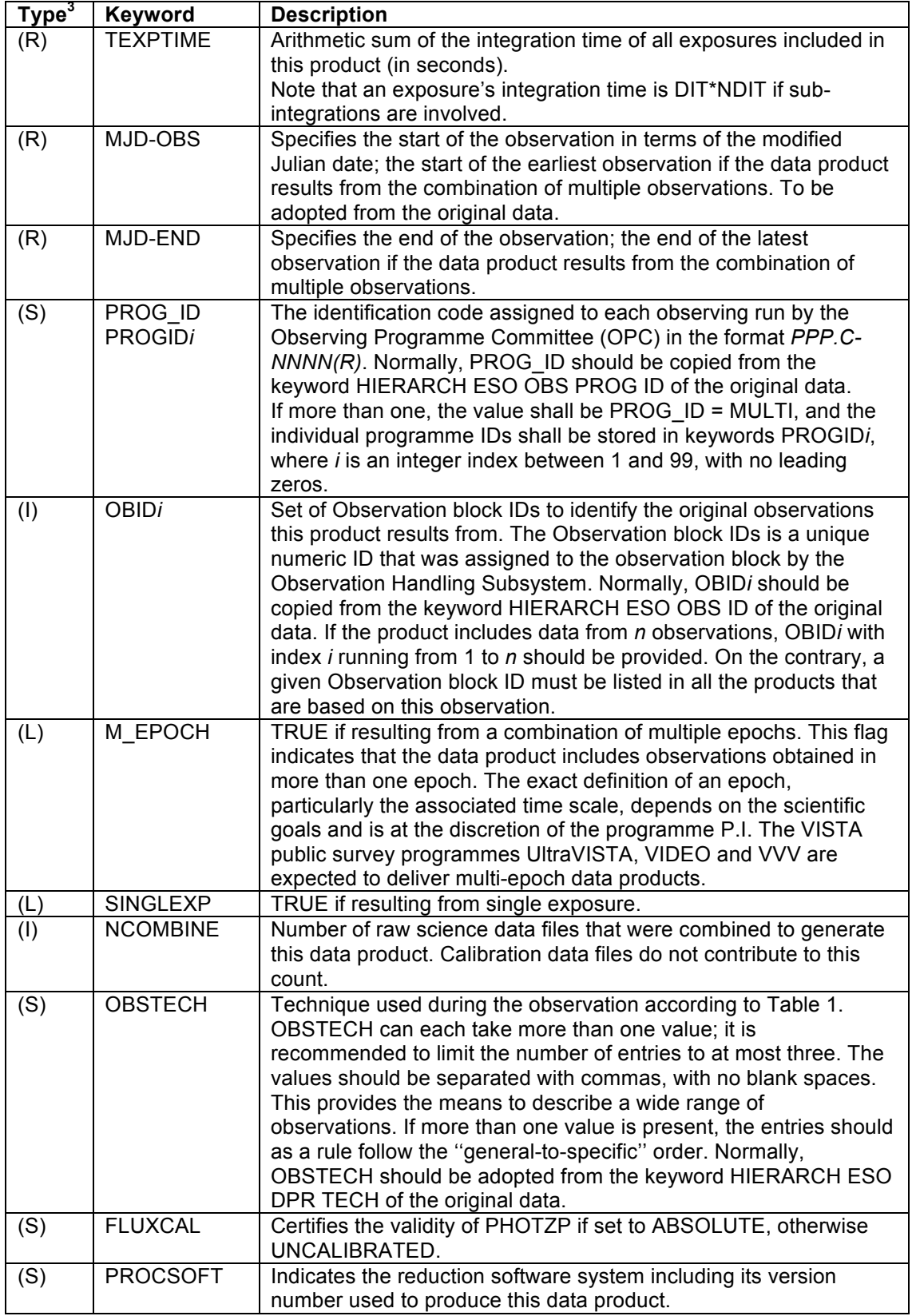

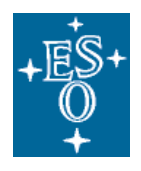

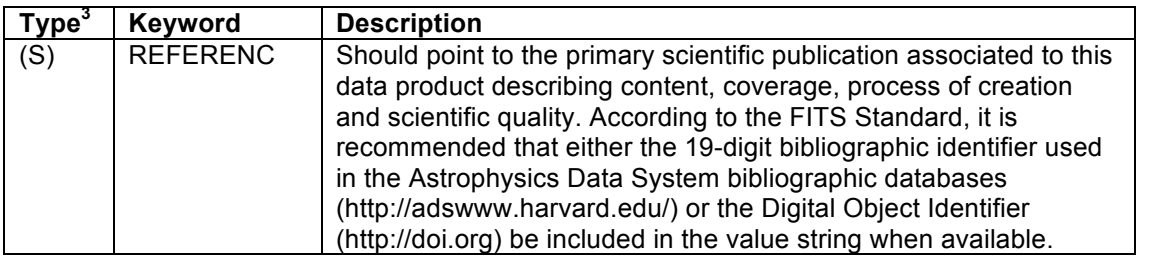

Table 1: Examples of principal values (first group) and qualifiers (second group) for keyword **OBSTECH** describing the technique of observation.

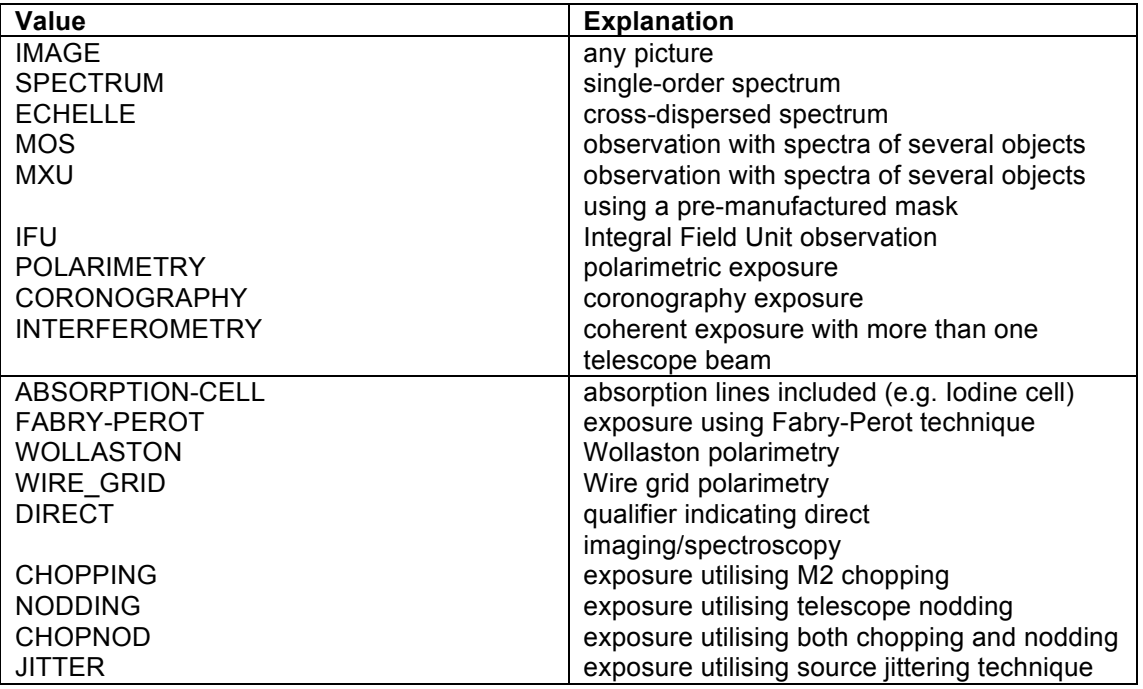

# *2.2 Data product category*

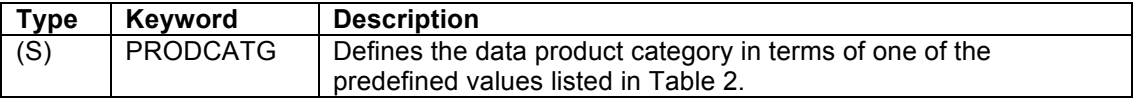

#### Table 2: Pre-defined values for the keyword PRODCATG

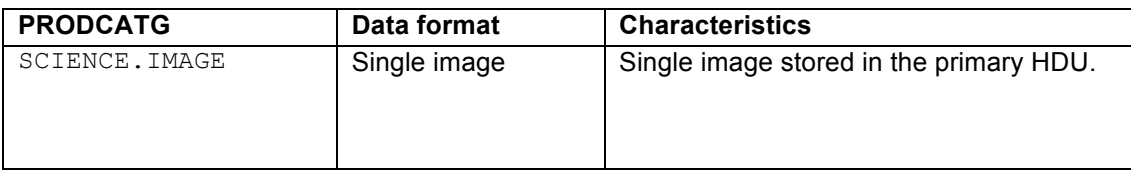

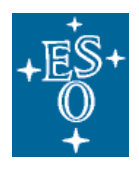

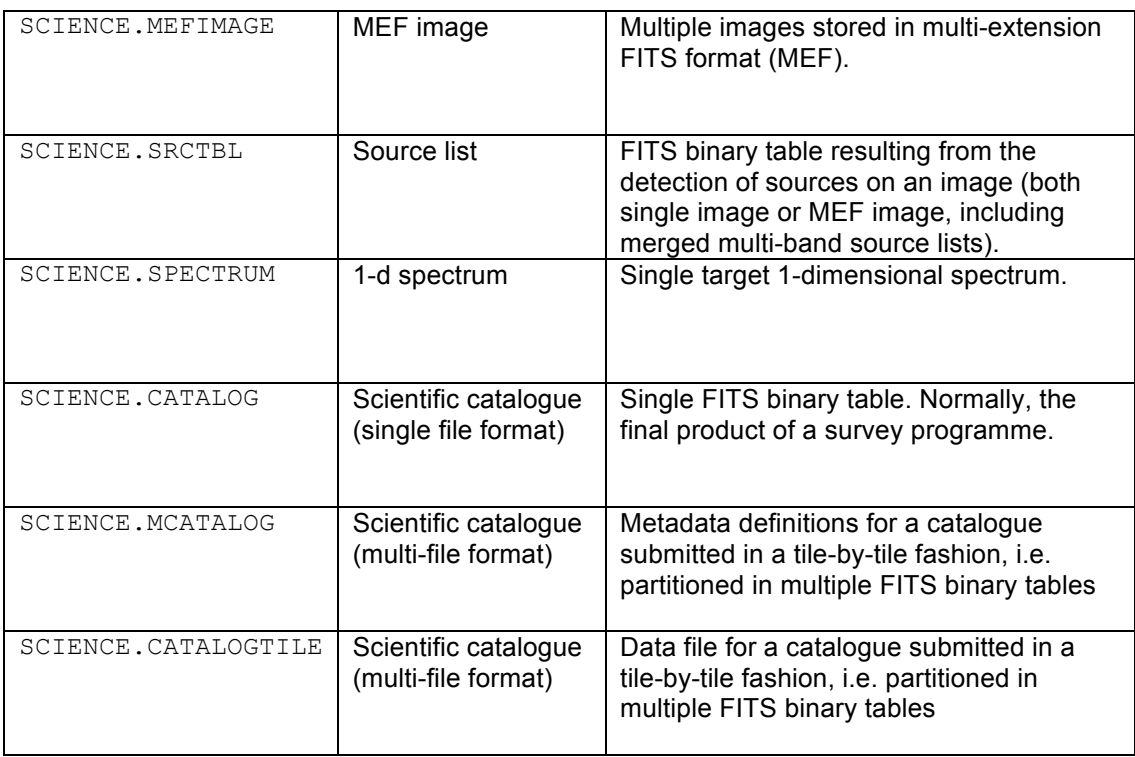

# *2.3 Science products and associated ancillary data*

The ESO Archive is directly searchable for science data products using the respective query forms available on the ESO Archive web pages. Ancillary data products are associated to scientific data products to support their exploitation without being directly searchable through the ESO Archive interfaces.

Certain science data products require the submission of specific ancillary products as given in the data format definitions, for instance mosaicked images, like the VISTA tile image, require a weight map image to be associated.

Moreover, depending on the kind of scientific data, the data provider can deliver additional ancillary products. Typical examples are preview images, graphics or reports generated in the course of the data reduction process. The file type of ancillary products may be, for instance, JPEG or PNG image, PS or PDF graphics, ASCII text, or in FITS file format.

Ancillary data products are defined in the FITS header of the corresponding science data product in terms of the following indexed keywords.

| Type <sup>5</sup> | Keyword       | <b>Description</b>                                                                                                    |
|-------------------|---------------|----------------------------------------------------------------------------------------------------|
| (S)               | <b>ASSONi</b> | The list of files associated to this data product. <i>i</i> is a sequential<br>number starting from 1. If $n$ files are associated to the product, the<br>indexed keywords ASSONi and ASSOCi should appear n times<br>$(i=1,,n)$ . |
| (S)               | <b>ASSOCi</b> | Specifies the product category of the associated file given by<br>ASSONi according to Table 3.                                                                                                    |
| (S)               | <b>ASSOMi</b> | Specifies the md5sum of the associated file given by ASSONi.<br>Applies to non-FITS files only.                                                                                                    |

 <sup>5</sup> The capital letters I, L, R, and S indicate the keyword's data type integer number, boolean, floating point number, and string type, respectively.

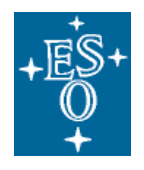

# *Guidelines*

- Each ancillary file must be associated to at least one science file.
- An associated FITS file like a weightmap cannot contain other associations in turn, i.e. nested associations are not supported.
- In case ancillary data products are in FITS format, they shall *not* contain the header keyword PRODCATG. Instead, the category should be defined by the keywords ASSOC\* of the referencing science data product.

## Table 3: Examples for categories of associated ancillary files given by the indexed keyword ASSOC*i*.

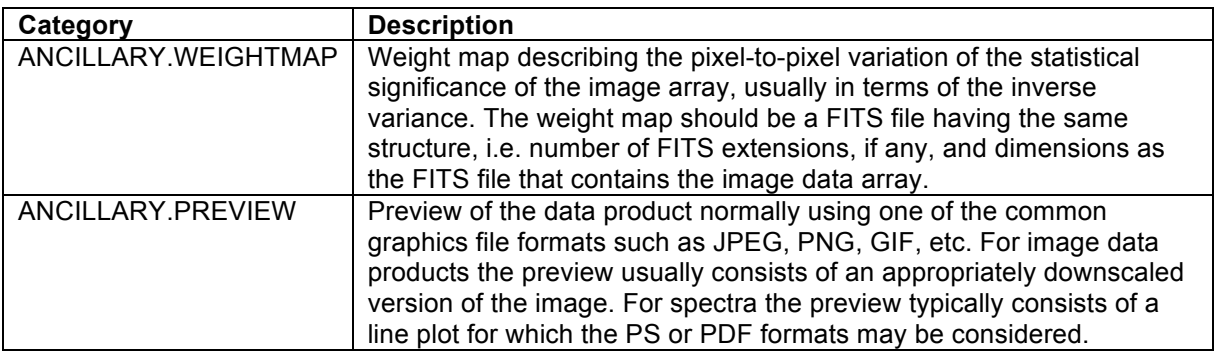

# *2.4 Processing Provenance*

# 2.4.1 PROV keywords

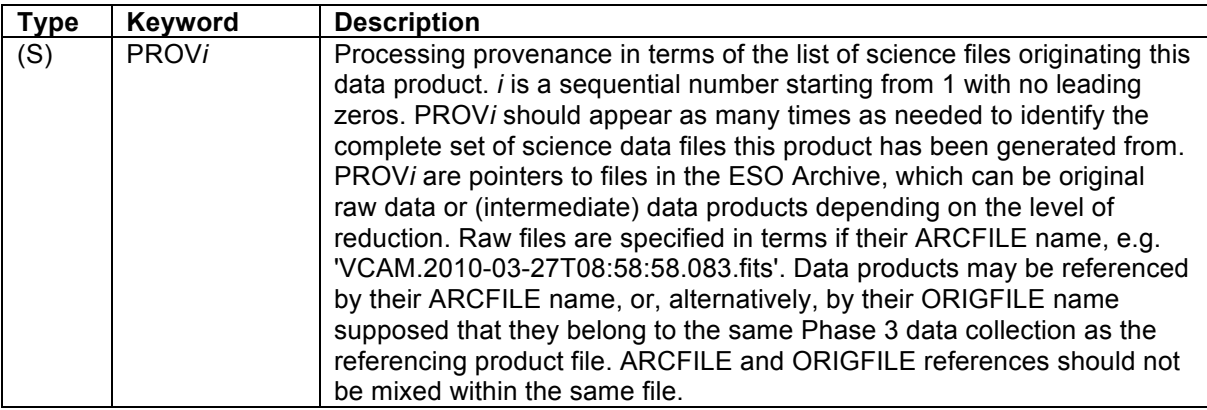

# *Guidelines*

- PROV*i* keywords must reside in the primary HDU of the FITS file;
- PROV*i* records represent pointers to files rather than pointers to FITS extensions, i.e. there is no trailing extension number in square brackets (see also the examples below);
- The requirement that PROV must refer to files in the ESO archive has the consequence that intermediate products to be referenced must be submitted to ESO not later than the products

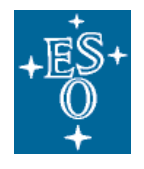

resulting thereof. It means for example that one cannot submit extracted source lists in the first data release and then the originating images afterwards in the second release. $6$ 

• If the processing provenance exceeds 999 records, then it is required to record the complete list of files in one dedicated FITS binary table (BINTABLE) extension instead of using header keywords (cf. §2.4.2). The header should not contain any PROV*i* keyword in this case to avoid ambiguity.

**Example 1:** The shallow H-band survey image (16 seconds effective exposure time, part of VVV survey Data Release 1, archived under ADP.2011-06-24T14:56:11.033) originates from 12 raw science data files (6 pawprints with 2 jitter positions each) identified by their ARCFILE names.

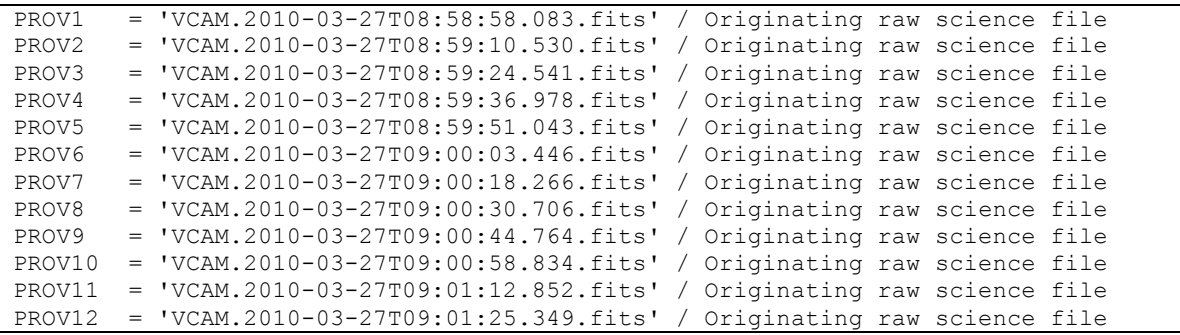

**Example 2:** The 60-seconds Ks-band image (belonging to the VHS survey, DR1, archived as ADP.2011-10-01T03:24:40.897) was produced by co-addition of six reduced pawprint images, which are referenced in terms of their ORIGFILE names. Both tiles and reduced pawprints belong to the VHS data collection, DR1.

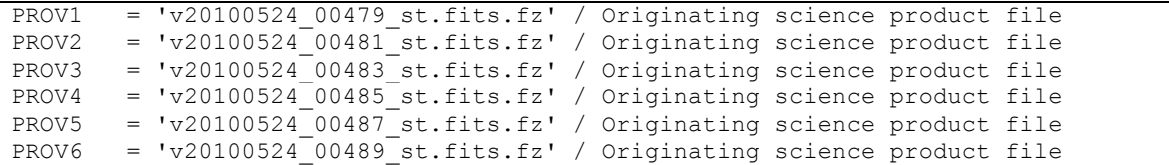

**Example 3:** The multi-band source list (belonging to the VMC survey, DR1, archived as ADP.2011-09- 22T15:44:47.833) was extracted from the 3 survey images in Y, J and Ks bands as recorded in terms of their ORIGFILE names. Both, source list and reduced images belong to the same data collection.

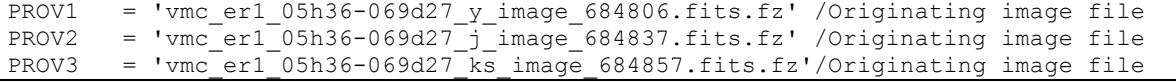

## 2.4.2 Provenance extension

If the processing provenance exceeds 999 records, it is required to record the complete list of files in one dedicated FITS binary table extension instead of using header keywords. This scheme is aimed at very deep NIR observations, typically imaging, in which several thousand raw files are co-added

 $6$  Except for the initial submission of catalogue data resulting from VISTA public surveys (May/June 2012), which is expected to comprise more data than the corresponding first ESO data releases of 2011. Therefore, it is acceptable in this case to set PROV*i* to ORIGFILE of the Phase 3 files even if they are to be submitted later.

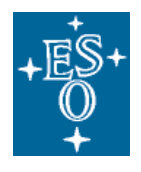

('stacked') to obtain the final result. The header should not contain any PROV*i* keyword in this case to avoid ambiguity.

Each science data product, for which processing provenance is recorded using the dedicated FITS extension (and not in terms of PROV*i* keywords), must include the following flag in the primary FITS header:

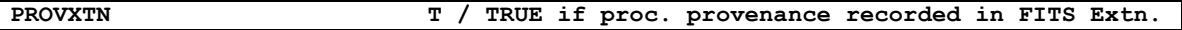

The originating science files are recorded in the table column labelled PROV. The table has as many records as needed to identify the complete set of science data files the product has been generated from. The requirements and guidelines for the definition of provenance records listed in the previous section (§2.4.1) apply here as well.

FITS header definition for the Phase 3 provenance extension:

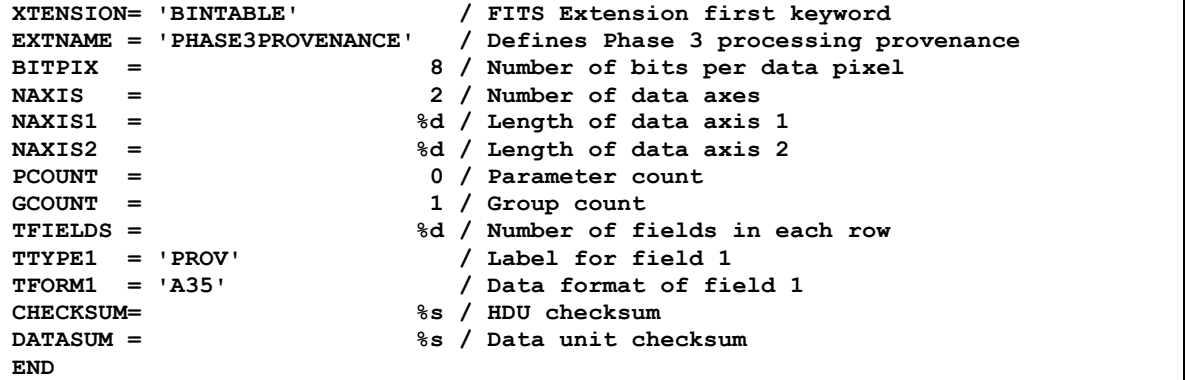

## *2.5 Data-specific keywords*

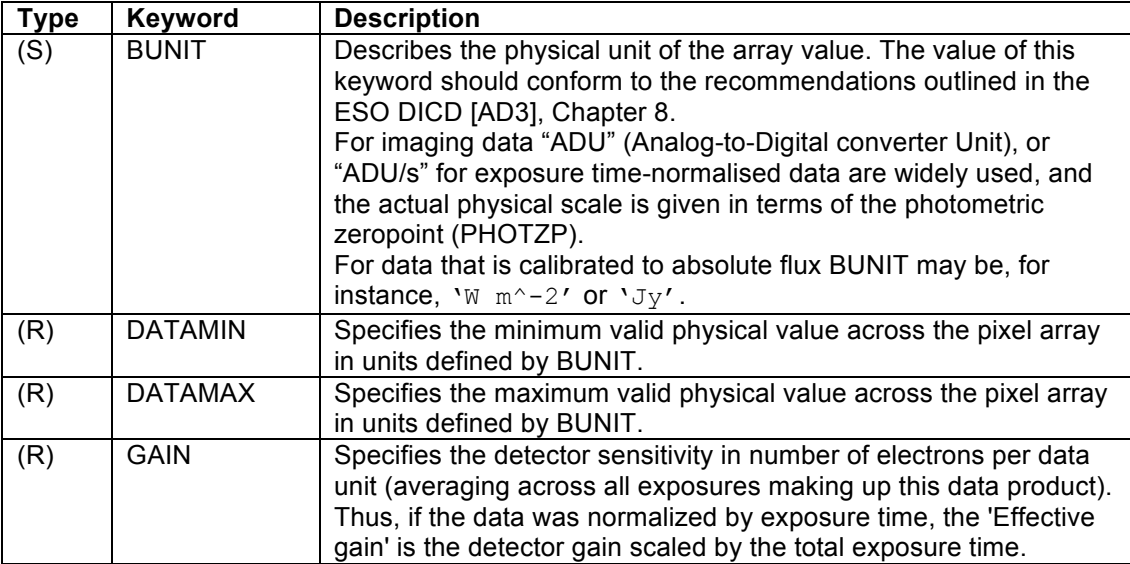

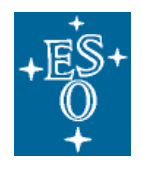

# *2.6 World coordinate system keywords*

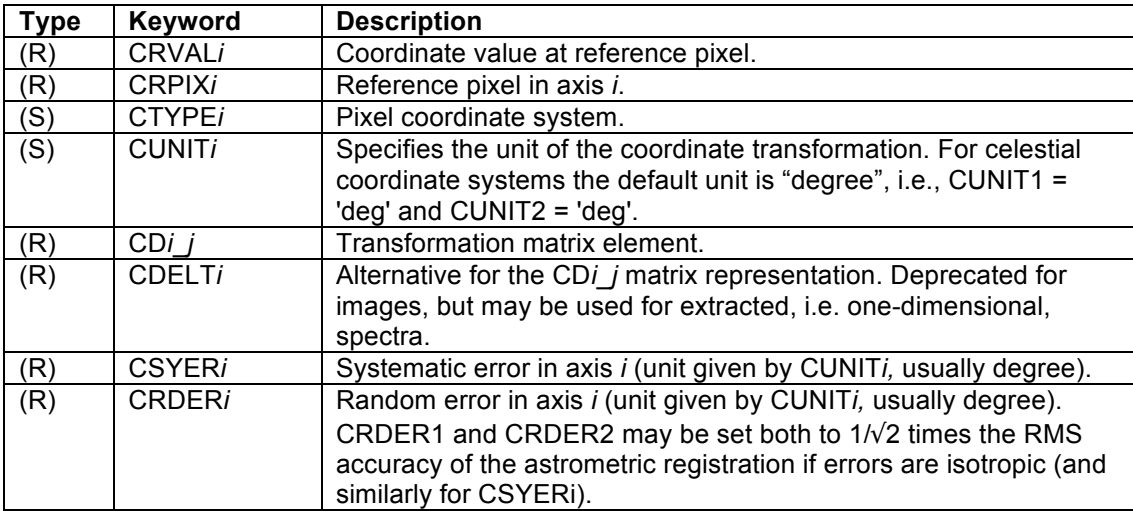

Example of WCS keywords for an image:

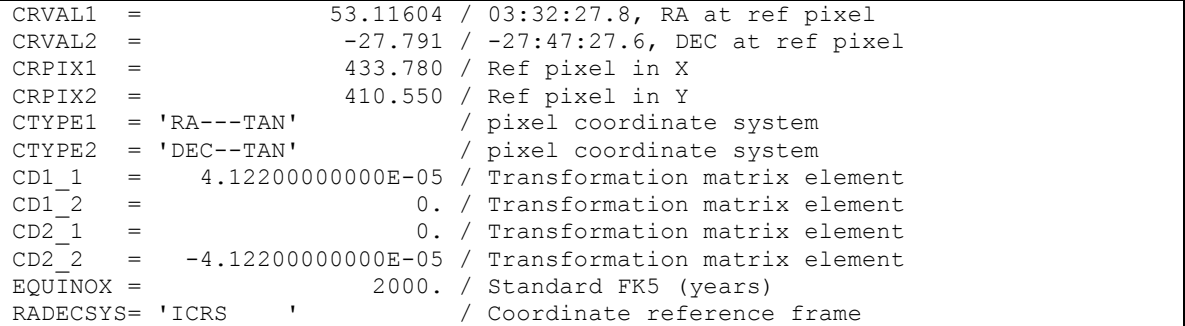

# *2.7 Specific image characterization*

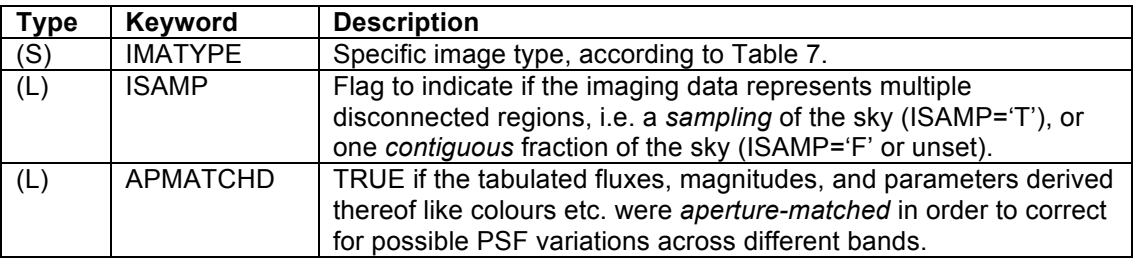

# *2.8 Spatial coverage of a data product*

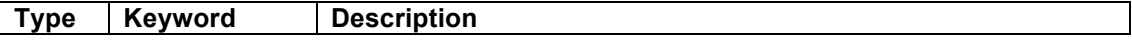

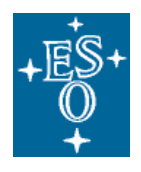

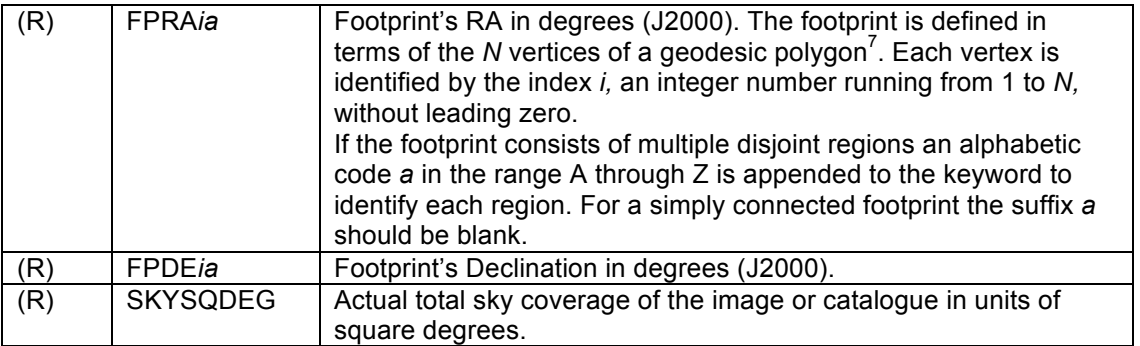

# *2.9 Image photometric zeropoint*

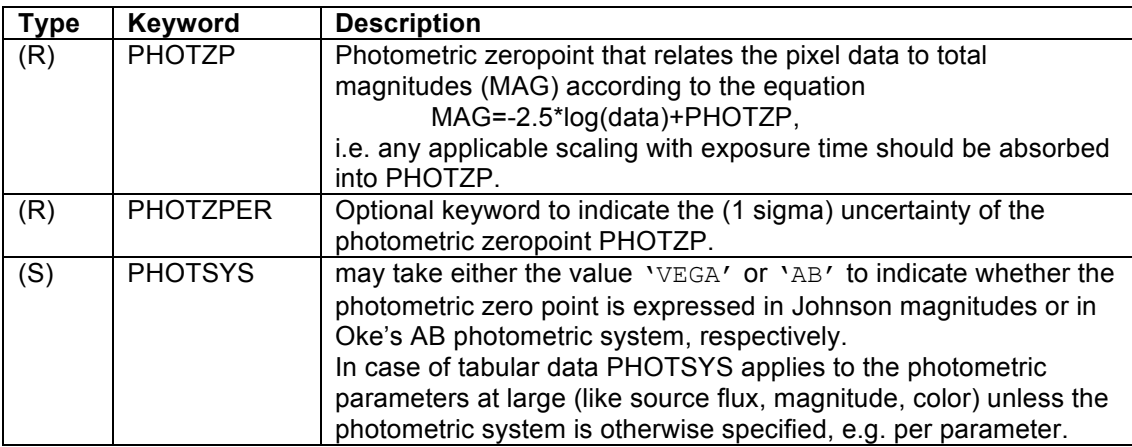

# *2.10 Near-infrared observations and VISTA*

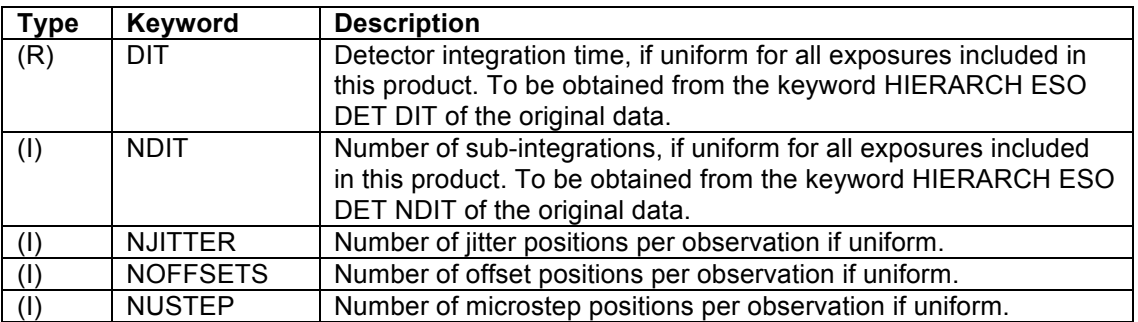

NIR image data products qualify for the keywords listed above if, and only if, all exposures and observations contributing to the given product share the same value for the respective parameter. If, for example, the product has been created from exposures taken with different detector integration time, the keyword DIT should *not* be defined in the FITS header.

 $7$  The ordered list of vertices should encircle the polygon in a counter-clockwise sense in the conventional equatorial coordinate system with North up and East to the left. The last vertex in the list connects back to the first. In order to avoid ambiguities in direction, vertices need to be less than 180° apart in both coordinates.

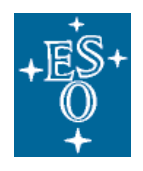

# *2.11 Data quality parameters*

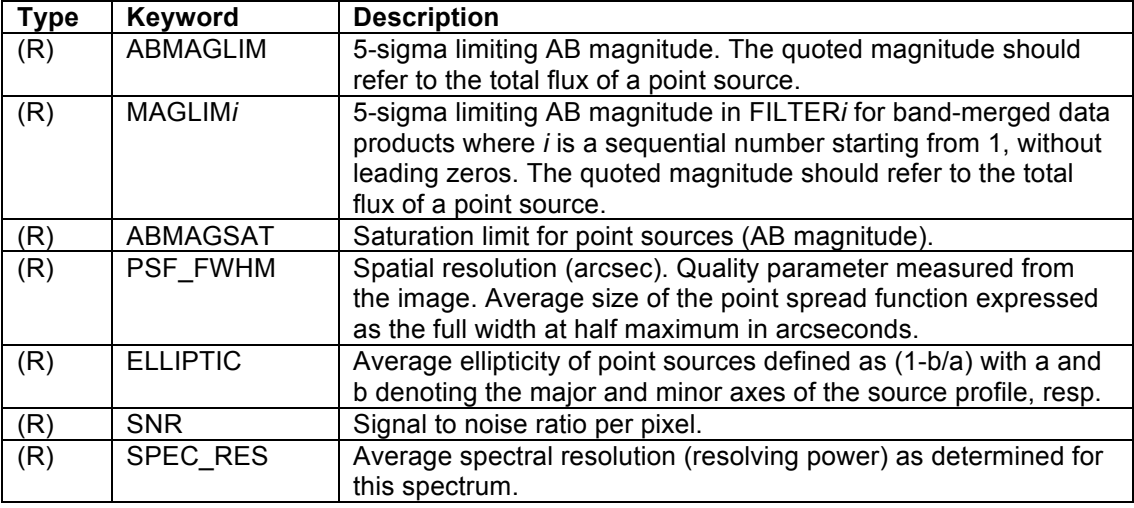

# *2.12 ESO public imaging surveys*

For VISTA public surveys the tiling of the sky has been defined at the beginning of the preparation of observations using the Survey Area Definition Tool (SADT). The respective coordinates identifying each survey tile on the sky in terms of RA, DEC and PA, are given in the original (i.e. raw) observational data by the following header keywords.

HIERARCH ESO OCS SADT TILE RA = 180121.456 / Tile RA [HHMMSS.TTT] HIERARCH ESO OCS SADT TILE DEC = -312956.4 / Tile Declination [DDMMSS.TTT] HIERARCH ESO OCS SADT TILE OFFANGLE = 60.598 / Tile rotator offset angle [deg]

For public surveys it is required that the survey tile coordinates are propagated to the resulting data products like tile images and source lists.

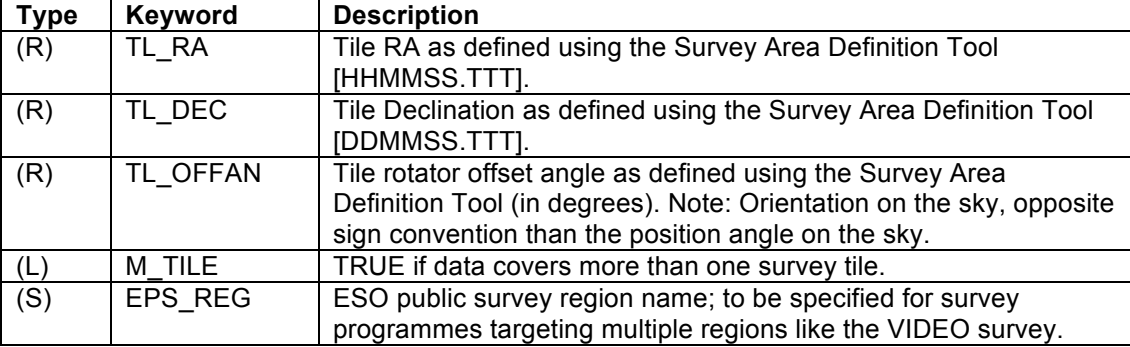

# *2.13 Checksums and reserved header keywords*

The keywords CHECKSUM and DATASUM shall be included in the submitted data products; they will be used to validate the integrity of the data after transfer to ESO and before archival storage. Improper checksums will prevent successful ingestion into the archive.

Keywords that are reserved to record certain information related to the ESO archival process are listed in . If these keywords exist in the header of the submitted data, their content may be overwritten in the

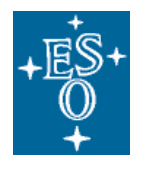

course of archival with new information. As a consequence any previous content will get lost. Therefore, the data creator should not use these keywords to deliver any relevant information.

#### **Table 4: List of reserved header keywords**

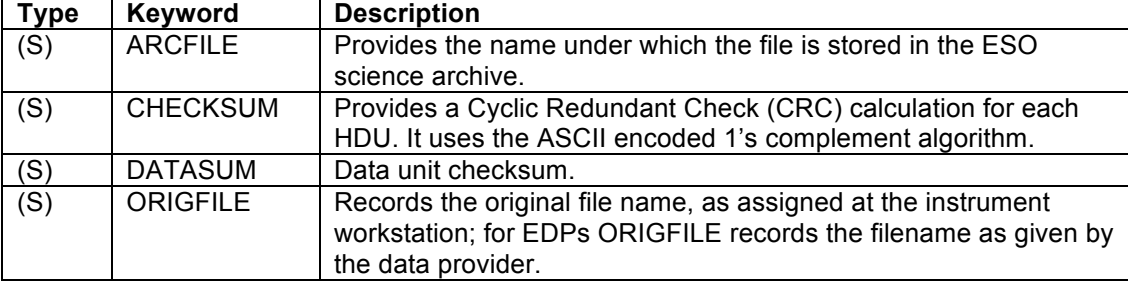

Example of reserved header keywords:

```
ARCFILE = 'ADP.2010-08-19T09:33:11.951.fits' / Archive file name 
CHECKSUM= 'CYMRAEGLLENYDDOL' / HDU checksum<br>DATASUM = '3141592653' / Data unit checksum
DATASUM = '3141592653'ORIGFILE= 'FORS1-IMG231.19.fits' / Original file name
```
# *2.14 Science catalogues*

This section provides a summary of keywords to define science catalogues, particularly the catalogues resulting from ESO Public Survey including multi-colour photometric source catalogues, multi-epoch photometry (a.k.a. light curves), catalogues of variables, proper motion catalogues, and target catalogues for spectroscopic surveys. Furthermore, these keywords apply to all ESO observing programmes delivering their final results in tabular form, for example galaxy redshift catalogues or catalogues of stellar properties and chemical abundances.

Please consult §4 for detailed keyword definitions and instructions for their application in the context of different types of scientific catalogues.

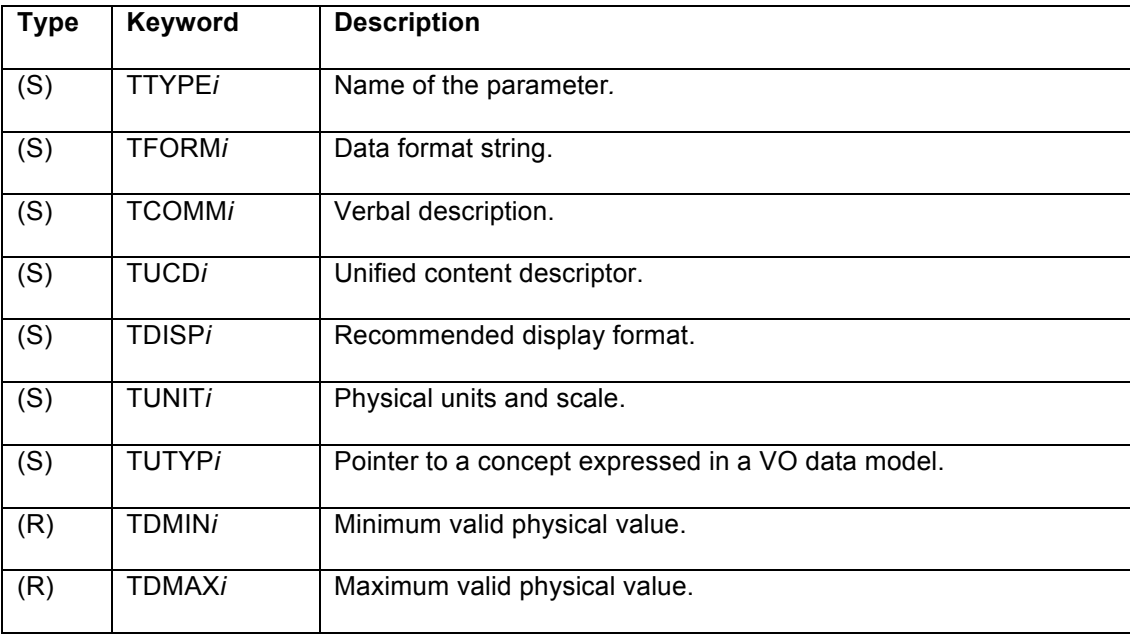

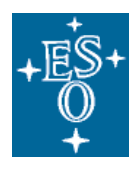

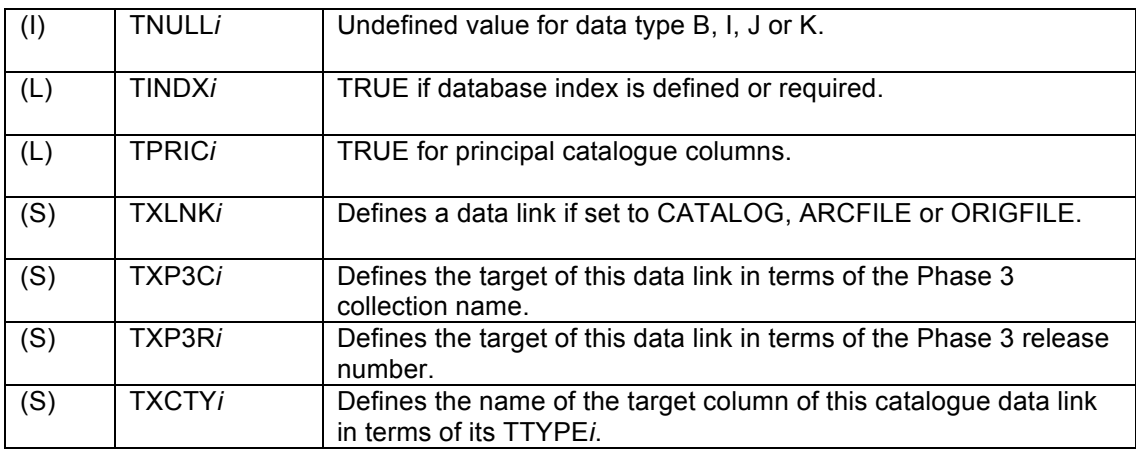

# *2.15 User-provided keywords*

Normally, for a given EDP, the keywords defined herein just form a subset of keywords characterizing the data; in fact, the data provider is encouraged to include further keywords to characterize the data in more detail, to a level that seems to be adequate from the scientific point of view. In order to avoid (meta)data inconsistencies the data provider has the responsibility to ensure that user-defined keywords do not conflict with the EDP keywords as defined throughout §2. When adding further keywords to the FITS header, data providers are strongly encouraged to use 8character FITS standard keywords instead of HIERARCH keywords. Note that lower case characters shall not be used for keyword names according to [2], §4.1.2.1 therein.

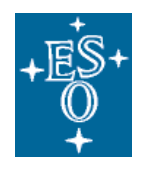

# **3 Imaging data products**

# *3.1 Generic image data format*

This section defines the generic format for (astronomical) images, i.e. two-dimensional data arrays recording flux in a given band as a function of celestial coordinates. Higher-level products based on imaging data, namely extracted source lists and catalogues, will be covered in §3.2.4 and §4, respectively.

To specify required and optional FITS header keywords, the following style is used throughout this document. *Mandatory* header keywords are typeset in bold face, for example:

$$
NAXIS1 = %d / Length of data axis 1
$$

*Optional* header keywords, in contrast, are typeset in normal face, for example:

```
CSYER1 = %f / Systematic error
```
The format strings  $c^2$ ,  $c^3$ ,  $c^4$ ,  $c^3$ , and  $c^3$  correspond to the data types boolean, integer number, floating point number, and character string, respectively.

#### Table 5: FITS header for the generic image data format

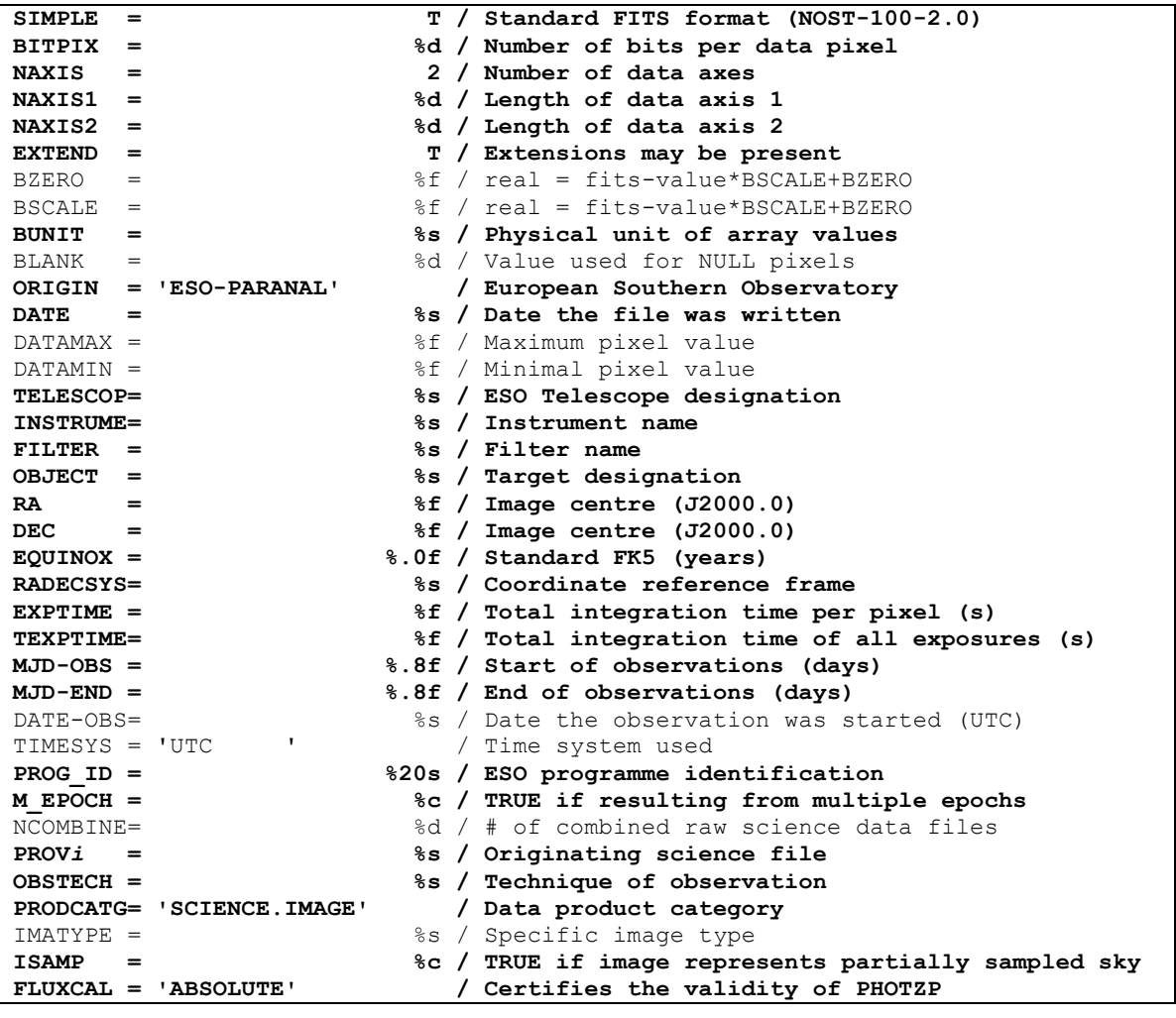

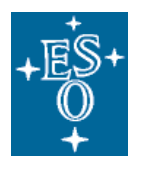

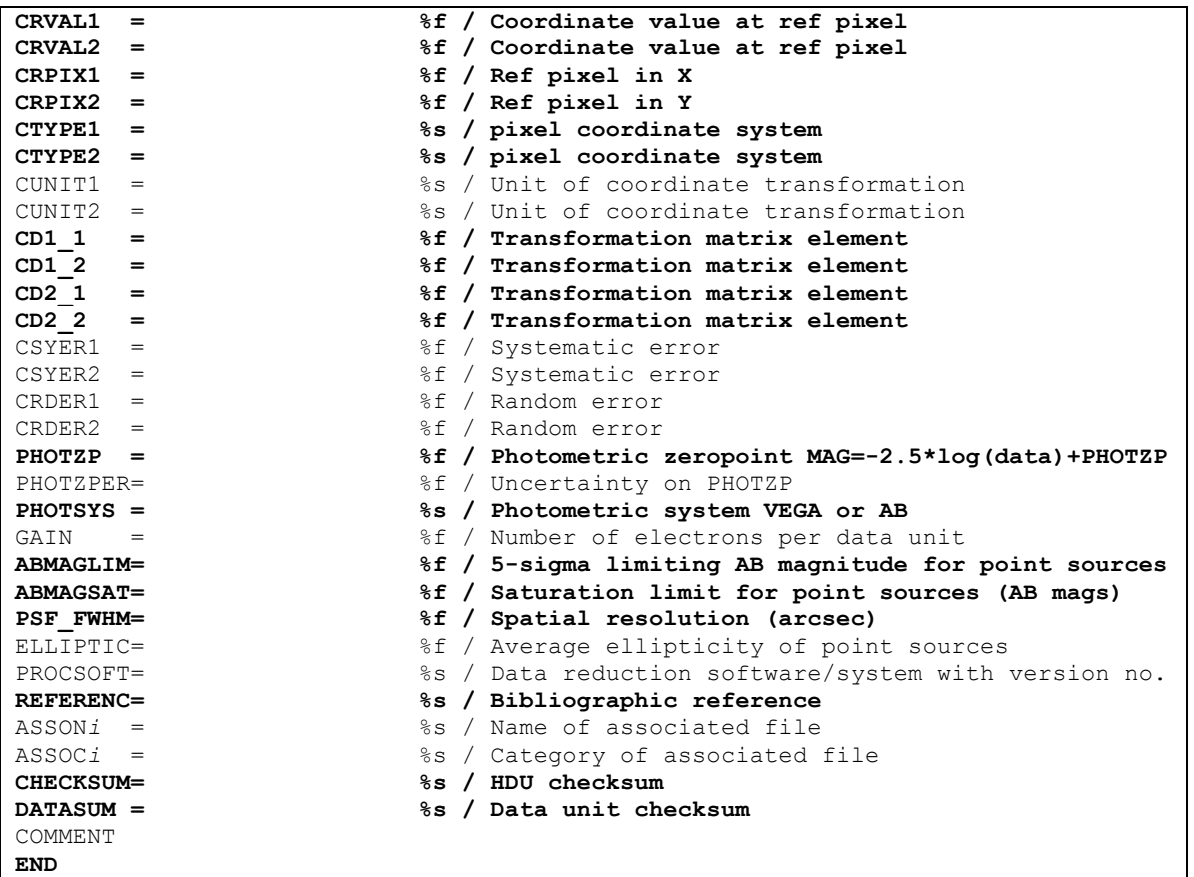

# 3.1.1 Astrometry

Celestial coordinates shall be assigned to image pixels using the FITS convention for world coordinates (Calabretta & Greisen, 2002, Astronomy & Astrophysics, 395, 1077-1122) [RD1] in which image distortions should be taken into account if need be.

For celestial coordinates the International Celestial Reference System (ICRS) is the preferred standard.

It is recommended to quantify the uncertainties of the astrometric registration using the FITS keywords CSYERi and CRDERi for the systematic and random parts to the error budget, respectively (see below for more details).

## 3.1.2 Photometry

The flux scale of imaging data should refer to a suitable photometric system. It should be specified either logarithmically in terms of the zero point magnitude or in terms of the linear scaling factor depending on the usual practice for the type of observation under consideration. The zero point magnitude can be defined with respect to the Johnson system where fluxes are normalized with respect to Vega, or using the AB photometric system (Oke & Gunn, 1983). It is recommended to provide an estimate of the uncertainty of the photometric/flux calibration quantifying the total error budget including all possible systematics, e.g. the illumination effect unless it has been corrected for.

## 3.1.3 Weight maps

Many observational techniques, for instance the common *jitter* or *dither* techniques, imply that several exposures, with mutual offsets, are co-added to form the final product and the statistical significance of the pixel data may significantly vary across the image array. In this case it is required to provide the

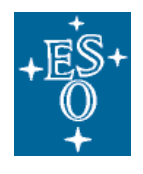

statistical significance of each pixel, usually in terms of a number that is proportional to the inverse variance of the signal. This additional data array is often called weight map or confidence map. It has the same dimensions as the image array and can be submitted as an associated data product with product category declared in the header of the science file as follows:

ASSOC1 = 'ANCILLARY.WEIGHTMAP'/ Associated weight map image ASSON1 = %s / Name of associated file

## 3.1.4 Further guidelines

- Instrumental signatures are to be removed from the pixel data by applying appropriate data reduction and calibration procedures. Depending on instrument it usually includes overscan and bias subtraction, flatfield correction, correction for (chip-to-chip) gain variations, detector linearity correction, cross talk correction, illumination correction, and correction for pixel scale variation across the field of view.
- For imaging data the ESO filter designation must be recorded in the data product.
- Required image **quality parameters**: RMS astrometric accuracy, flux uncertainty, limiting magnitude (AB), saturation limit, PSF width and ellipticity.
- For the temporal characterization: each image must record the time of observation in terms of the Julian date. This basically requires properly propagating this information from the raw data to the final product.

# *3.2 VISTA/VIRCAM*

## *Overview*

Table 6 gives an overview of the specific VISTA/VIRCAM data product types and their characteristics. The corresponding header keyword settings are listed in Table 7. The *footprint shape* specifies the sky coverage of the imaging data as given by the combination of the instrumental design and the observing strategy. For VISTA the three footprint shapes, "Pawprint", "Vertical stripes", and "Tile", cover the variety of products resulting from the ESO public survey programmes. The attribute "deep" in the product description indicates if the data product is based on multiple observations. The flag ISAMP indicates if the imaging data represents multiple disconnected regions, i.e. a *sampling* of the sky (ISAMP='T'), or one *contiguous* fraction of the sky (ISAMP='F' or unset). The flag SINGLEXP indicates if the product is the result of one single exposure. The column labeled "Source list" indicates the potential availability of source tables extracted from the imaging products. Specific data formats are defined for single-band sources lists and multi-band source lists in §3.2.4 and 3.2.5, respectively.

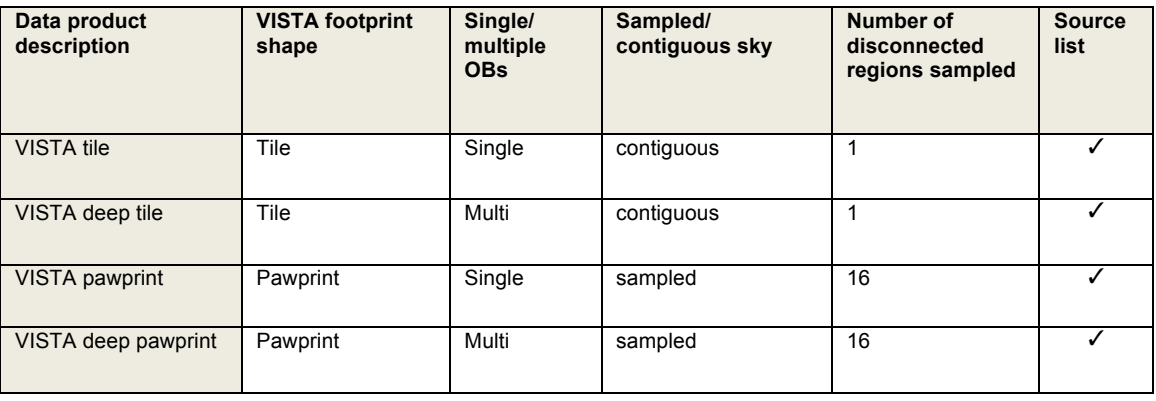

## **Table 6: Overview of VISTA data product types and their characteristics**

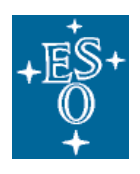

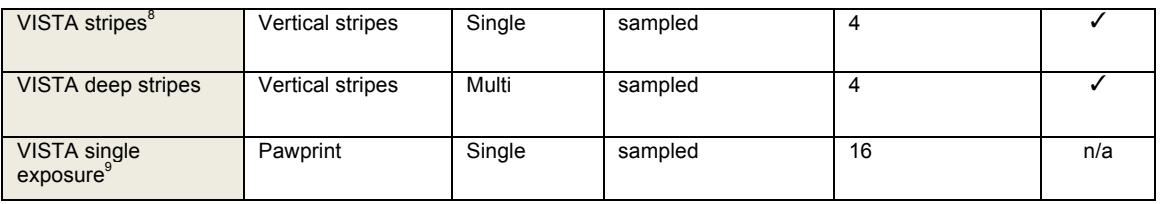

## **Table 7: Summary of VISTA data product formats and corresponding keyword settings**

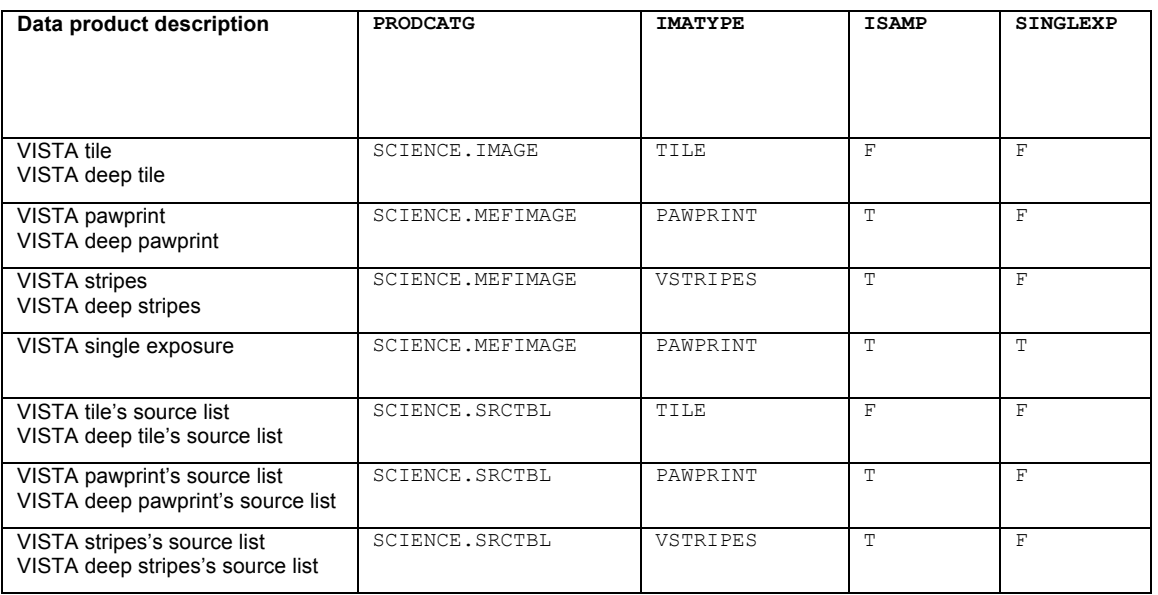

# 3.2.1 VISTA tile image

The VISTA tile is the basic building block of VISTA public surveys. The tile is a filled area of sky fully sampled (filling in the gaps in a pawprint) by combining multiple pawprints. Because of the detector spacing the minimum number of pointed observations (with fixed offsets) required for reasonably uniform coverage is 6, which would expose each piece of sky, except for the edges of the tile, on at least 2 camera pixels. An observation executed with the VISTA/VIRCAM template "VIRCAM\_img\_obs\_tile6" results in a tile as data product.

The VISTA tile image comes in two flavours to distinguish whether data have been combined from one or from multiple observations. The "normal" VISTA tile is based on a single observation, which has to be identified by the keyword OBID1. If the original data, which has been combined to form the final tile, was obtained in more than one observation block, the data product is termed VISTA *deep* tile image, and the complete set of original observations should be listed using the indexed keyword OBID*i*. The presence of the keyword OBID2 indicates the multi-OB character, i.e. the fact that the respective data product forms a deep tile image.

The VISTA tile stores the data array in the FITS file's primary HDU. The VISTA tile requires a number of specific keywords related to data acquisition, data quality and public surveys as listed below.

 $^8$  The ultra deep part of the UltraVISTA public imaging survey is expected to result in *stripes* as data products.<br> $^9$  Single exposures acquired with VISTA are usually not considered final data products, which is why type will be insignificant in view of VISTA public survey deliveries.

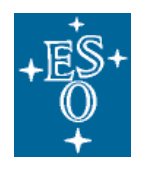

# List of header keywords specific to the VISTA tile image including the VISTA deep tile image

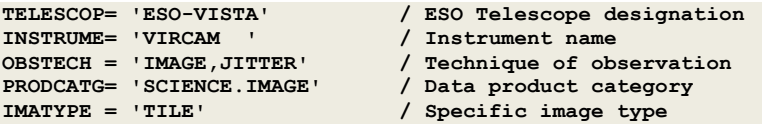

#### **Comprehensive list of header keywords for the VISTA tile**

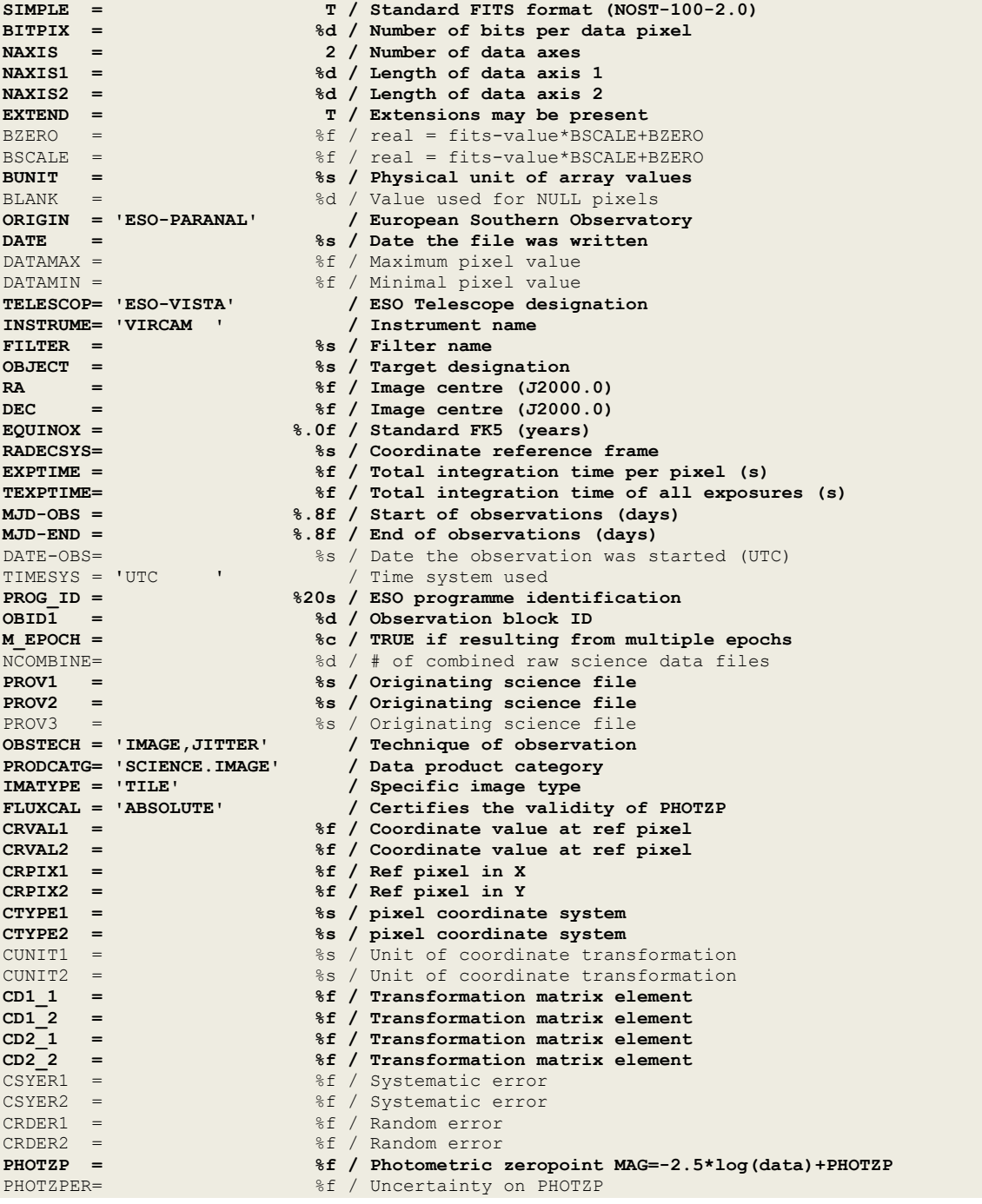

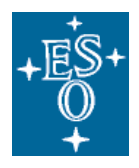

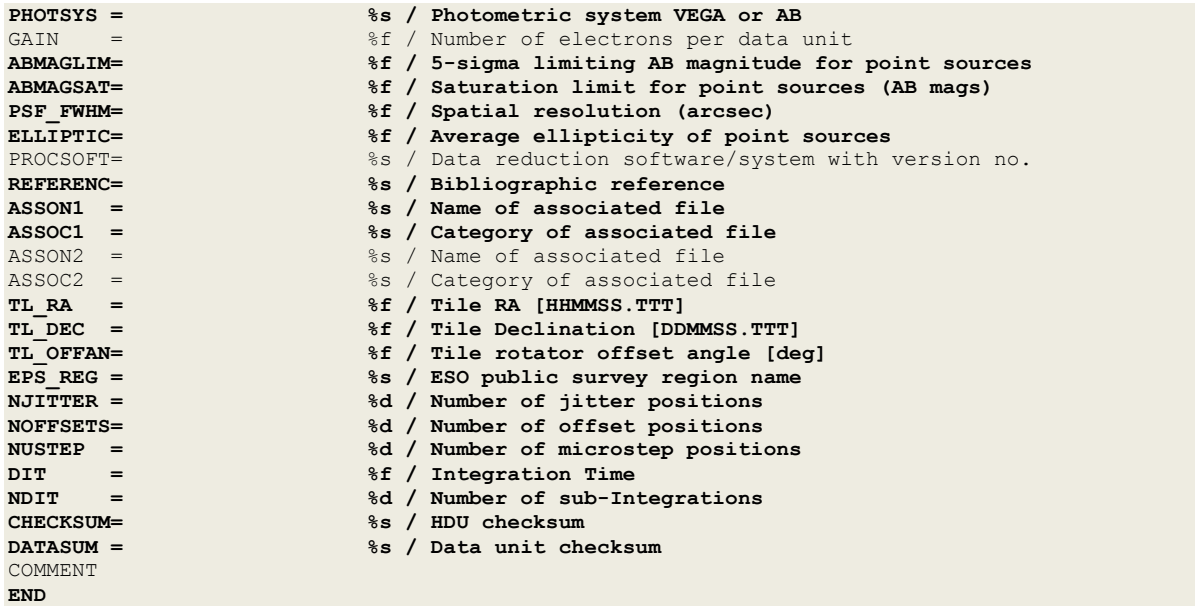

# **Comprehensive list of header keywords for the VISTA deep tile image**

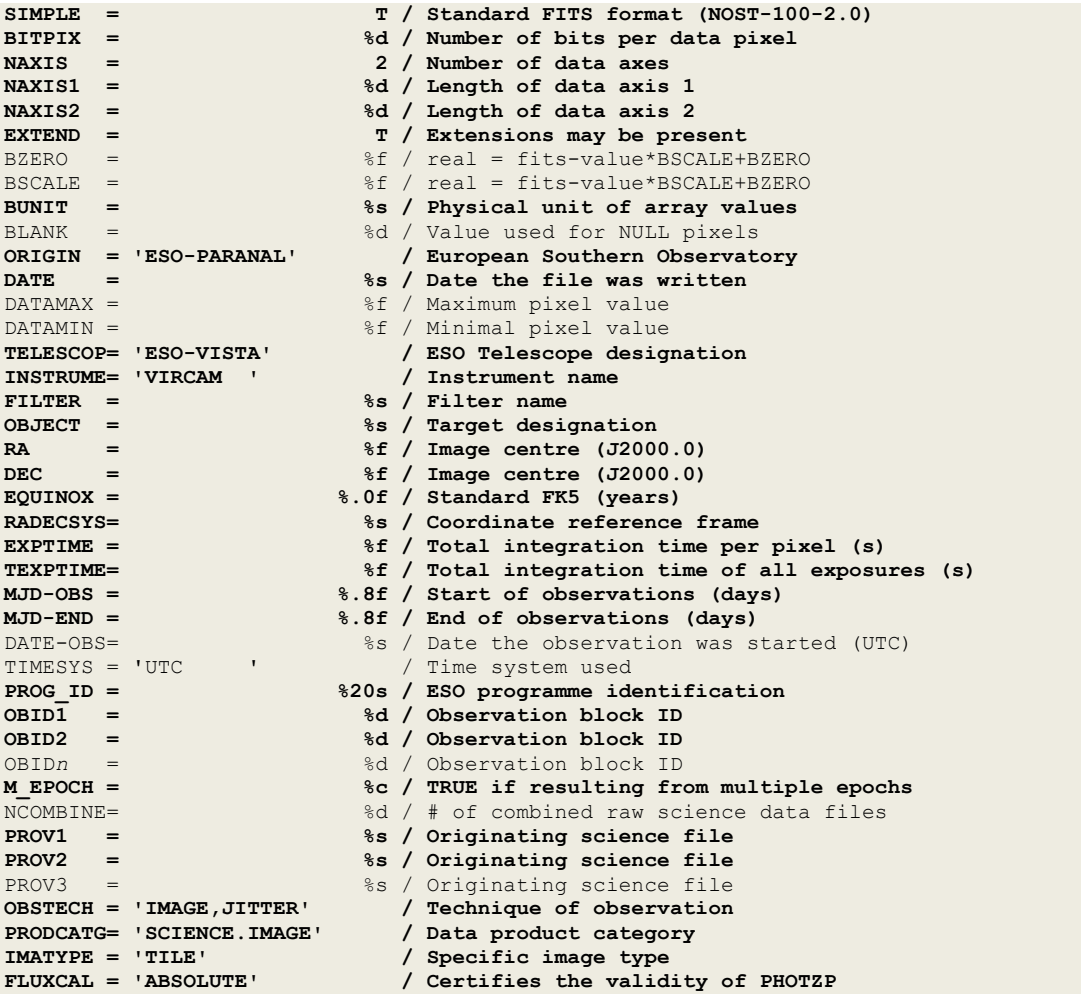

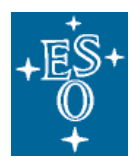

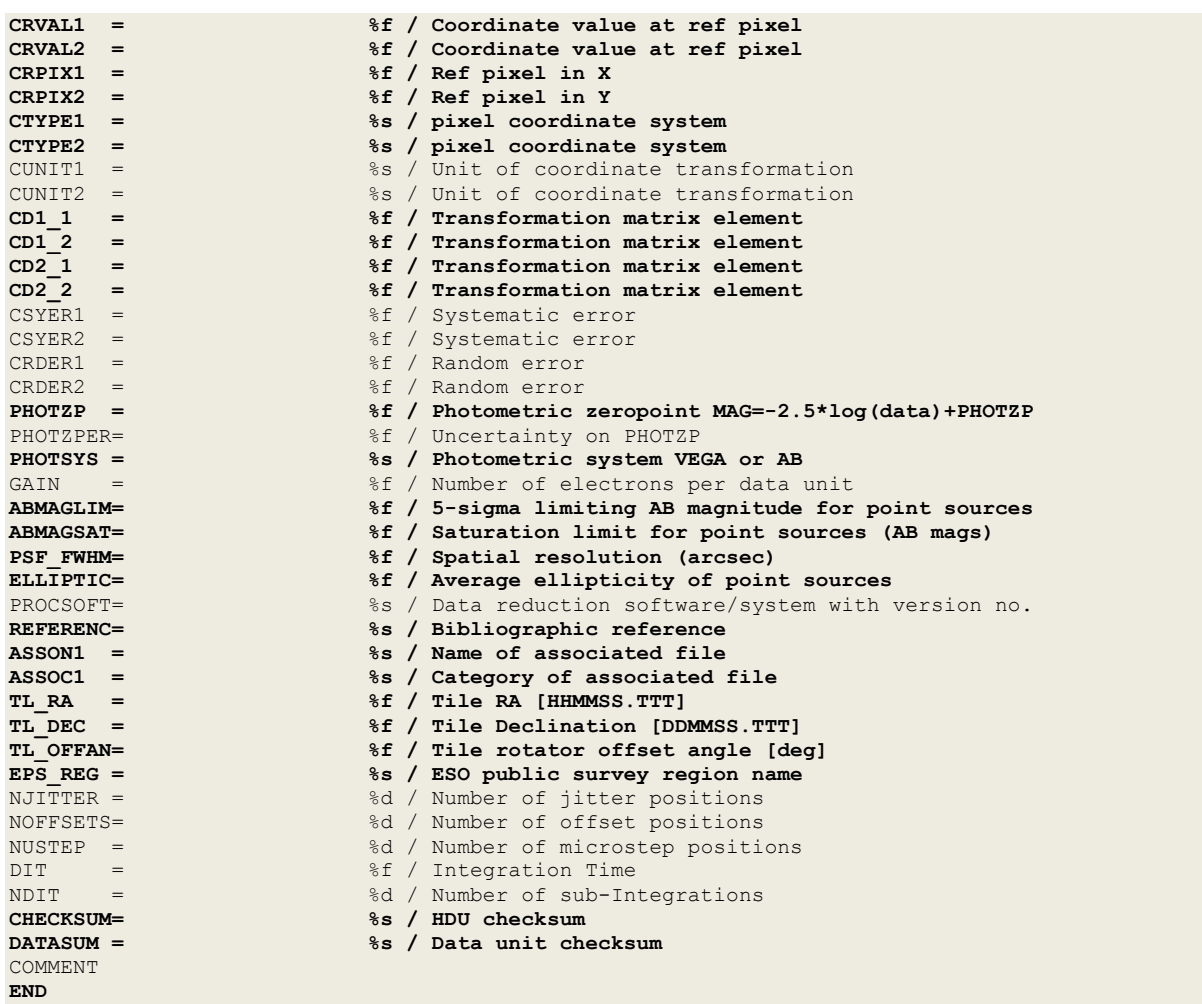

#### **Notes regarding keyword definitions**

- MJD-OBS should be set to MJD-OBS of the first exposure contributing to this data product.
- MJD-END—the end of observations can be obtained in an approximate fashion using MJD-OBS of the last exposure contributing to this data product and adding the total exposure time of this exposure, i.e. MJD-END = MJD-OBS+(DIT\*NDIT)/86400 in which MJD-OBS, DIT and NDIT refer to the last exposure.
- EXPTIME—for a VISTA tile being filled using the standard pattern of 6 pointed observations with fixed offsets with NJITTER exposures per pointing, EXPTIME should be set to the product 2\*NJITTER\*NDIT\*DIT. The factor 2 reflects that most of the pixels of the final coadded image receive the contributions of at least two observations except for two narrow stripes along the edges, which receive just 'single' exposure time.

For a VISTA deep tile image resulting from the co-addition of N\_OBS observations, each of them using the standard pattern of 6 pointed observations with fixed offsets with NJITTER exposures per pointing, EXPTIME should be set to the product

2\*N\_OBS\*NJITTER\*NDIT\*DIT. The factor 2 reflects that most of the pixels of the final coadded image receive the contributions of at least two observations except for two narrow stripes along the edges, which receive just 'single' exposure time.

If the N\_OBS observations do not share the same individual exposure time, i.e. NJITTER, NDIT, and DIT, then EXPTIME should be set to the sum

 $\sum 2 \times NJITER(i) \times NDIT(i) \times DIT(i)$ *i*=1 *N* \_*OBS*

ESO, Karl-Schwarzschild-Str. 2, 85748 Garching bei München, Germany

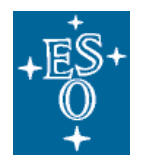

If individual exposures were rejected before combination into the tile, EXPTIME should be adjusted accordingly.

• TEXPTIME—for a VISTA tile being filled using the standard pattern of 6 pointed observations with fixed offsets with NJITTER exposures per pointing, TEXPTIME should be set to the product 6\*NJITTER\*NDIT\*DIT. If individual exposures were rejected before combination into the tile, TEXPTIME should be adjusted accordingly. For a VISTA deep tile image resulting from the co-addition of N\_OBS observations, each of them using the standard pattern of 6 pointed observations with fixed offsets with NJITTER exposures per pointing, EXPTIME should be set to the product 6\*N\_OBS\*NJITTER\*NDIT\*DIT. If the N\_OBS observations do not share the same individual exposure time, i.e. NJITTER, NDIT, and DIT, then TEXPTIME should be set to the arithmetic sum of 6\*NJITTER\*NDIT\*DIT. If individual exposures were rejected before combination into the tile, TEXPTIME should be adjusted accordingly.

• ASSON1 and ASSOC1 are compulsory for VISTA tiles to associate the respective weight image, also known as confidence map (see §3.1.3). Further instances of the indexed keywords ASSONi and ASSONi may be used to associate more data products if needed.

#### **Header example for the VISTA tile image**

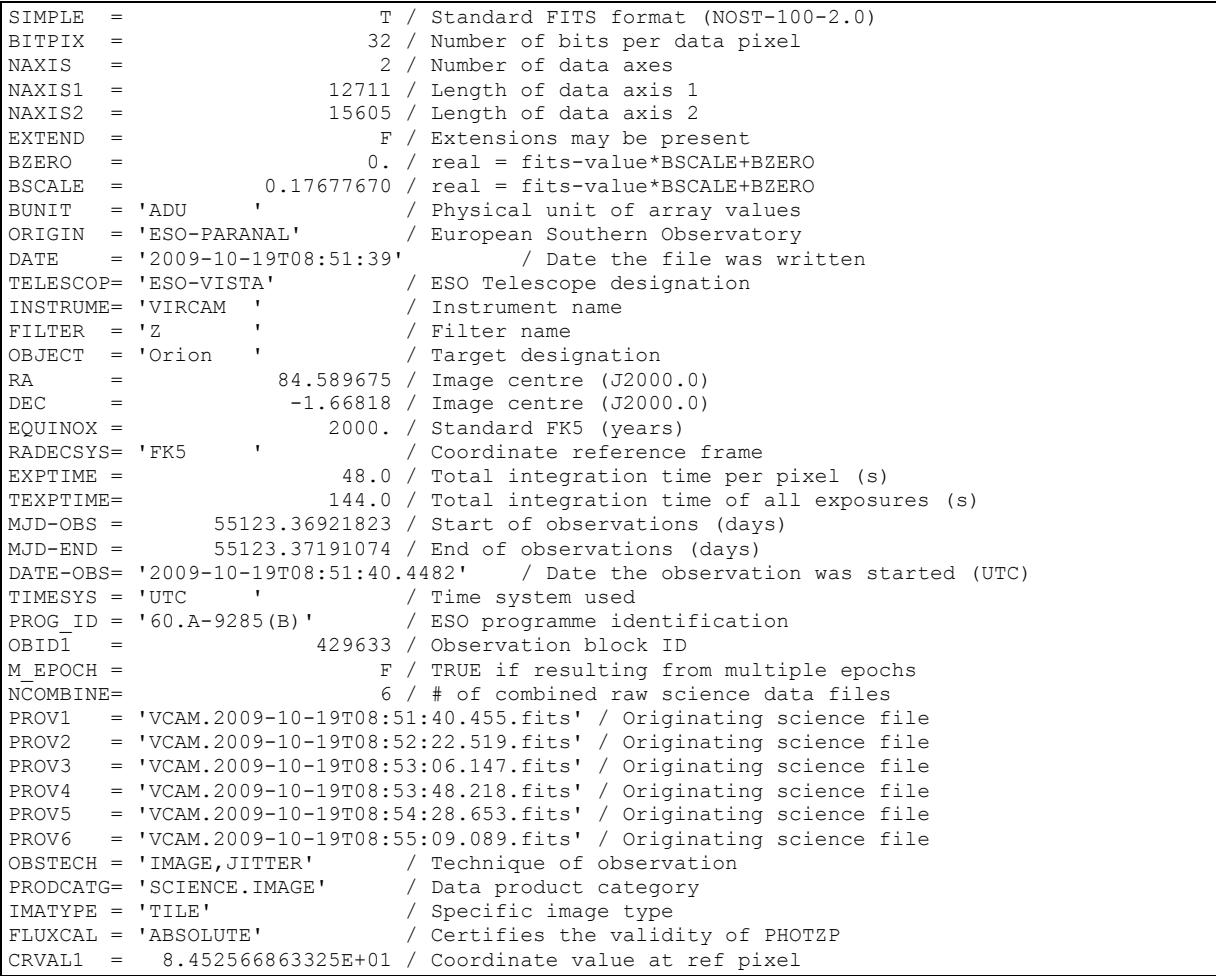

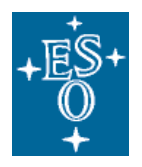

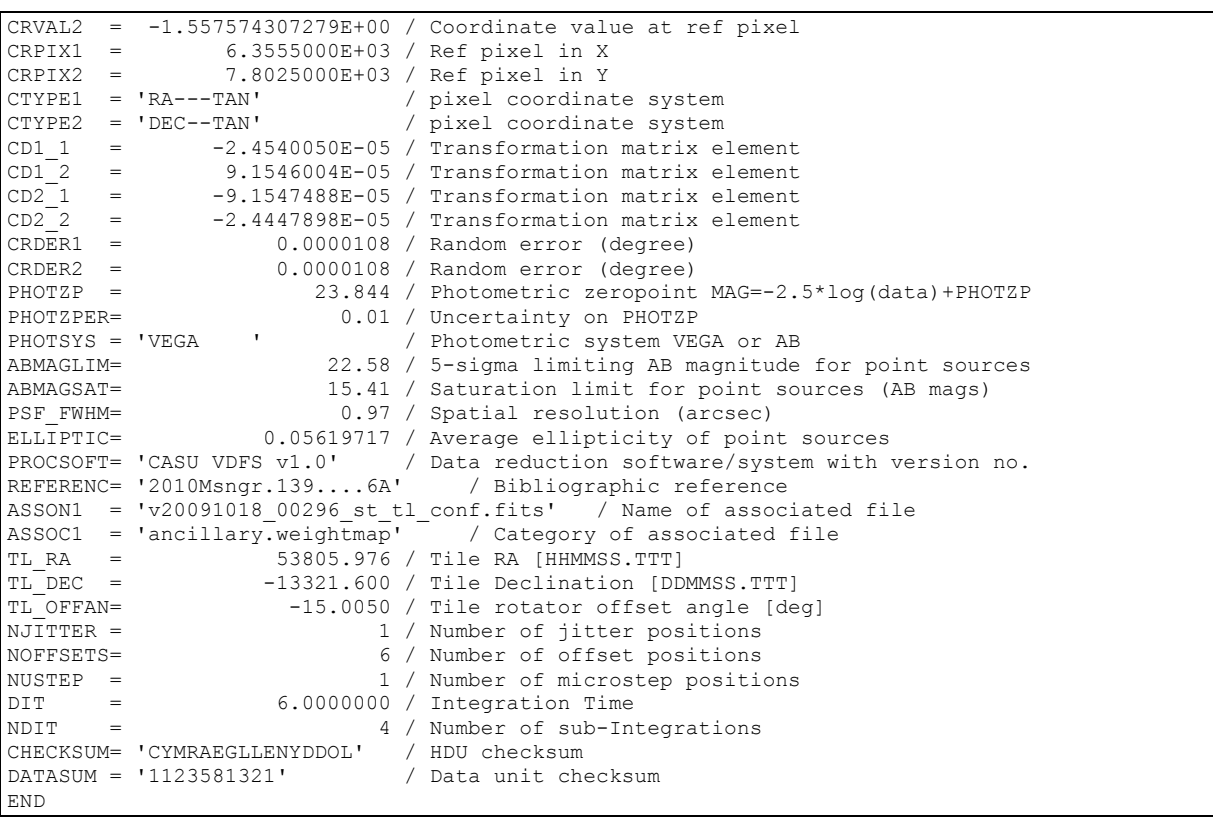

# 3.2.2 VISTA pawprint image

The 16 non-contiguous images of the sky produced by the VISTA IR camera, with its 16 noncontiguous detector chips are termed *VISTA pawprint image*. The data are stored in 16 image extensions of the multi-extension FITS file. According to the usual technique of observation in the NIR regime (jitter mode or offset sky), typically, the pawprint is the result of multiple exposures. An observation executed with the VISTA/VIRCAM template "VIRCAM\_img\_obs\_tile1" for example results in a pawprint as data product.

Similar to the VISTA tile, the VISTA pawprint image comes in two flavors to distinguish whether data have been combined from one or from multiple observations. The "normal" VISTA pawprint is based on a single observation, which has to be identified by the keyword OBID1. If the original data, which has been combined to form the final pawprint image, was obtained in more than one observation block, the data product is termed *VISTA deep pawprint image,* and the complete set of original observations should be listed using the indexed keyword OBID*i*. The presence of the keyword OBID2 indicates the multi-OB character, i.e. the fact that the respective data product forms a deep pawprint image. OBID*i* should appear as many times as needed to identify the full set of observations of which data have been included to generate this product.

The data of the VISTA deep pawprint image are stored in 16 image extensions of the multi-extension FITS file.

The VISTA pawprint image requires a number of specific keywords related to data acquisition, data quality and public surveys as listed below.

#### List of header keywords specific to the VISTA pawprint image

**TELESCOP= 'ESO-VISTA' / ESO Telescope designation** 

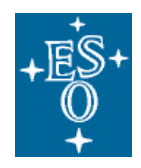

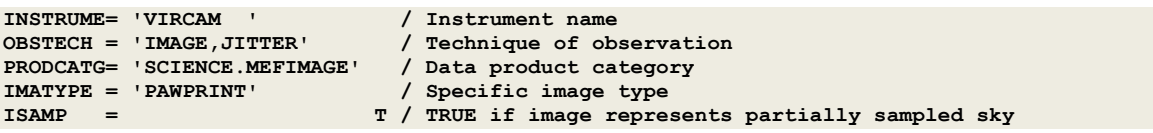

# **Comprehensive list of header keywords for the VISTA pawprint in the primary HDU**

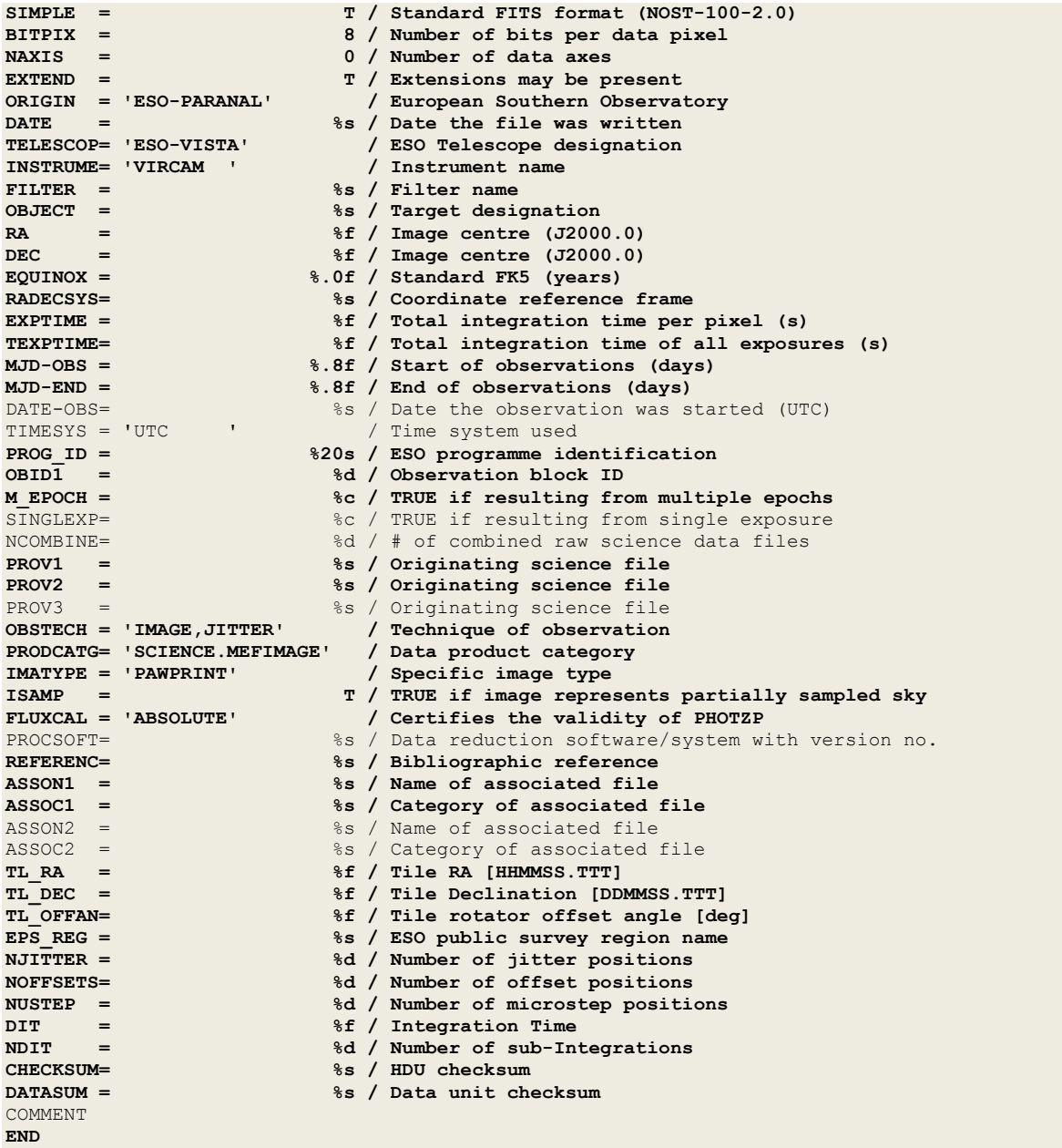

Comprehensive list of header keywords for the VISTA pawprint<sup>10</sup> in the image extensions.

 $\frac{10}{10}$  Applicable to the VISTA deep pawprint image in the same way.

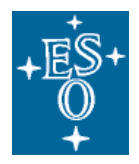

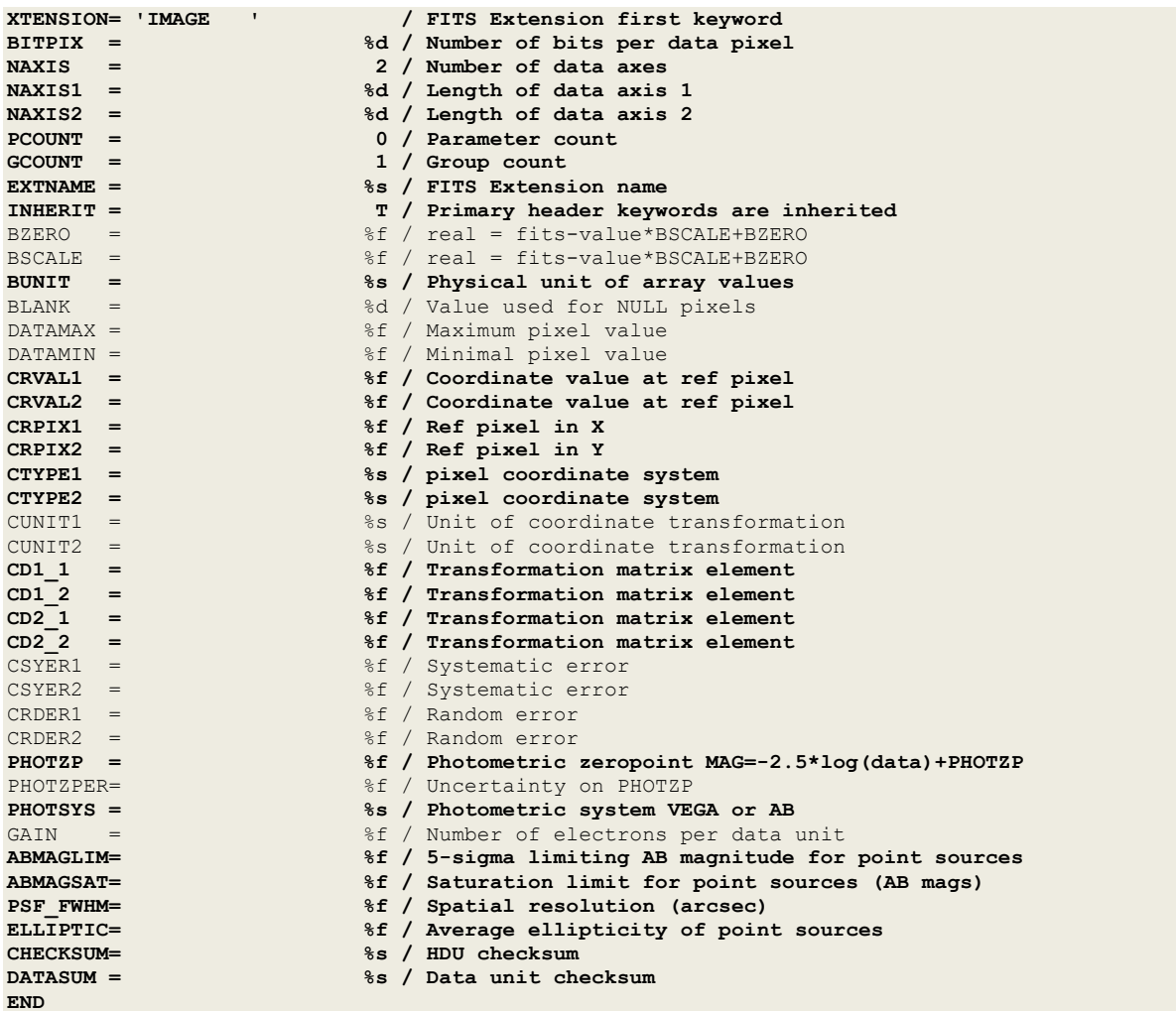

# Comprehensive list of header keywords for the VISTA deep pawprint in the primary HDU

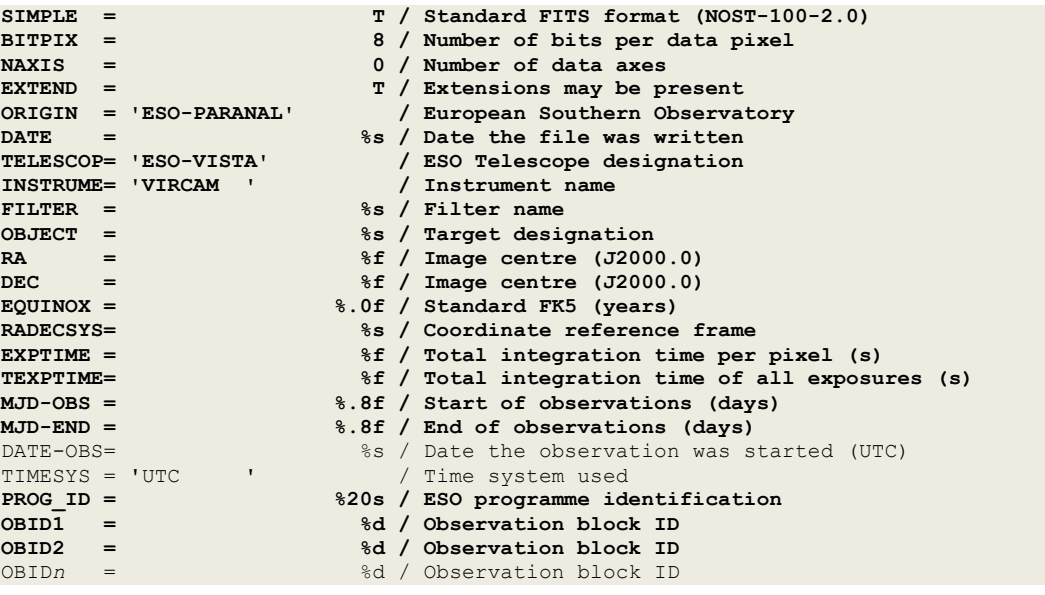

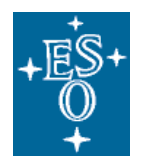

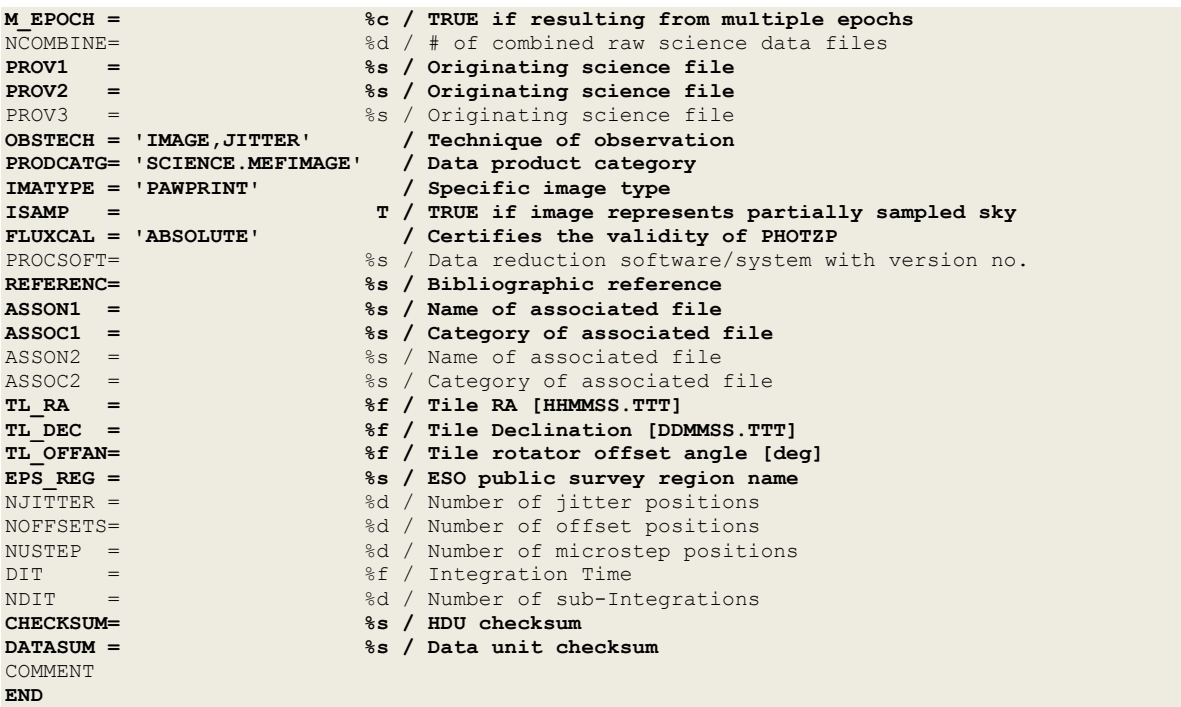

#### **Notes regarding keyword definitions**

- MJD-OBS should be set to MJD-OBS of the first exposure contributing to this data product.
- MJD-END—the end of observations can be obtained in an approximate fashion using MJD-OBS of the last exposure contributing to this data product and adding the total exposure time of this exposure, i.e. MJD-END = MJD-OBS+(DIT\*NDIT)/86400 in which MJD-OBS, DIT and NDIT refer to the last exposure.
- EXPTIME—for a VISTA pawprint being the result of NJITTER exposures, EXPTIME should be set to the product NJITTER\*NDIT\*DIT. If individual exposures were rejected before combination into the pawprint image, EXPTIME should be adjusted accordingly. For a VISTA deep pawprint image resulting from the co-addition of N\_OBS observations, each of them consisting of NJITTER exposures, EXPTIME should be set to the product N\_OBS\*NJITTER\*NDIT\*DIT. If the N\_OBS observations do not share the same individual exposure time, i.e. NJITTER, NDIT, and DIT, then EXPTIME should be computed by direct summing of the individual exposure times. If individual exposures were rejected before combination into the pawprint image, EXPTIME should be adjusted accordingly.
- TEXPTIME should equal EXPTIME for the VISTA pawprint image (including the deep pawprint).
- SINGLEXP—must be set TRUE if the pawprint image results from one single exposure. Otherwise, SINGLEXP does not have to be included.
- ASSON1 and ASSOC1 are compulsory for the VISTA pawprint to associate the respective weight image, also known as confidence map (see §3.1.3). Further instances of the indexed keywords ASSONi and ASSONi may be used to associate more data products if needed.

## 3.2.3 VISTA stripes image

The *VISTA stripes image* consists of 4 vertical stripes sampling a total of about 0.73 square degrees of the 1˚ by 1.5˚ patch of one VISTA tile. The VISTA stripes image results from the co-addition of 3 pointed observations vertically offset by ca. 1/3 of the detector size. The dedicated VIRCAM/VISTA

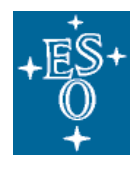

template "VIRCAM\_img\_obs\_tile3" allows preparing the respective sequence within a single observation. The data of the VISTA stripes image are stored in 4 image extensions of a multiextension FITS file.

The stripes image is the baseline layout for the ultra deep part of the UltraVISTA public imaging survey. According to the observing strategy chosen for this particular programme, the VISTA stripes image will consist of 3 OBs each at least, corresponding to the 3 pointing positions. Following the terminology introduced earlier for VISTA tiles and pawprints resulting from multiple OBs, the respective UltraVISTA products are called *deep* stripes image. The FITS header templates listed below apply to the VISTA deep stripes image. It is not foreseen that VISTA public imaging programmes deliver the stripes image resulting from a single OB.

#### List of header keywords specific to the VISTA stripes image

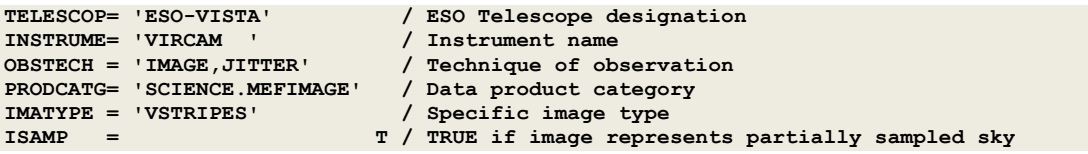

#### **Comprehensive list of header keywords for the VISTA deep stripes image in the primary HDU**

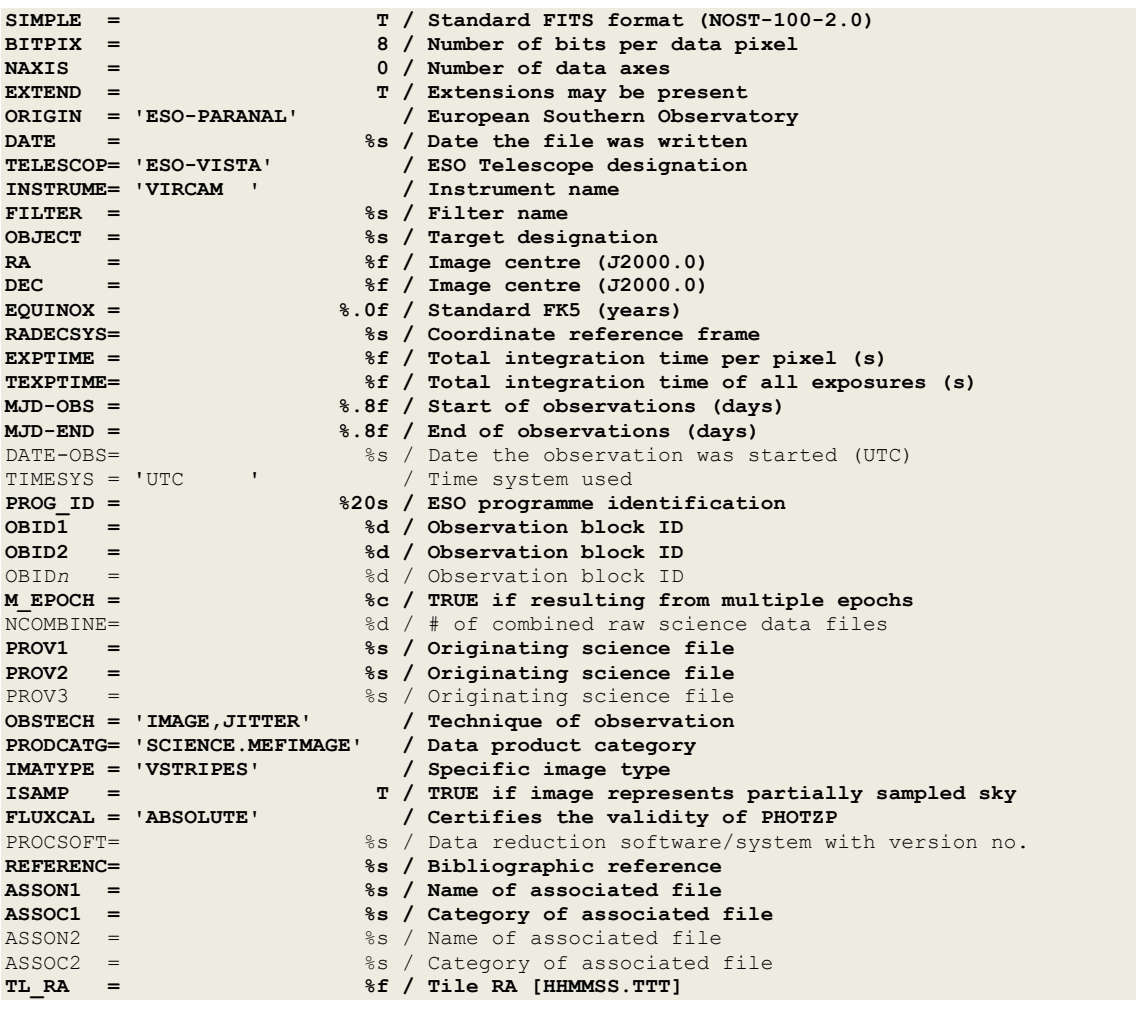

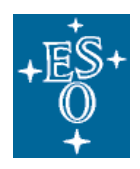

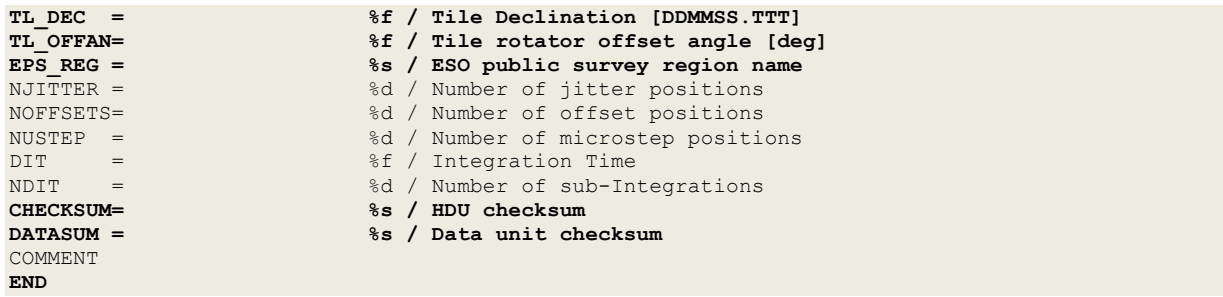

#### **Comprehensive list of header keywords for the VISTA (deep) stripes image in the image extensions**

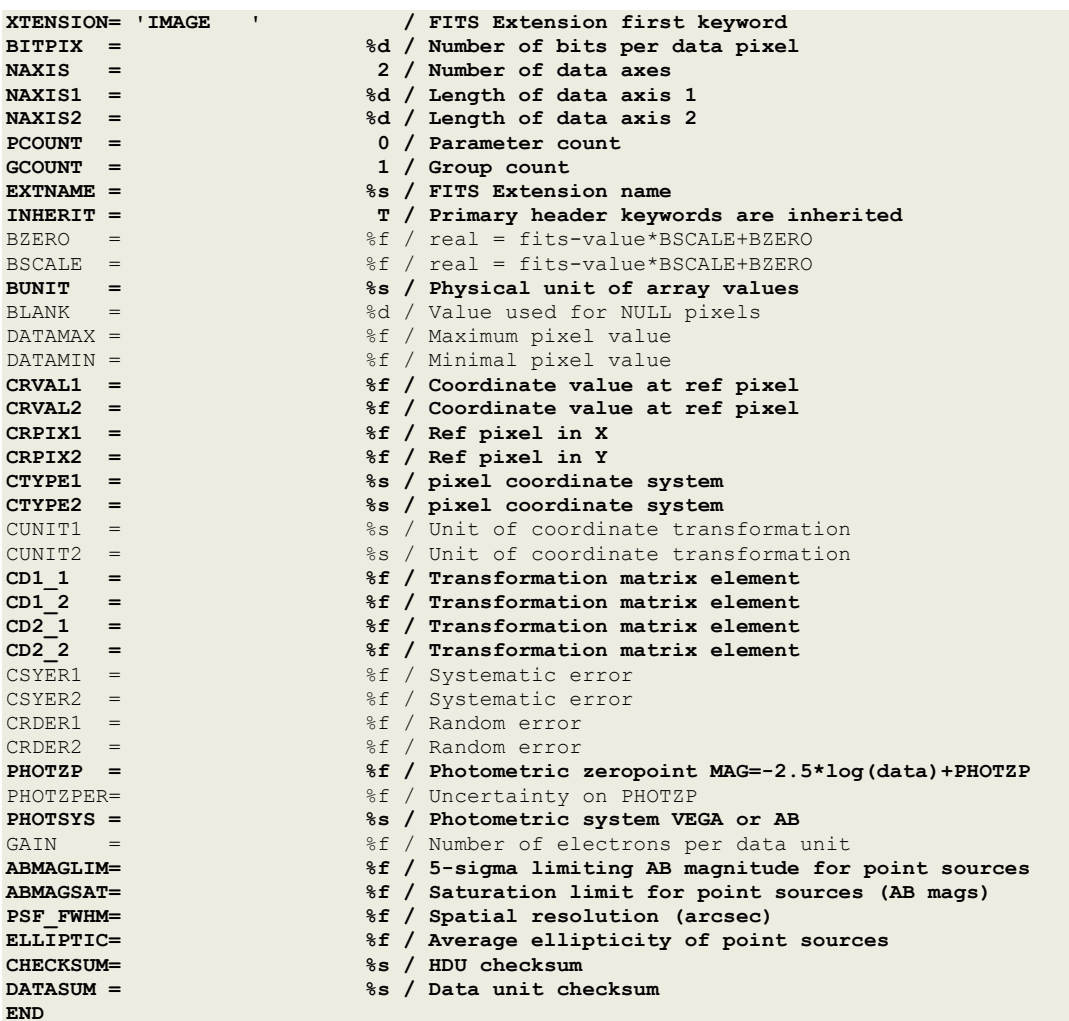

#### **Notes regarding keyword definitions**

- MJD-OBS should be set to MJD-OBS of the first exposure contributing to this data product.<br>• MJD-END—the end of observations can be obtained in an approximate fashion using MJD-
- MJD-END—the end of observations can be obtained in an approximate fashion using MJD-OBS of the last exposure contributing to this data product and adding the total exposure time of this exposure, i.e. MJD-END = MJD-OBS+(DIT\*NDIT)/86400 in which MJD-OBS, DIT and NDIT refer to the last exposure.

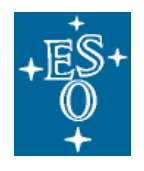

- EXPTIME—for a VISTA deep stripes image resulting from the co-addition of 3 deep pawprint images offset by ca. 1/3 of the detector size, having total exposure time  $T_{\rm ex}$  each, EXPTIME should be set to  $2<sup>*</sup>T<sub>exp</sub>$ .
- TEXPTIME—for the example given above TEXPTIME should be set to  $3 \text{°T}_{\text{exo}}$ .
- ASSON1 and ASSOC1 are compulsory for VISTA pawprint to associate the respective weight image, also known as confidence map (see §3.1.3). Further instances of the indexed keywords ASSONi and ASSONi may be used to associate more data products if needed.

# 3.2.4 VISTA source list

The VISTA source list provides the file format for the tabular data of sources extracted from VISTA imaging data products. Typically the VISTA source list is pipeline-produced, using the nightly calibrations and is delivered on an image-by-image basis.

The single-band source catalogue extracted from one VISTA tile is the prototypical example but a VISTA source list may origin from other images types like the VISTA pawprint as well. Any VISTA source list is necessarily associated to its originating image due to its processing provenance. The VISTA source list is based on the FITS binary table format. Each data array of the originating image gives rise to one binary table extension in the FITS file. Thus, the source list of a VISTA tile contains one single binary table extension while the source list of VISTA pawprint contains 16 binary table extensions. The primary HDU does not contain data.

The VISTA source list adopts a number of keywords that characterize the originating imaging observation to facilitate direct archive queries.

#### List of header keywords specific to the VISTA source list

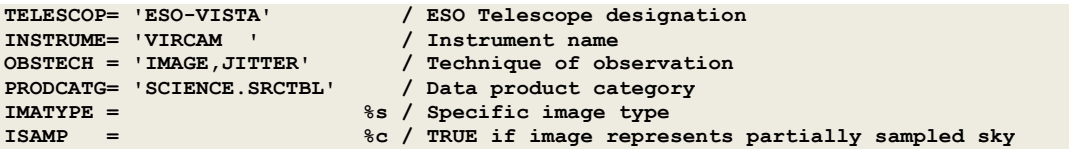

#### **Comprehensive list of header keywords for the VISTA source list in the primary HDU**

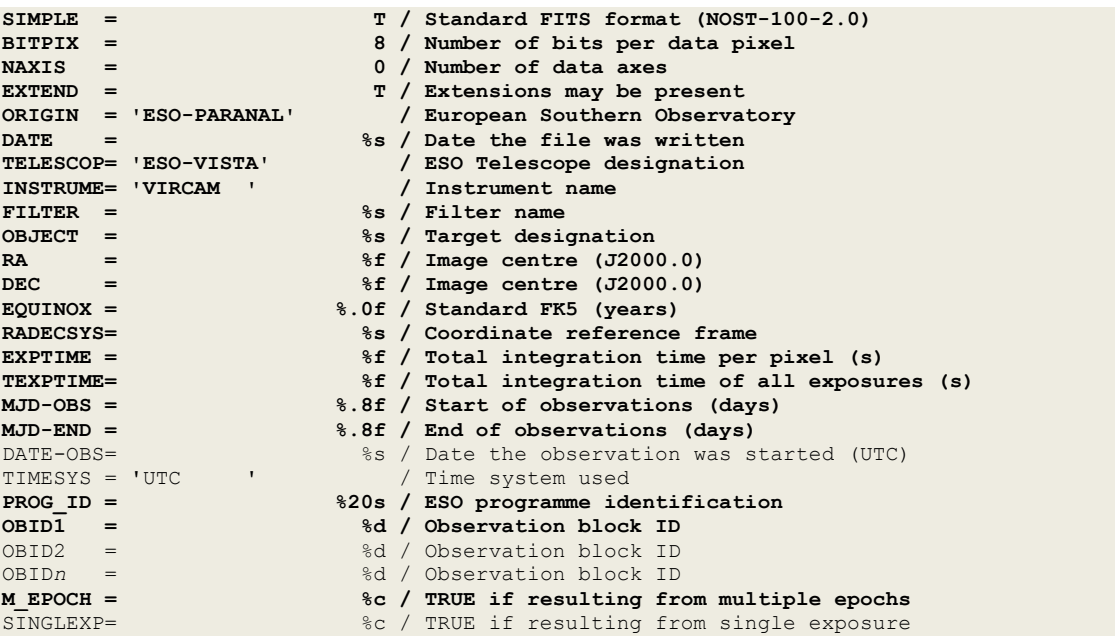

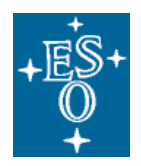

Doc: Issue 3 Date Page GEN-SPE-ESO-33000-5335 22/05/2012 35 of 58

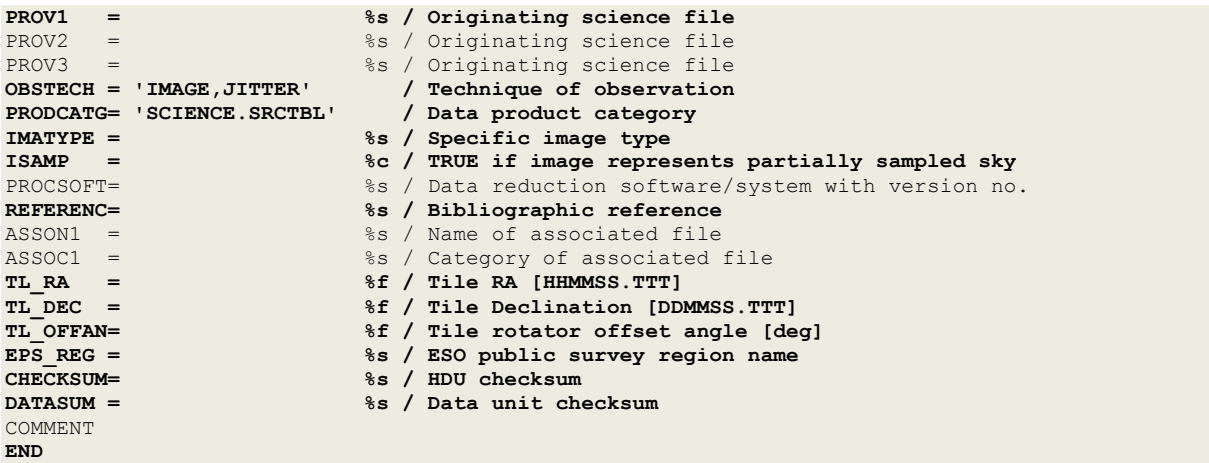

# Comprehensive list of header keywords for the VISTA source list in the binary table extensions

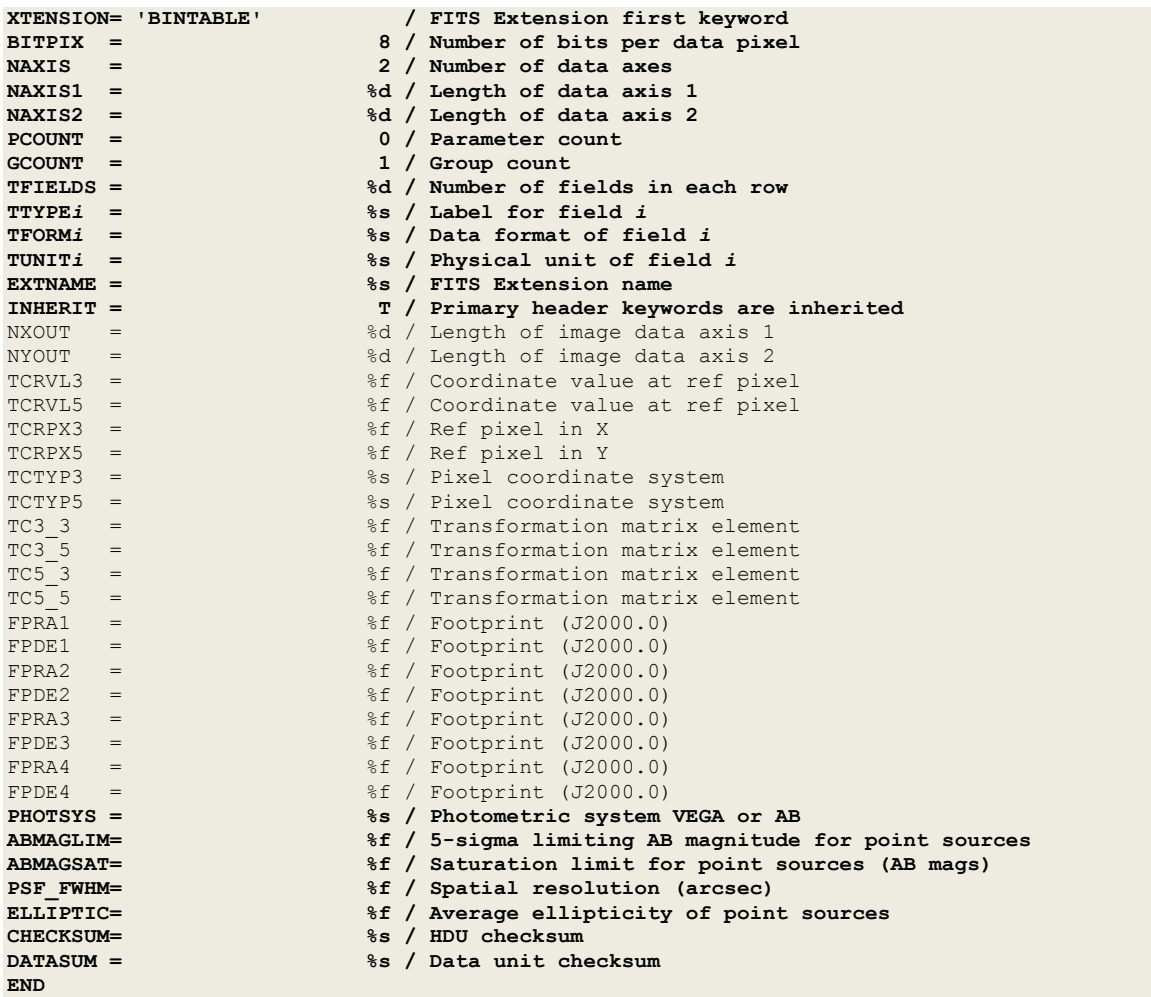

**Notes regarding keyword definitions** 

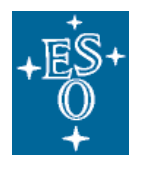

- IMATYPE and ISAMP characterize the VISTA image type from which sources have been extracted as specified in Table 7. ISAMP must be set to 'T' (true) if IMATYPE is 'PAWPRINT' or 'VSTRIPES'.
- The keywords that characterize the observation at large, namely ORIGIN, TELESCOP, INSTRUME, FILTER, OBJECT, EQUINOX, RADECSYS, EXPTIME, TEXPTIME, MJD-OBS, MJD-END, PROG\_ID, OBIDi, M\_EPOCH, SINGLEXP, OBSTECH, IMATYPE, ISAMP, REFERENC, TL\_RA, TL\_DEC, TL\_OFFAN, EPS\_REG, should be adopted from the original image from which the sources were extracted.
- PROV1—reference to the image data product from which this source list was extracted. Provided that image and source list are being released through the same data collection, PROV1 has to be set to the filename of the image under which it is submitted or it can refer to the filename in the preceding data release. At the time of archiving the data, the system will substitute the filenames with unique ESO archive identifiers. If the image has been submitted to and archived by ESO at an earlier time and it is not part of the preceding data release, PROV1 has to be set to the ESO archive identifier, which has been assigned to the respective file at the time of archiving.

# 3.2.5 VISTA multi-band source list

This section specifies the content and data format for lists of tabulated sources, which are produced on a tile-by-tile basis by combining the data obtained through different filters, subsequently denoted *multi-band source lists<sup>11</sup>*. All the six VISTA public imaging surveys have planned to deliver products of this type every six months as per ESO public survey policies (cf. http://www.eso.org/sci/observing/phase3/policies\_eps).

#### **Characteristics**

- The multi-band source list results from the combination of imaging data acquired in two or more spectral bands defined by the instrument's filter set.
- Source lists are produced in a tile-by-tile fashion. Therefore, each one is uniquely associated with its originating VISTA tile on the sky.
- Multi-band source lists are typically based on the calibrations obtained in the single night. Of course, this does not preclude multi-band source lists based on a global calibration, if it is available.
- Fluxes and magnitudes should be aperture-matched, i.e. a correction should be applied to compensate PSF variations across the different bands.
- Each multi-band source list should include the source position in equatorial coordinates with respect to the standard equinox of J2000.0 in decimal degrees (i.e., ICRS position or FK5 based system).
- Each multi-band source list must have one column that uniquely identifies each source within the respective file or FITS extension. The source identifier may be defined in compliance to the IAU Recommendations for Nomenclature using a pattern like <Acronym> J<HHMMSS.ss+DDMMSS.s>, for example "VHS J123456.78+001234.5".
- Variable sources should be flagged in the multi-band source list using a dedicated Boolean column named "VARFLAG".
- The sky coverage, or footprint, of the multi-band source list should be defined in terms of the N vertices of a geodesic polygon using equatorial coordinates (J2000).
- For each band the approximate limiting magnitude should be provided to characterize the data product. Usually this information can be adopted from the respective single-band source list.

 <sup>11</sup> The term *source list* was chosen in contrast to the survey *source catalogues,* which are data products processed to a higher level where not only bands but also tiles are merged and a global calibration across tiles is required. The survey catalogues represent part of the annual survey data releases, as described in the ESO policies for data product delivery, see http://www.eso.org/sci/observing/phase3/policies\_eps.

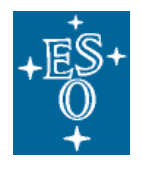

• Depending on the adopted data reduction strategy multi-band source lists can be produced from one or more of the following types of VISTA imaging data products: VISTA tile image, pawprint image, and stripes image, VISTA (single-band) source list.

#### List of header keywords defining the VISTA multi-band source list

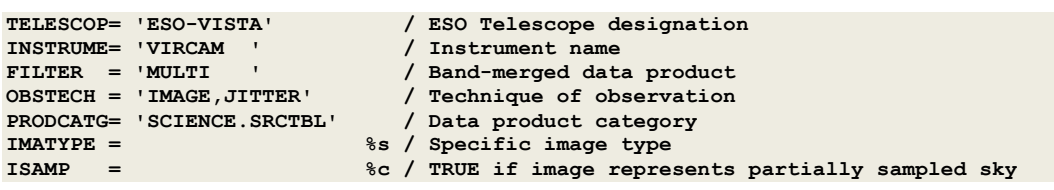

#### Comprehensive list of header keywords for the VISTA multi-band source list in the primary HDU

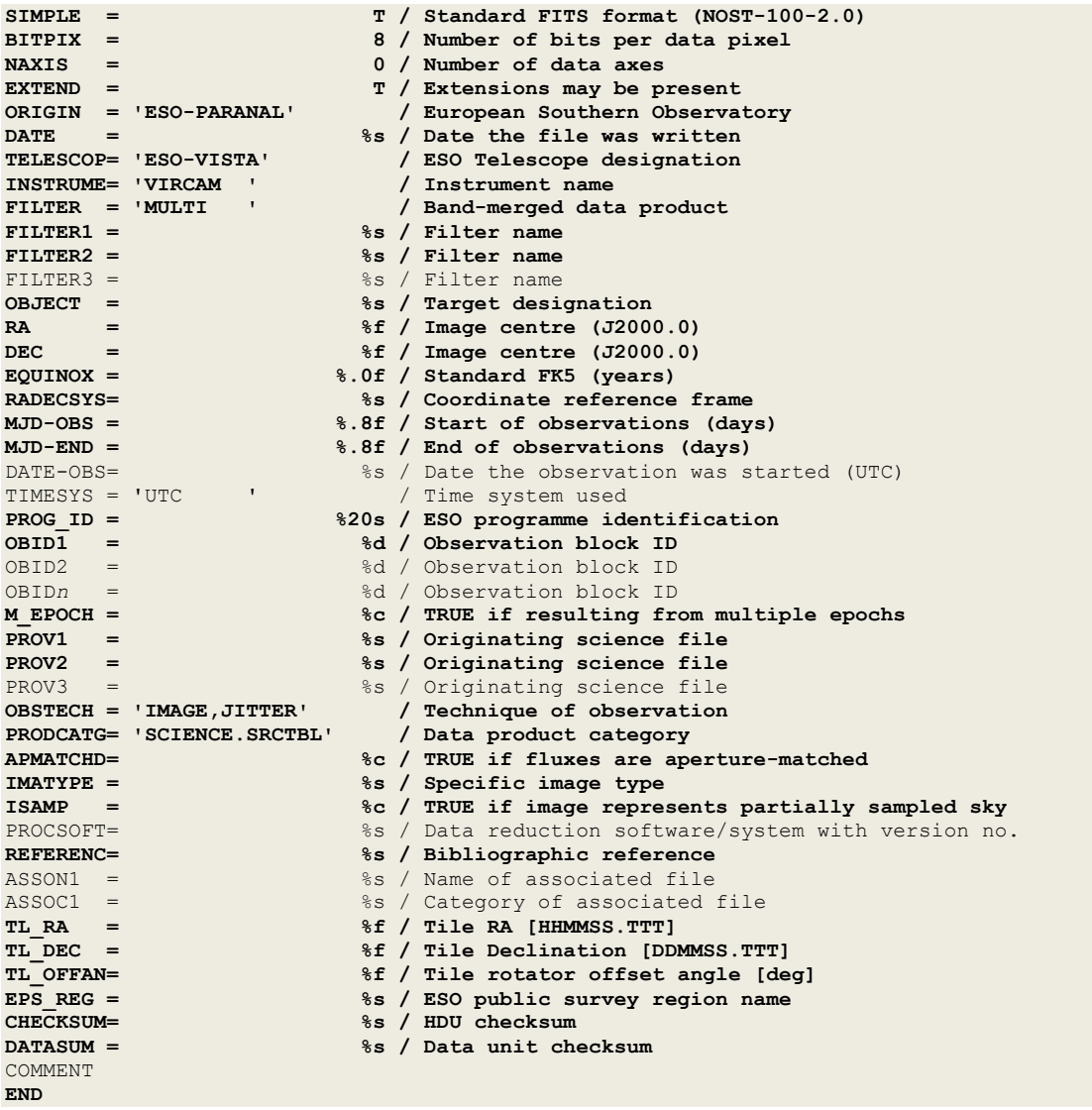

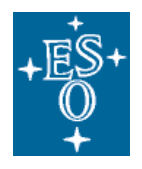

**Comprehensive list of header keywords for the VISTA multi-band source list in the binary table extensions**

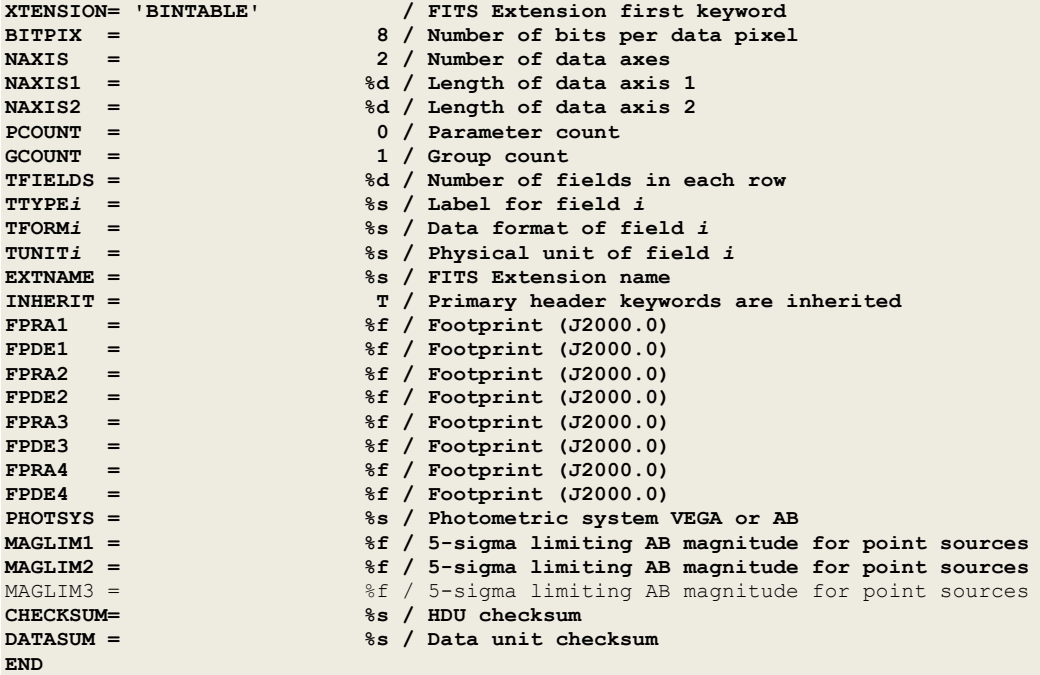

**Notes regarding the tabular data format** 

- If an upper limit is reported instead of a flux estimate for a source, this case should be clearly marked e.g. by setting a flag in a dedicated column of the table.
- Missing data can be represented by the special null value, IEEE NaN for floating point data or using the TNULL*i* keyword in case of integer data.

#### **Notes regarding keyword definitions**

- The keywords that characterize the observation at large, namely ORIGIN, TELESCOP, INSTRUME, FILTER*i*, OBJECT, EQUINOX, RADECSYS, MJD-OBS, MJD-END, PROG\_ID, OBIDi, M\_EPOCH, SINGLEXP, OBSTECH, IMATYPE, ISAMP, REFERENC, TL\_RA, TL\_DEC, TL\_OFFAN, EPS\_REG, should be adopted from the respective keywords of the images from which the sources were extracted.
- FILTER*i*—(distinct) list of spectral bands using FILTER names of the original imaging products.
- MJD-OBS should be set to the minimum MJD-OBS of the original images including all bands, and, similarly, MJD-END should be set to the maximum MJD-END of the original images including all bands.
- PROV*i*—list of precursor products, normally images, based on which this source list was generated. Note that PROV*i* cannot be validated if it points to a file that is not included in the ESO archive system. Therefore, it is necessary that the PROV*i* refer to product files already being archived in the ESO archive or to files being submitted simultaneously with the referencing product.
- PHOTSYS—specifies the photometric system for the magnitudes reported in the binary table. PHOTSYS does *not* apply to the MAGLIM*i* keywords, whose values have to be given in the AB photometric system invariably.

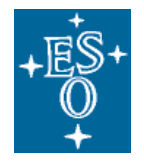

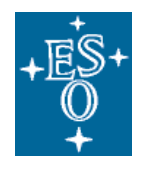

✓

✓

Doc: **Issue** Date Page GEN-SPE-ESO-33000-5335 3 22/05/2012 40 of 58

# **4 Science catalogue data**

The ESO/EDP catalogue data format supports the submission of astronomical catalogues and similar scientific data in tabular format using the Phase 3 process. It applies to catalogues produced by ESO Public Surveys and other ESO observing programmes including multi-colour photometric source catalogues, multi-epoch photometry (a.k.a. light curves), catalogues of variables, proper motion catalogues, target catalogues for spectroscopic surveys, galaxy redshift catalogues, catalogues of stellar properties and chemical abundances.

# *4.1 Format specifications*

# 4.1.1 Simple catalogue format

This format applies for example to the scientific source catalogues resulting from deep surveys like the VIDEO and the UltraVISTA programmes. It is also suitable for the target catalogues of spectroscopic public surveys. The entire scientific catalogue is submitted in the form of one single FITS file with the format declaration

**PRODCATG= 'SCIENCE.CATALOG' / Data product category** 

in the primary header and the catalogue data being stored in the binary table extension identified by

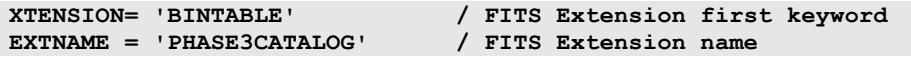

The simple catalogue format supports catalogues having a total size up to 2 GB (gigabytes).

Large survey catalogues exceeding this limit shall be submitted in a tile-by-tile fashion using the multifile catalogue format (§4.1.2). The single file catalogue format does not apply to the scientific source catalogues resulting from large-area surveys like VHS, VIKING, VVV, VMC, or the VST public survey programmes; please refer to the title-by-tile submission scheme in these cases.

The keyword EXTNAME = 'PHASE3CATALOG' identifies the FITS extension that contains the catalogue data. Note that the keywords EXTVER and EXTLEVEL are *not allowed*.

Required and optional FITS header keywords for the simple catalogue format are defined in Table 8.

At submission the release directory on the Phase 3 FTP server just contains the catalogue FITS file and the release description (PDF file).

## Table 8: FITS header of the single-file catalogue data format

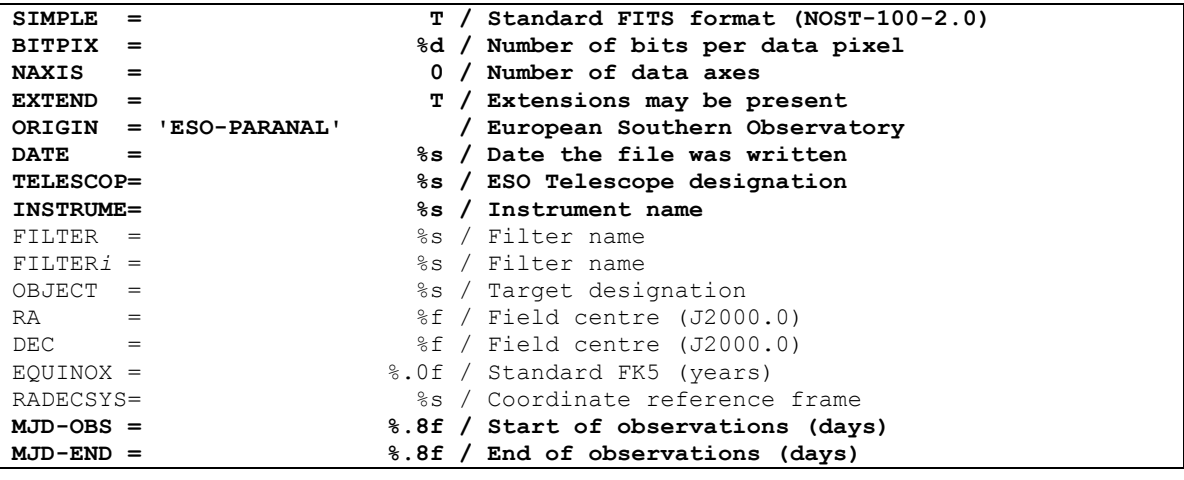

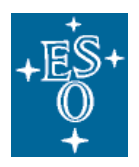

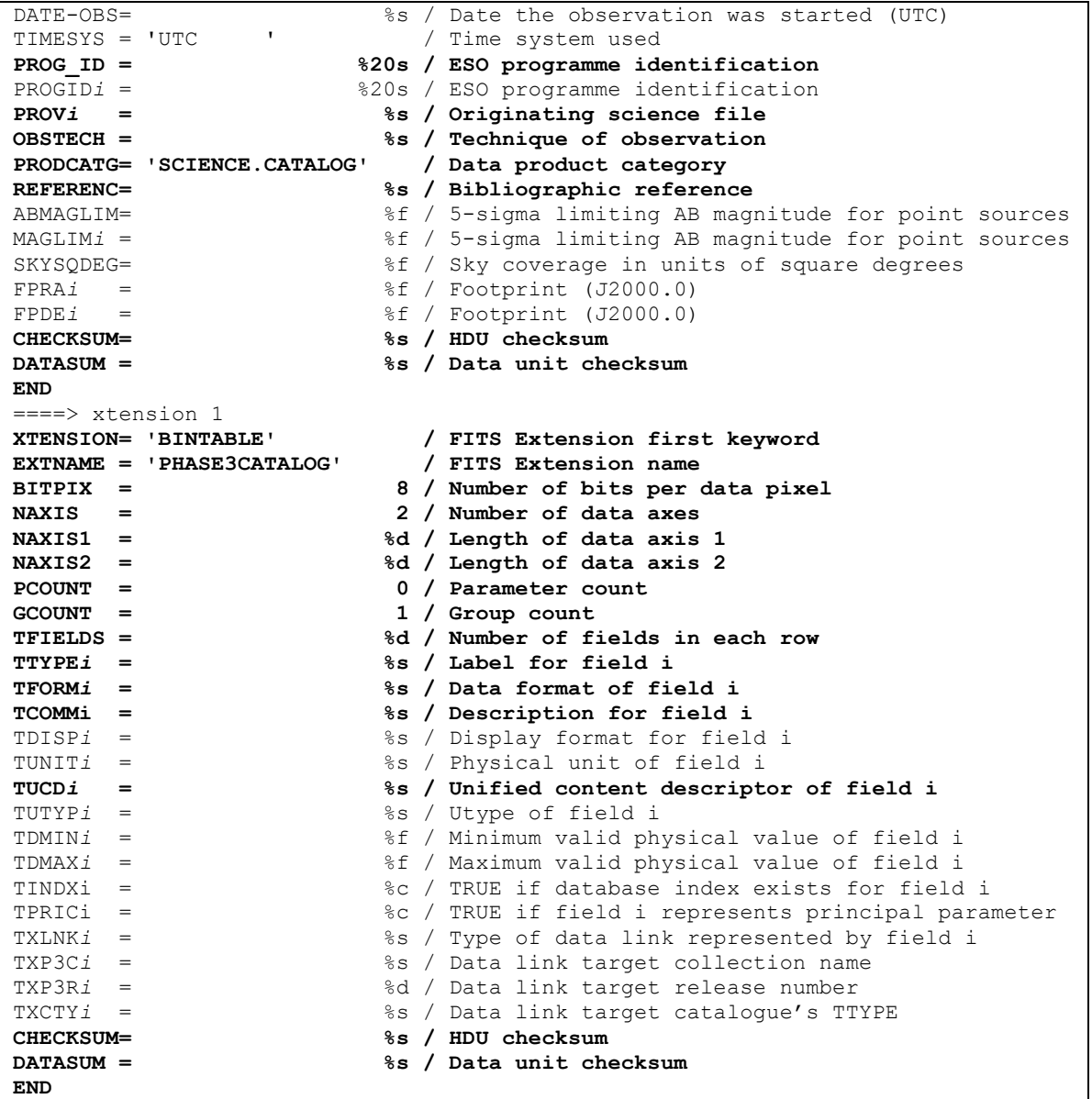

# *4.1.1.1 Specific guidelines for survey catalogues*

For UltraVISTA and VIDEO the characterization of each survey catalogue in terms of coverage and flux limit using the following keywords is mandatory.

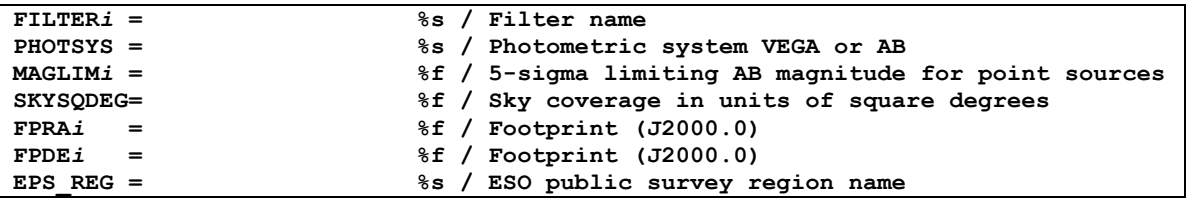

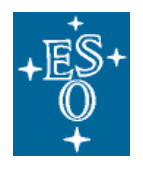

# *4.1.1.2 Catalogue Revisions*

The policies for ESO public surveys foresee that new data is released once per year. According to the progress of observations a new catalogue data release may exceed the previous one in terms of survey area, depth, spectral coverage (i.e. number of different filters), or a combination thereof. To release a revised version of a simple catalogue, the new FITS file that replaces the previous data altogether is submitted via Phase 3 as a *superseding* release of the same data collection. The name and title of the catalogue remains unchanged while the version number is automatically incremented by one.

Other release options ("updating or complementing") do not apply to simple catalogues.

# 4.1.2 Multi-file catalogues format for large catalogues

This format applies to large-area survey programmes, which produce extensive scientific catalogues in excess of the 2 GB volume limit, namely VHS, VIKING, VVV, VMC, VST-Atlas, KIDS, and VPHAS+. The multi-file catalogue format supports the data preparation and submission of large survey catalogues in a tile-by-tile fashion. The catalogue data are submitted in the form of multiple FITS files, each of them corresponding to one survey tile as defined during Phase 2. Then, the data files will be automatically concatenated during archive ingestion to appear as one single catalogue unit in the ESO Catalogue Facility.

Using the multi-file format each survey catalogue consists of one metadata file and *N* (>1) associated catalogue data files. The metadata file, which contains the global definitions for the entire catalogue in the primary header, is declared by

**PRODCATG= 'SCIENCE.MCATALOG' / Data product category** 

The binary table extension of the metadata file specifies the structure of the catalogue in terms of the complete set of catalogue column definitions (Table 9), but usually does not contain data, i.e., the binary table may have zero rows.

The associated catalogue data files have

✓

✓

✓

```
PRODCATG= 'SCIENCE.CATALOGTILE' / Data product category
```
in the primary header and contain all the catalogue data together with a minimum set of mandatory keywords in their binary table extensions (Table 10).

The multi-file catalogue format supports catalogue data files with a total size up to 2 GB (gigabytes).

The keyword EXTNAME = 'PHASE3CATALOG' identifies the FITS extension that contains the catalogue (meta)data. Note that the keywords EXTVER and EXTLEVEL are *not allowed*.

The column definitions in the metadata file apply to all data files of this catalogue. Each catalogue data file must define column labels (TTYPE*i*) and data types (TFORM*i*) consistent with the definition provided in the metadata file. The other column-related keywords do not need to be repeated.

The tile-by-tile submission scheme is no replacement for source merging in the overlapping region of adjacent survey tiles. In practice, the Phase 3 data provider will define the final catalogue tiles (without overlaps) at last after cross-calibration and merging the data in overlapping image areas.

## **Table 9: FITS header of the metadata file in multi-file catalogue format**

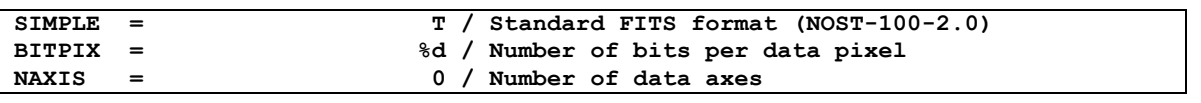

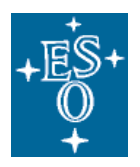

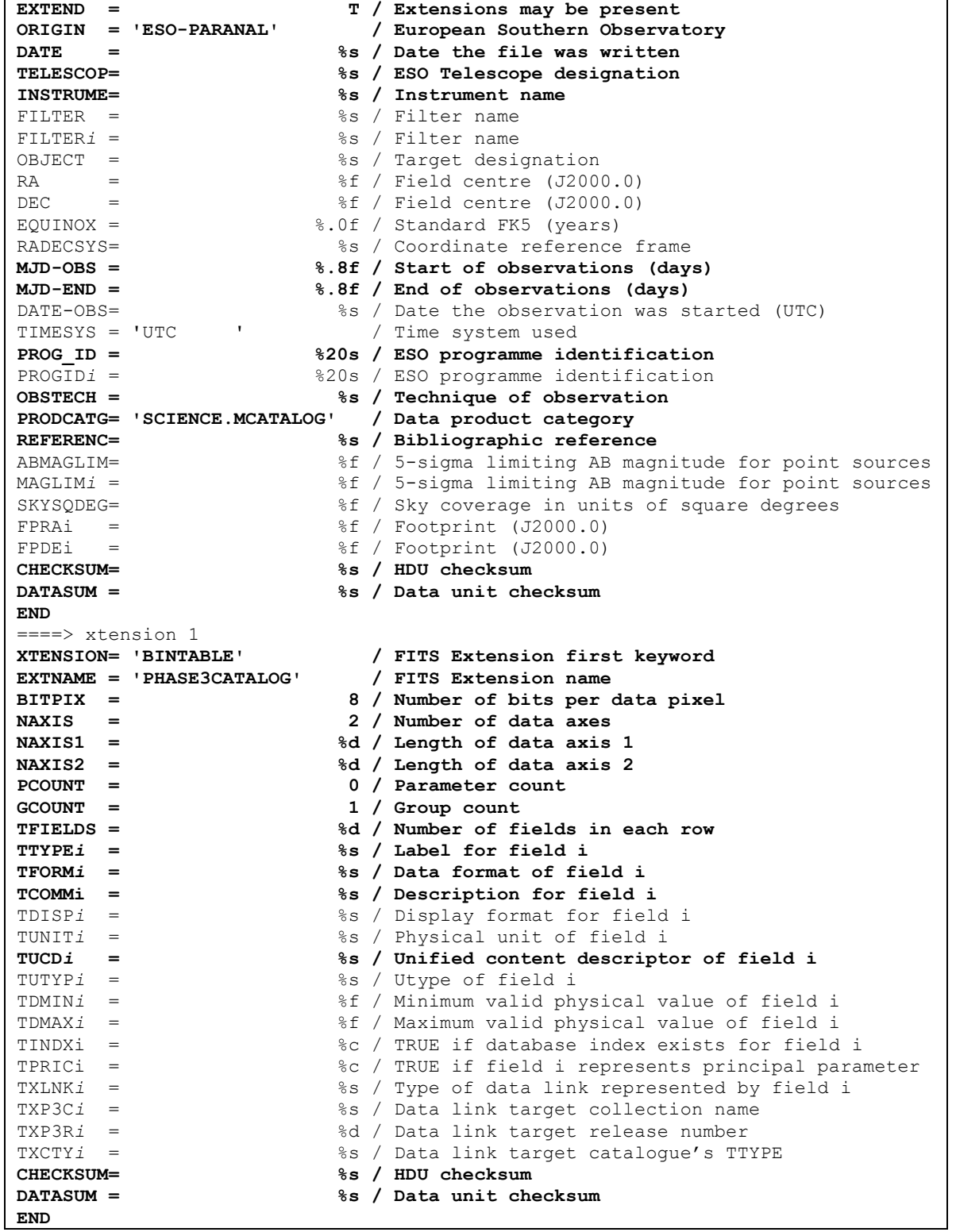

## Table 10: FITS header of the catalogue data file in multi-file catalogue format

**SIMPLE = T / Standard FITS format (NOST-100-2.0)** 

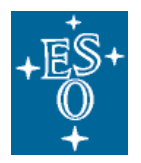

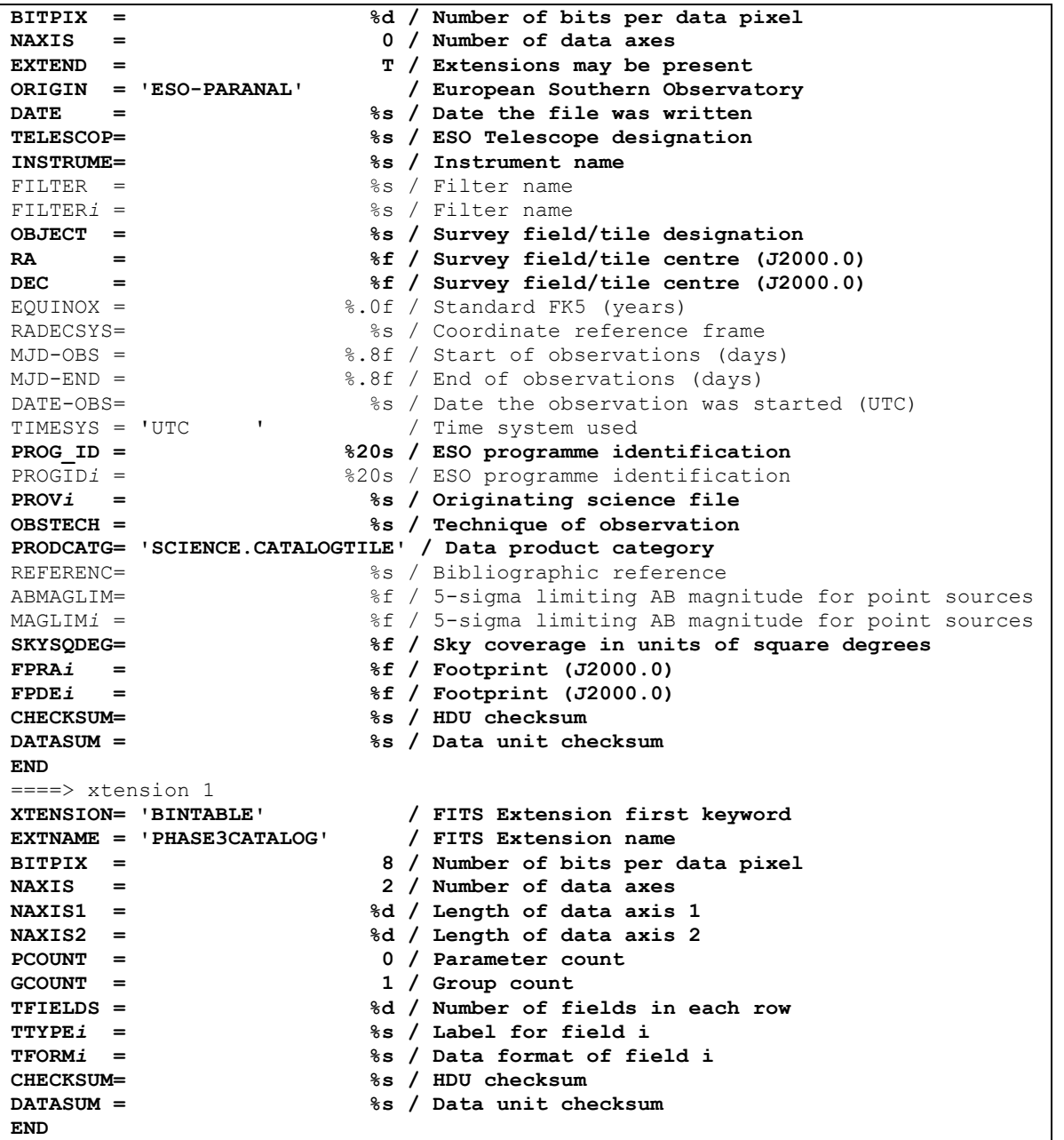

The processing provenance (PROV*i*) records the list of original science files that were used as input to produce the data of this catalogue file. Normally these are again Phase 3 science data products like images or source lists depending on the details of the reduction strategy.

## *4.1.2.1 Specific guidelines for survey catalogues*

For VHS, VIKING, VVV, VMC, VST-Atlas, KIDS, and VPHAS+ the characterization of each survey catalogue in terms of flux limit per filter and total sky coverage is mandatory. They must be defined in the metadata file:

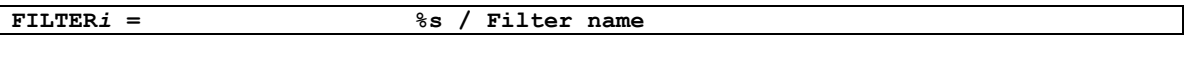

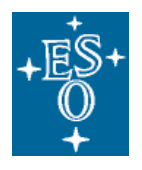

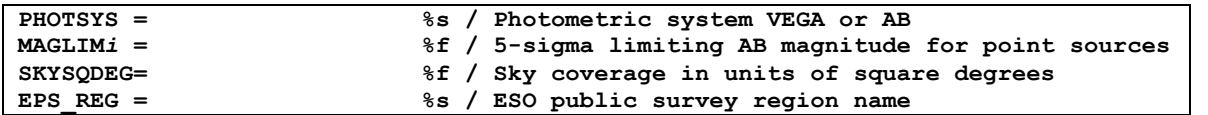

# *4.1.2.2 Incremental Catalogue Data Releases*

Using the multi-file catalogue format in combination with the tile-by-tile delivery scheme supports incremental catalogue data releases for large-area surveys, i.e. annual data releases corresponding to their observational progress in terms of surveyed sky area. Each incremental data release adds new data to the previously released catalogue without the need to resubmit the previous data all over again. However, to avoid degeneracy in the resulting combined source catalogue careful planning and bookkeeping of the content of the tiles delivered by the survey team is required.

Incremental releases are setup using the Phase 3 release manager by creating an *"updating or complementing"* release for the same data collection that has been defined for the initial release of this catalogue.

- For consistency reasons, the catalogue data to be submitted as incremental release must follow exactly the same column definitions as given in the first release. ✓
- At the time of submission the release directory on the Phase 3 FTP server should contain *N* catalogue data files (according to the number of tiles), the catalogue metadata file, and the release description (PDF file). ✓

Note that the global catalogue parameters defined in the metadata file, like MJD-OBS, MJD-END, SKYSQDEG, always refer to the entire catalogue resulting from joining the data of the incremental release with the initial release.

After the initial release the catalogue structure is essentially frozen. Therefore, the incremental release scheme is **incompatible** with the aim of adding new catalogue parameters (i.e. a new column) or otherwise changing the column definitions. In this case the *"superseding"* release scheme is the appropriate choice.

# 4.1.3 Column definitions

✓

✓

✓

Each catalogue parameter is defined in terms of the following keywords indexed with *i* between 1 and 999 without leading zero.

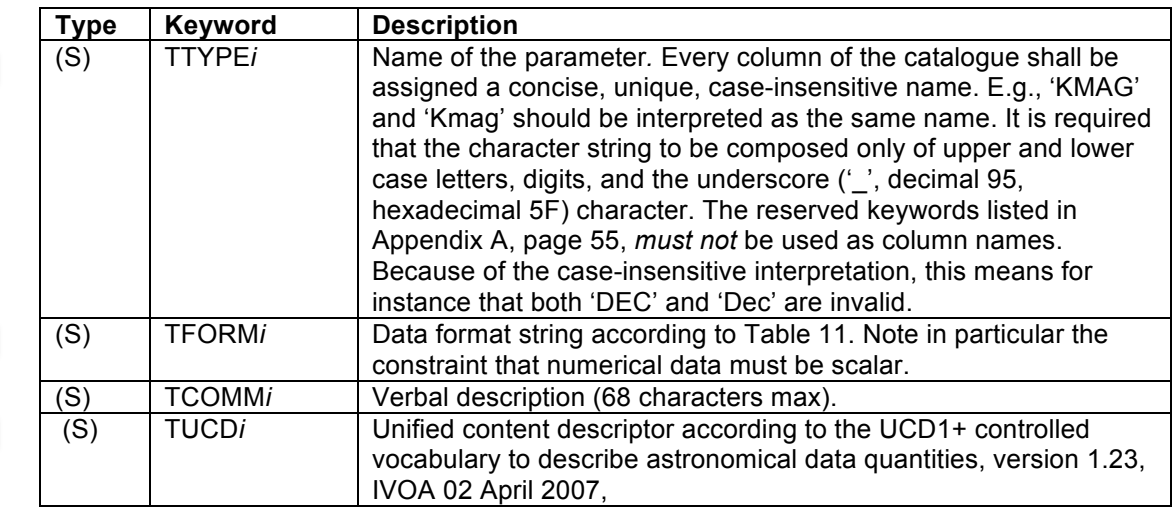

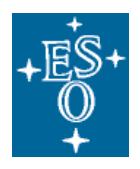

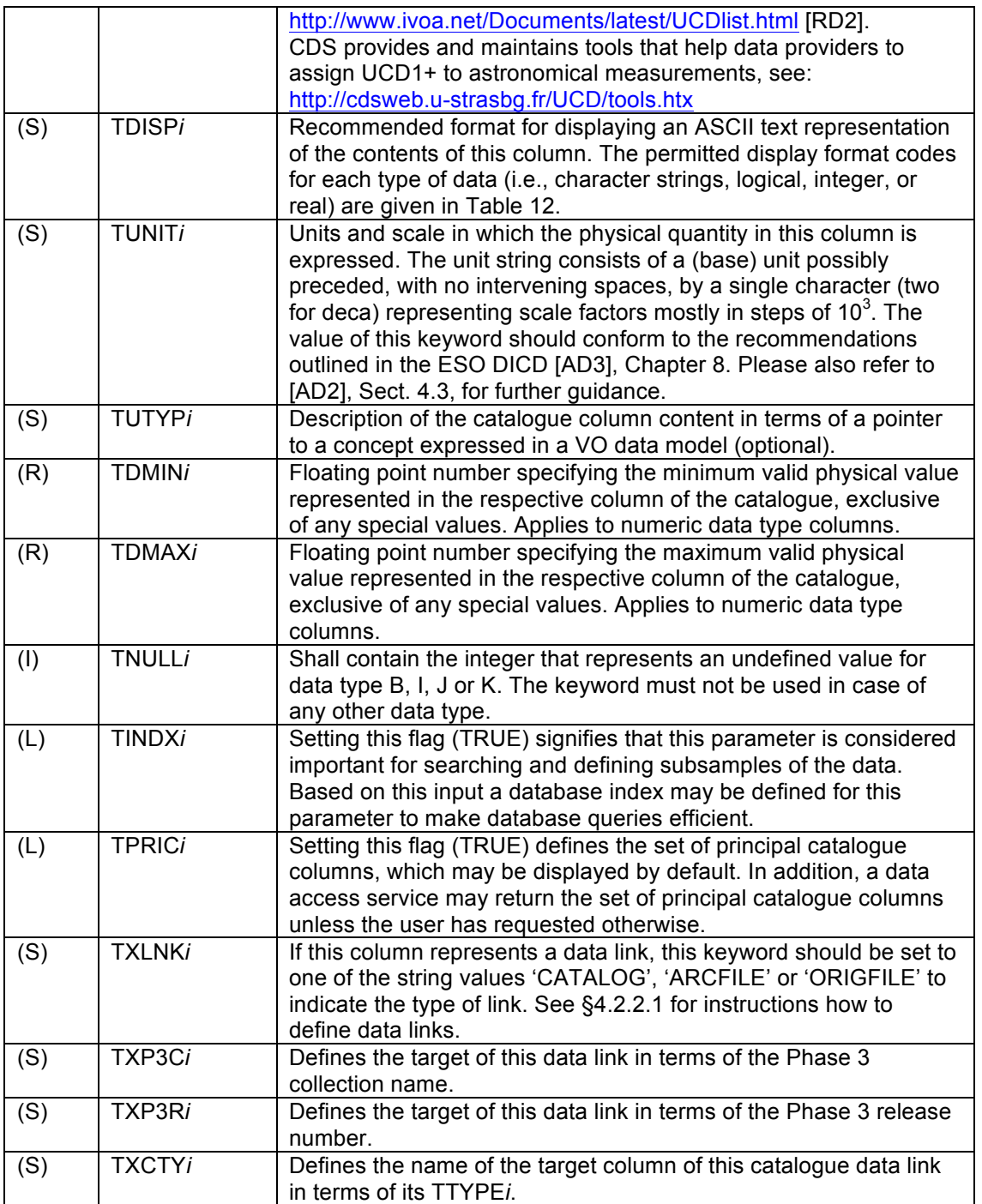

# *4.1.3.1 Data types*

✓

✓

The data types supported for science catalogues are listed in Table 11. The provider of catalogue data selects a format appropriate to the form, range of values, and accuracy of the data.

Note that vector-valued fields must be expanded into scalars before catalogue submission. It means for instance that the definition TFORM*i*='5E' is not supported and must be transformed into 5 separate columns, each one having TFORM*i*='E' (or, equivalently '1E').

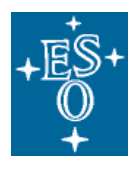

✓

Empty catalogue columns (where the repeat count specified in the value of the TFORM*i* keyword of the header is 0) are not permitted.

## **Table 11: Supported data types for science catalogues**

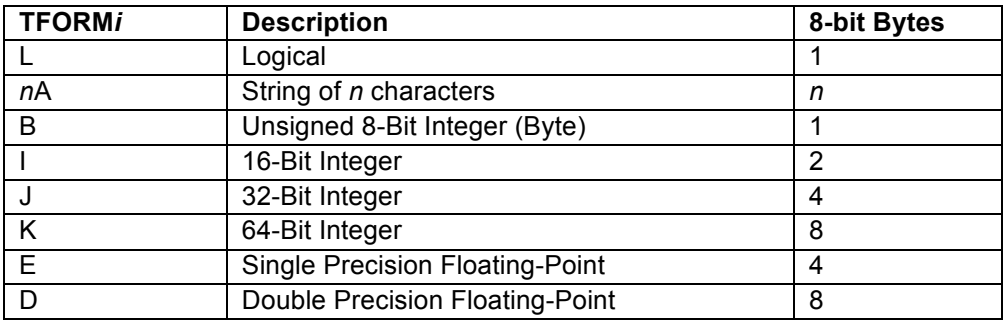

#### **Table 12: Valid TDISP***i* **format values in BINTABLE extensions for catalogues**

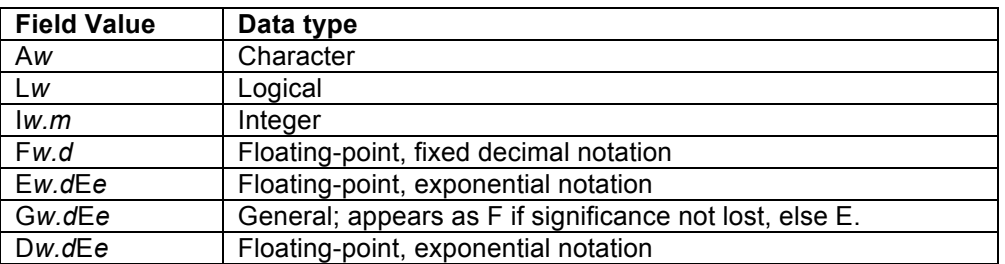

Notes: *w* is the width in characters of displayed values, *m* is the minimum number of digits displayed, *d* is the number of digits to right of decimal, and *e* is number of digits in exponent. The .*m* and E*e*  fields are optional.

## *4.1.3.2 Physical values*

Catalogues to be submitted via Phase 3 must directly store the physical values for each parameter without any scaling. The keywords TZERO*i* and TSCAL*i* should not be used in the header definition and the Phase 3 validator raises an error if one of these keywords is present.

# *4.1.3.3 Missing data*

✓

Sometimes a measurement could not be obtained for all parameters of a catalogue record, for example drop-outs in a multi-colour photometric catalogue. The fact that information is missing must be represented in the respective catalogue fields using the special NULL value according to Table 13. Entire columns that do not contain any valid data (dummy columns, padding) are not accepted and must be removed from the catalogue before data submission.

# **TFORM***i* **NULL representation** L A 0 byte (hexadecimal 00) indicates a NULL value. *n*A  $\blacksquare$  Null strings are defined by the presence of an ASCII NULL as the first character. B, I, J, K Null values are given by the value of the associated TNULL*i* keyword.

#### **Table 13: Representation of the special NULL value**

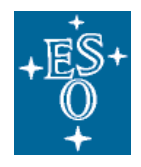

✓

✓

✓

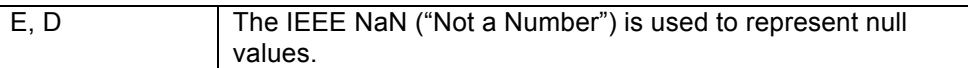

Note that special IEEE values other than 'NaN', e.g. 'Infinity', are not permitted in Phase 3 science catalogue data.

# *4.1.3.4 Unique identifier constraint*

Each catalogue has one column that serves as unique identifier for its records and which is indicated by the value of the UCD attribute:

**TUCD***i* **= 'meta.id;meta.main' / Unified content descriptor**

The identifier should be of string or integer data type having a minimum data type size to ensure global uniqueness in the context of the entire catalogue. For catalogues in multi-file format it means that the identifier must be unique with respect to the union set of all catalogue tiles. The unique identifier must not assume the special NULL value.

See §4.2.1.1 for the application of this concept in the context of source catalogues.

# *4.2 Catalogue types*

#### 4.2.1 Astronomical source catalogue

The source catalogue represents the high-level – often the final – data product of every astronomical survey including the nine ESO public imaging surveys currently running at the ESO/VISTA and VST facilities. The source catalogue normally contains *exactly one* entry for each source that has been detected and characterized during the survey programme, recording its best estimates for position, flux for each passband (i.e. apparent magnitudes), colours, morphology and other parameters depending on the scientific objectives.

Following the guidelines for catalogue data preparation ensures both, smooth ingestion into the ESO Archive and, subsequently, efficient access and data exploitation by the community.

#### *4.2.1.1 Unique source identifier*

Every source catalogue must have a unique source identifier, defined according to the IAU recommendations for nomenclature using the schema<sup>12</sup>

<prefix> J<hhmmss.s±ddmmss.s>

or, alternatively,

✓

<prefix> J<hhmmss.ss±ddmmss.ss>

where prefix denotes the survey programme. The source identifier serves as a reference key and must be recorded in any other catalogue that contains measurements for the given source, including for instance multi-epoch photometric data collections or catalogues of variables.

The source identifier must not assume the special NULL value.

#### Table 14: Example of the source catalogue with source identifiers.

| SOURCF<br><br>ιu<br>-                              | \J2000<br>RΔ | <b>DEJ2000</b> | <b>SIGMA</b><br><b>USSIAN</b><br>GΑ | <b>TICITY</b><br><b>ELLIP</b> | $\cdots$ |
|----------------------------------------------------|--------------|----------------|-------------------------------------|-------------------------------|----------|
| 1027<br>$-2$<br>$\sim$<br><b>VHS</b><br>130248.6-1 |              |                |                                     |                               |          |

<sup>&</sup>lt;sup>12</sup> See also the "Specifications concerning designations for astronomical radiation sources outside the solar system" issued by the Task Group on Astronomical Designations of IAU Commission 5 (http://cdsweb.ustrasbg.fr/Dic/iau-spec.html).

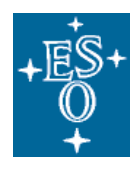

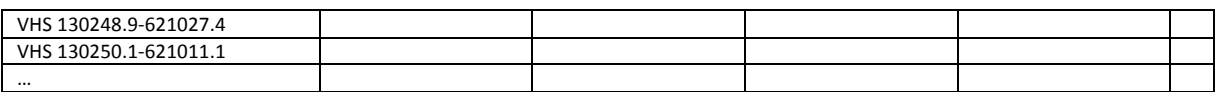

Survey PIs and data providers are responsible for the definition of source identifiers and their consistent application across different data products and Phase 3 releases.

The unified content descriptor (UCD) **meta.id;meta.main** shall be set to identify the catalogue column that represents the source identifier as in this example:

```
TTYPE1 = 'SOURCE_ID ' / Label
TFORM1 = '22A ' / Data format
TCOMM1 = 'VHS source designation' / Description
TUCD1 = 'meta.id;meta.main' / Unified content descriptor
```
# *4.2.1.2 Equatorial coordinates (J2000)*

Every source catalogue must contain at least Right Ascension and Declination in decimal degrees (J2000) to specify the celestial position of each source. The two coordinates must be identified in the FITS header by **pos.eq.ra;meta.main** and **pos.eq.dec;meta.main** set in the corresponding TUCD*i* keywords, for example:

```
\begin{tabular}{lllll} \multicolumn{1}{l} \texttt{TTYPE2} & = & 'RAJ2000 \quad ' \\ \texttt{TFORM2} & = & 'E & & ' \\ \end{tabular}\begin{array}{ccc} \text{TPORM2} & = & \text{'} \text{E} & \text{'} & \text{'} \\ \end{array}TCOMM2 = 'Right ascension in decimal degrees (J2000)' /
TUNIT2 = 'deg ' /
TUCD2 = 'pos.eq.ra;meta.main' / Unified content descriptor
TTYPE3 = 'DEJ2000 ' /
TFORM3 = 'ETCOMM3 = 'Declination in decimal degrees (J2000)' /
TUNIT3 = 'deg ' /
TUCD3 = 'pos.eq.dec;meta.main' / Unified content descriptor
```
# *4.2.1.3 Galactic coordinates*

Surveys primarily targeting galactic regions may include galactic coordinates *(l,b)* in addition, for example:

```
T<sup>T</sup>TYPF4 = ' GI.ON 'TFORM4 = 'ETCOMM4 = 'Galactic longitude' /
TUNIT4 = 'degTUCD4 = 'pos.galactic.lon' / Unified content descriptor
TTYPE5 = 'GLAT ' /
TFORM5 = 'ETCOMM5 = 'Galactic latitude' /
TUNIT5 = 'deg'TUCD5 = 'pos.galactic.lat' / Unified content descriptor
```
# *4.2.1.4 Example for a colour index*

Multi-band source catalogues should generally contain colour indices for each source in order to facilitate efficient queries including colour constraints. Each survey team is free to identify suitable colours according to their scientific objectives. The colour definitions should be documented in the data release description associated to each catalogue. Example for the definition of the J-H colour index in the FITS header of a catalogue file:

✓

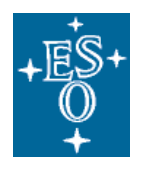

Doc: Issue Date Page GEN-SPE-ESO-33000-5335 3 22/05/2012 50 of 58

```
TTYPE12 = 'J_H '
TFORM12 = 'E 'TCOMM12 = 'J-H colour index' /
TDISP12 = 'F8.4'TUNIT12 = 'magTUCD12 = 'phot.color;em.IR.J;em.IR.H' / Unified content descriptor
\texttt{TINDX12} = T /
```
# 4.2.2 Multi-epoch photometric catalogue

The multi-epoch photometric catalogue is aimed at photometric light curves, i.e. time series of source flux measurements obtained in variability studies like the VVV – VISTA Variables in the Via Lactea survey programme. This type of catalogue, which records flux and possibly other parameters as a function of time, is always linked to a source catalogue (§4.2.1) that contains all sources being studied including their equatorial coordinates. In case of VVV the first-epoch multi-colour catalogue may serve this purpose.

## **Table 15: Example of the multi-epoch catalogue VVV\_MPHOT (schematically)**

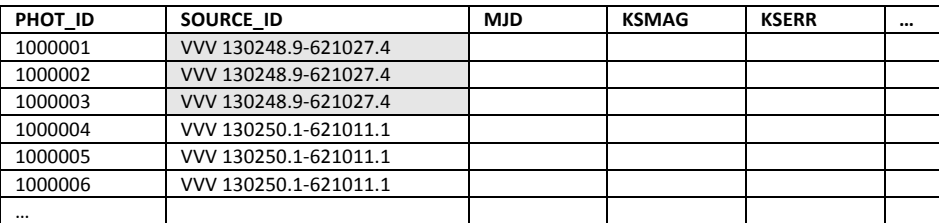

#### Table 16: Example of the associated source catalogue VVV\_CAT

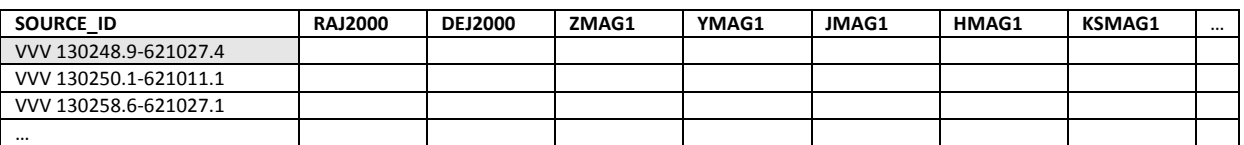

Table 15 illustrates the structure of the multi-epoch catalogue. Each record consists of the measurements for one source obtained at one epoch. PHOT\_ID serves as unique identifier for this catalogue according to §4.1.3.4, using integer sequential numbers in this case. This column has the unified content descriptor **meta.id;meta.main**. SOURCE\_ID identifies the astronomical source or object each flux measurement belongs to<sup>13</sup> and establishes the link to the source catalogue (Table 16). This allows to build archive services that query photometric data based on position or other source properties. MJD (modified Julian date) specifies the epoch of observation for each measurement. Other time coordinates, like JD, are possible as well. The parameters KSMAG and KSERR represent the measurement recorded in this example.

To summarize the requirements, the multi-epoch photometric catalogue consists of:

- One record (i.e. catalogue row) per source and epoch;
- One column for the unique identifier of each measurement;
- One column for the source identifier according to the associated source catalogue;
- One column for the time coordinate;

 $13$  The definition of unique source identifiers and their consistent application across different catalogues belongs to the responsibilities of the PI of the programme.

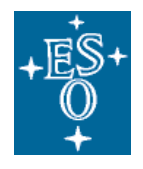

- *N* columns for the measured (photometric) parameters according to the objectives of the scientific programme.
- No time-independent information.

Note: Further results based on the analysis of the light curve data, for instance mean magnitude, indicator for flux variability like amplitude or likelihood of variation, variable type, period, phase etc. are recorded depending on the scientific objectives of the programme in a separate variability catalogue. The "Catalogue of Variables in the Via Lactea" (VVV\_VAR) is designed for this purpose.

# *4.2.2.1 Data link definition*

The FITS extension header of the multi-epoch photometric catalogue defines the data link to the source catalogue VVV\_CAT using the dedicated keywords TXLNK*i*, TXP3C*i*, TXP3R*i*, and TXCTY*i* associated to the SOURCE\_ID column with column number 2 in this case (cf. Table 17). TXLNK*i* has the fixed string value 'CATALOG' to indicate the data link. TXP3C*i* and TXP3R*i* define the Phase 3 catalogue name VVV\_CAT and the Phase 3 data release number 1, respectively. TXCTY*i* defines the column in the source catalogue which contains the source identifier, which is also labelled SOURCE ID in this example.

#### Table 17: FITS extension header for the multi-epoch photometric catalogue example VVV\_MPHOT

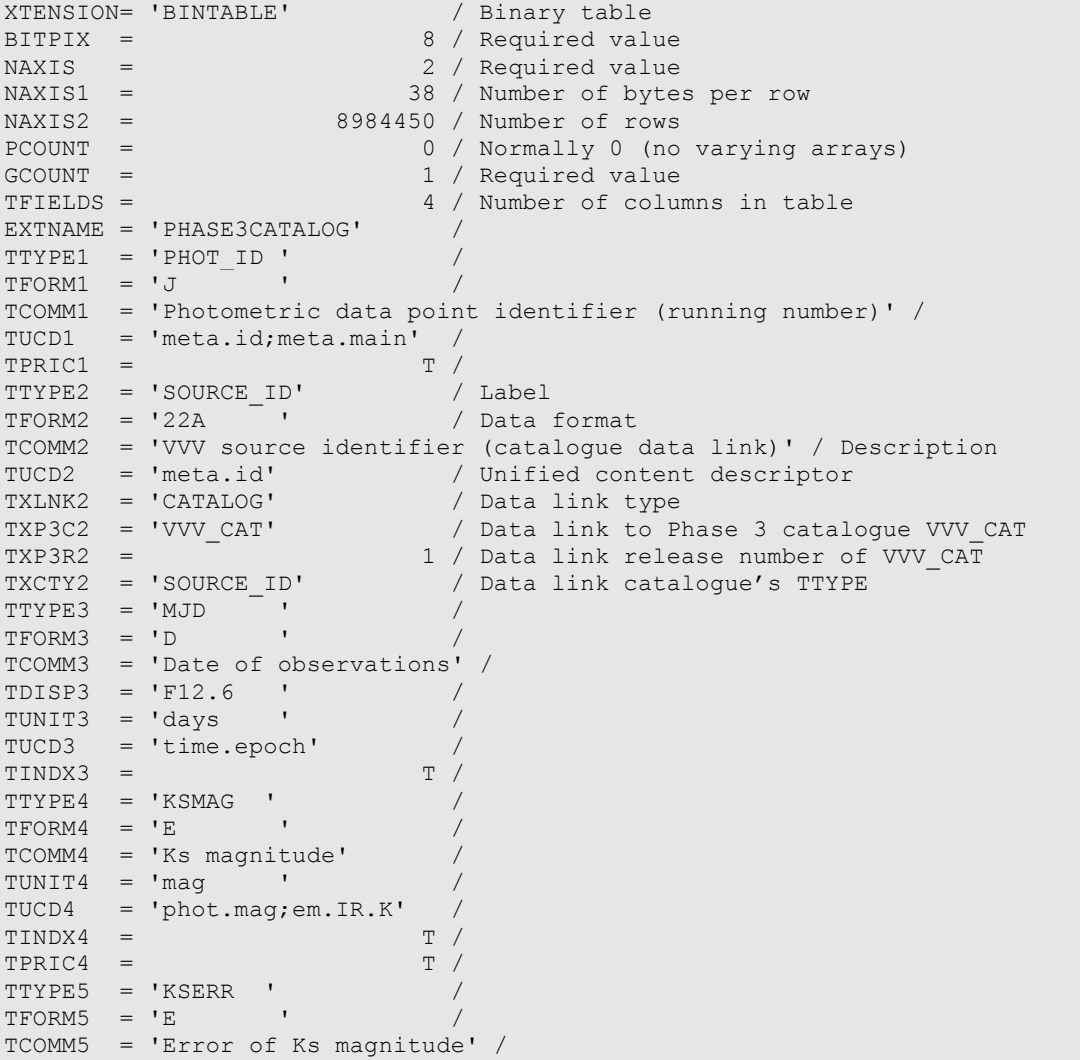

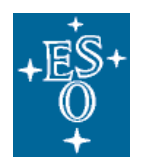

Doc: Issue Date Page GEN-SPE-ESO-33000-5335 3 22/05/2012 52 of 58

```
TUNIT5 = 'mag ' /
TUCD5 = 'stat.error;phot.mag;em.IR.K' /
\texttt{TINDX5} = F /
TPRIC5 = F / FCHECKSUM= 'IGaKJESKIEYKIEYK' / HDU checksum
DATASUM = '3598906350' / data unit checksum
END
```
# 4.2.3 Catalogue of variables

The catalogue of variables, which results from variability studies like the VVV – VISTA Variables in the Via Lactea survey programme is primarily defined by its specific content, e.g. mean magnitude, indicator for flux variability like amplitude or likelihood of variation, variable type, period, phase, etc. The PI is responsible for the exact definition of these parameters, driven by the scientific objective of the programme. Phase 3 requires that these parameters definitions be documented, formally in terms of FITS keywords (TTYPE*i*, TCOMM*i*, TUCD*i,* etc.), and informally in the data release description.

Furthermore, given that the catalogue of variables represents a subtype of the source catalogue (§4.2.1), the requirements specified therein apply as well, meaning that the catalogue must include the unique source identifier and equatorial (J2000) coordinates.

# *4.2.3.1 Subsamples*

If the catalogue of variables contains a subset of sources published in another Phase 3 source catalogue, then this link should be made explicit using the data link keywords. The formalism is the same as for the multi-epoch photometric catalogue (§4.2.2), for instance

```
TTYPE2 = 'SOURCEID' / Label<br>TFORM2 = '222 / Data
TFORM2 = '22A ' / Data format
TCOMM2 = 'VVV source identifier (catalogue data link)' / Description
TUCD2 = 'meta.id' / Unified content descriptor
TXLNK2 = 'CATALOG' / Data link type
TXP3C2 = 'VVV_CAT' / Data link to Phase 3 catalogue VVV_CAT
TXP3R2 = 1 / Data link release number of VVV_CAT
TXCTY2 = 'SOURCE_ID' / Data link catalogue's TTYPE
```
assuming that the catalogue of variables has the source identifier defined in column #2, referring to the multi-colour catalogue named VVV\_CAT with release number 1.

## *4.3 Instructions for catalogue submission*

#### 4.3.1 Phase 3 data collection and release

The Phase 3 process for catalogues relies on the same concepts of data collection and data release as the submission and release for other types of data like images or spectra. The Phase 3 Release Manager is the tool to manage these entities.

Each catalogue is represented by one and only one Phase 3 data collection. Therefore, for each new catalogue to be submitted, a dedicated Phase 3 data collection must be defined using the Phase 3 Release Manager. In this step, the data provider is prompted to enter name and title of the data collection, which refers to the catalogue in this case.

Subsequent submissions extending or revising an existing catalogue need to be submitted as a further data release to the same data collection to ensure consistent management of versions including the proper automatic tagging.

<sup>14</sup> http://www.eso.org/rm

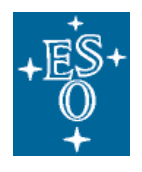

# 4.3.2 Catalogue name

The catalogue name is identical to the Phase 3 data collection name. This name is a string identifier, which must be defined as Phase 3 data collection name by the data provider before starting the first data submission. This determines the corresponding directory on the Phase 3 FTP server where the data then need to be transferred to. The name cannot be modified later. The catalogue name is used to define catalogue data links (see, e.g., §4.2.2.1).

The catalogue name is a character string composed of upper-case letters (A–Z), digits (0–9), and the underscore (' ', decimal 95, hexadecimal 5F) character. Spaces are not allowed. The string should have between 5 and 20 characters. Specifically, the string shall match the (Perl) regular expression: ^[A-Z\_][A-Z0-9\_]{4,19}\$. This constraint is validated by the system when a new Phase 3 data collection is created using the Release Manager.

Because the catalogue/collection name is employed as unique identifier in the context of the Phase 3 system, not just in the context of your Phase 3 programme, names should be sufficiently specific. Therefore, for instance, the name VIDEO\_CDFS\_CAT should be preferred over just CDFS\_CAT. It is generally a good idea to prepend the catalogue/collection name with the (abbreviated) programme name.

Subsequent versions of a given catalogue share the same name, i.e. the combination of catalogue name and catalogue version number (see below) uniquely identifies each catalogue instance stored in the ESO archive. For this reason the catalogue name, and Phase 3 data collection name in general, should not contain a number indicating its version. See Table 18 for examples.

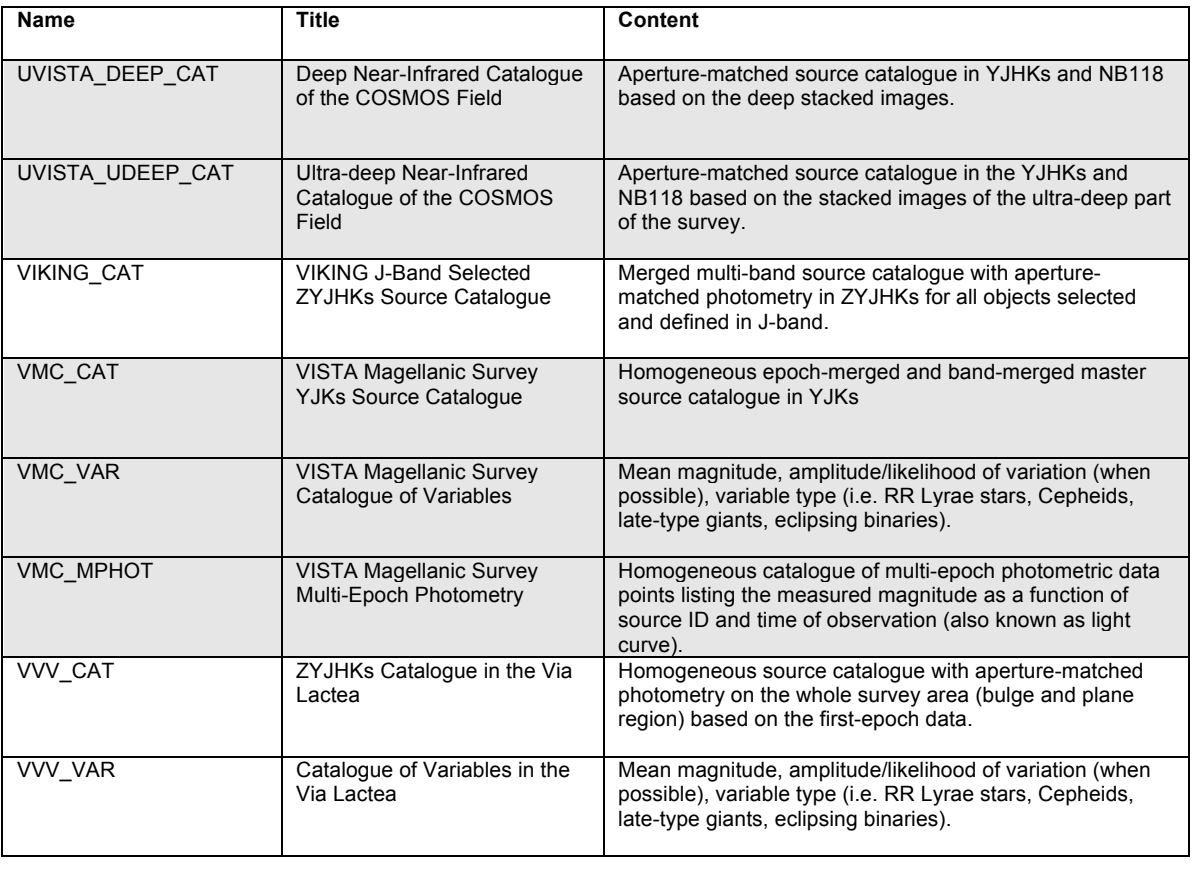

# **Table 18: Overview of Phase 3 catalogue data deliveries from the ESO/VISTA public survey programmes**

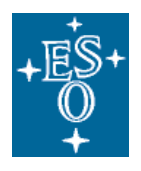

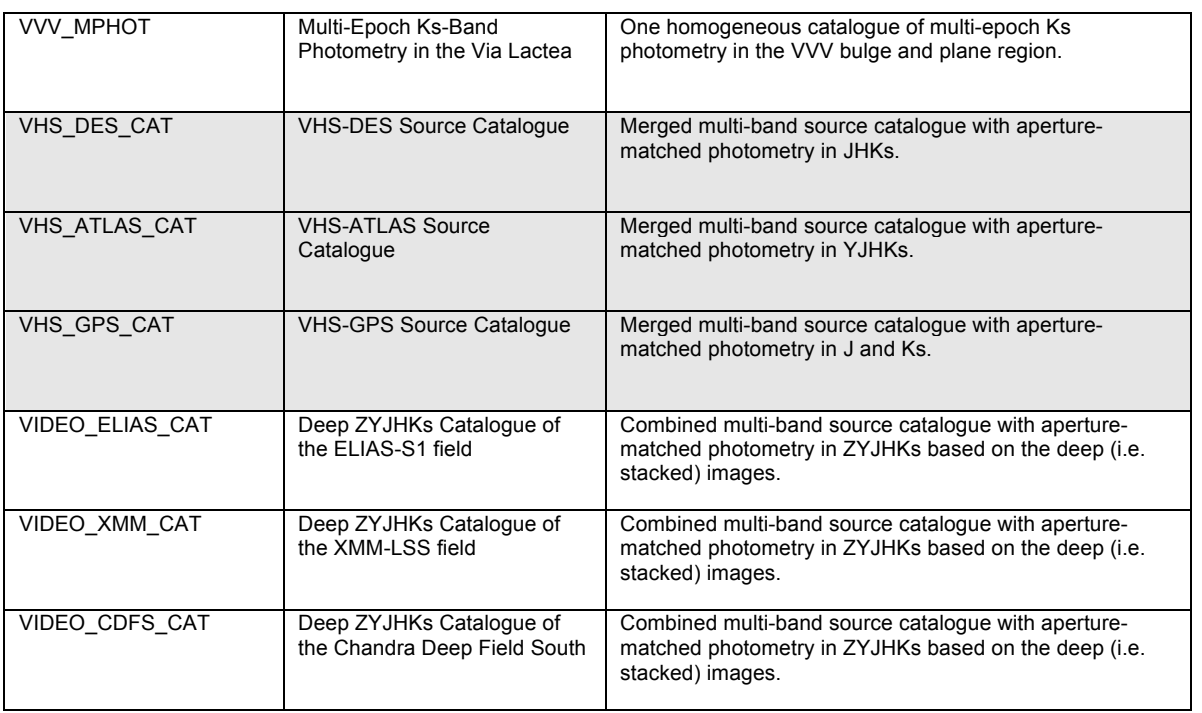

# 4.3.3 Catalogue Title

The catalogue title is identical to the Phase 3 data collection title. Analogous to the name, the title for the Phase 3 data collection is defined by the data provider before starting the first data submission.

The title allows for a brief significant text description of the content with a maximum length of 68 characters. It is used for display purposes in the context of the entire ESO Science Archive, not just in the context of your Phase 3 programme. Subsequent versions of a given catalogue/collection share the same title (as well as the name). Therefore, the Phase 3 catalogue/collection title should not contain any number indicating the data release version either. The Phase 3 support scientist (ESO/ASG) may modify the PI-provided title of a Phase 3 data collection/catalogue with regard to the overall alignment across the ESO Science Archive.

# 4.3.4 Catalogue Release number

The catalogue release number is identical to the Phase 3 data release number, sometimes also referred to as "release tag". The Phase 3 Release Manager automatically generates this index, numbering subsequent versions of the catalogue/data collection, when the Phase 3 user creates a new data release.

The catalogue release number is required to define catalogues data links (§4.2.2.1).

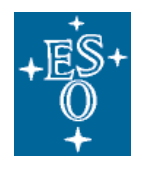

Doc: Issue Date Page GEN-SPE-ESO-33000-5335 3 22/05/2012 55 of 58

# **Appendix A Sybase IQ Reserved Words**

#### Source of information:

http://infocenter.sybase.com/help/index.jsp?topic=/com.sybase.infocenter.dc 38151.1510/html/iqrefbb/Alhakeywords.htm

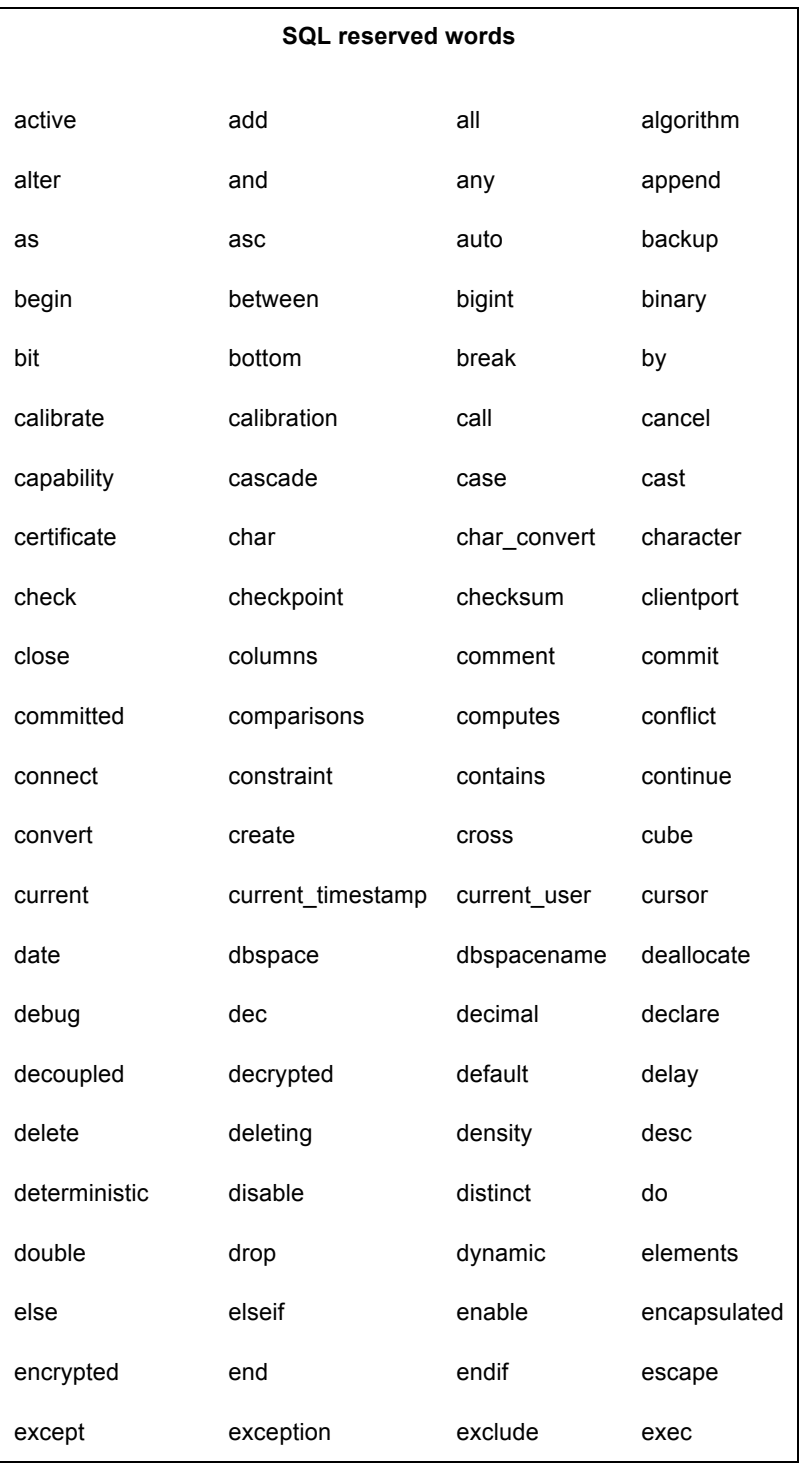

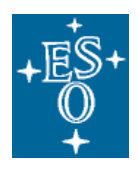

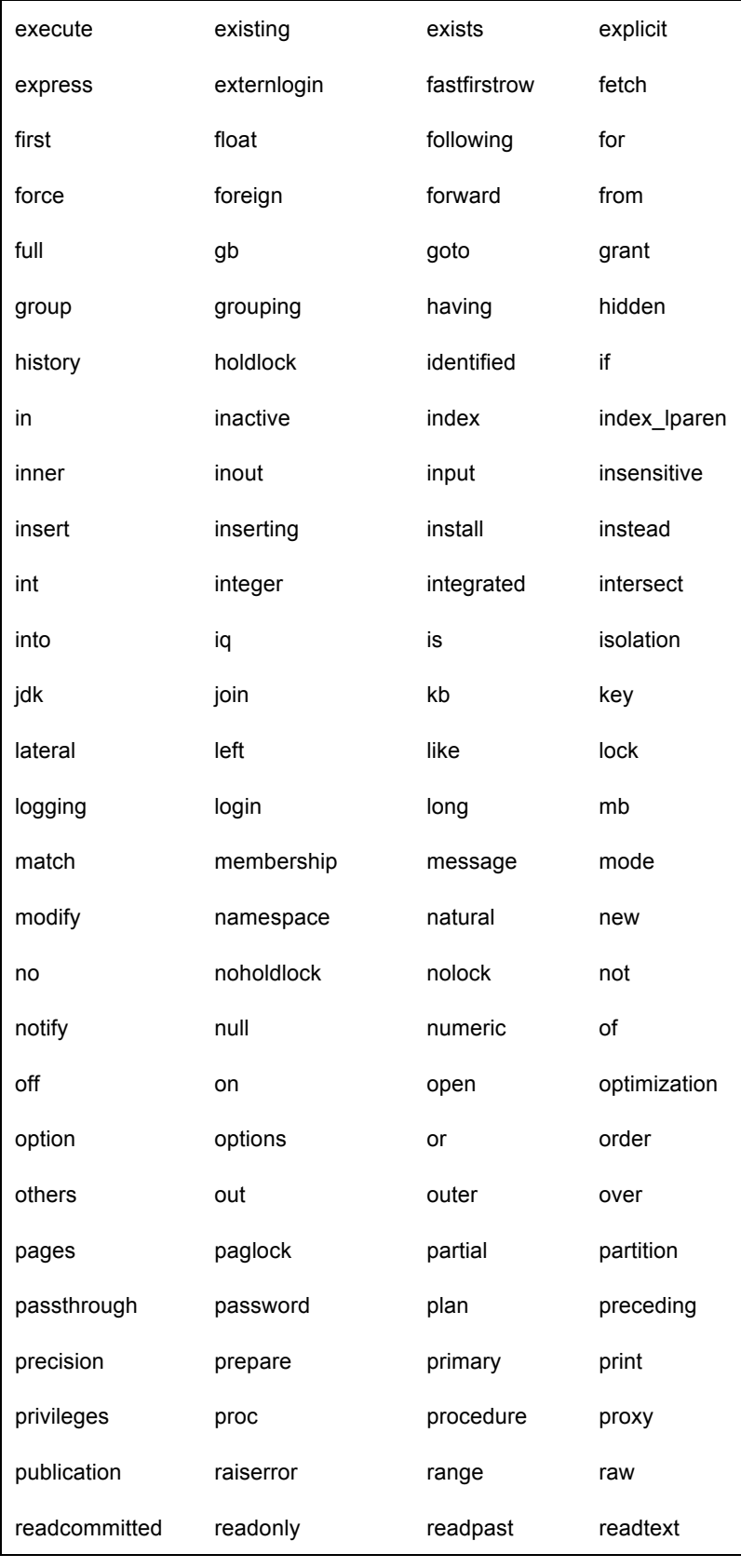

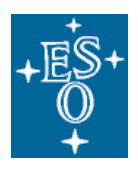

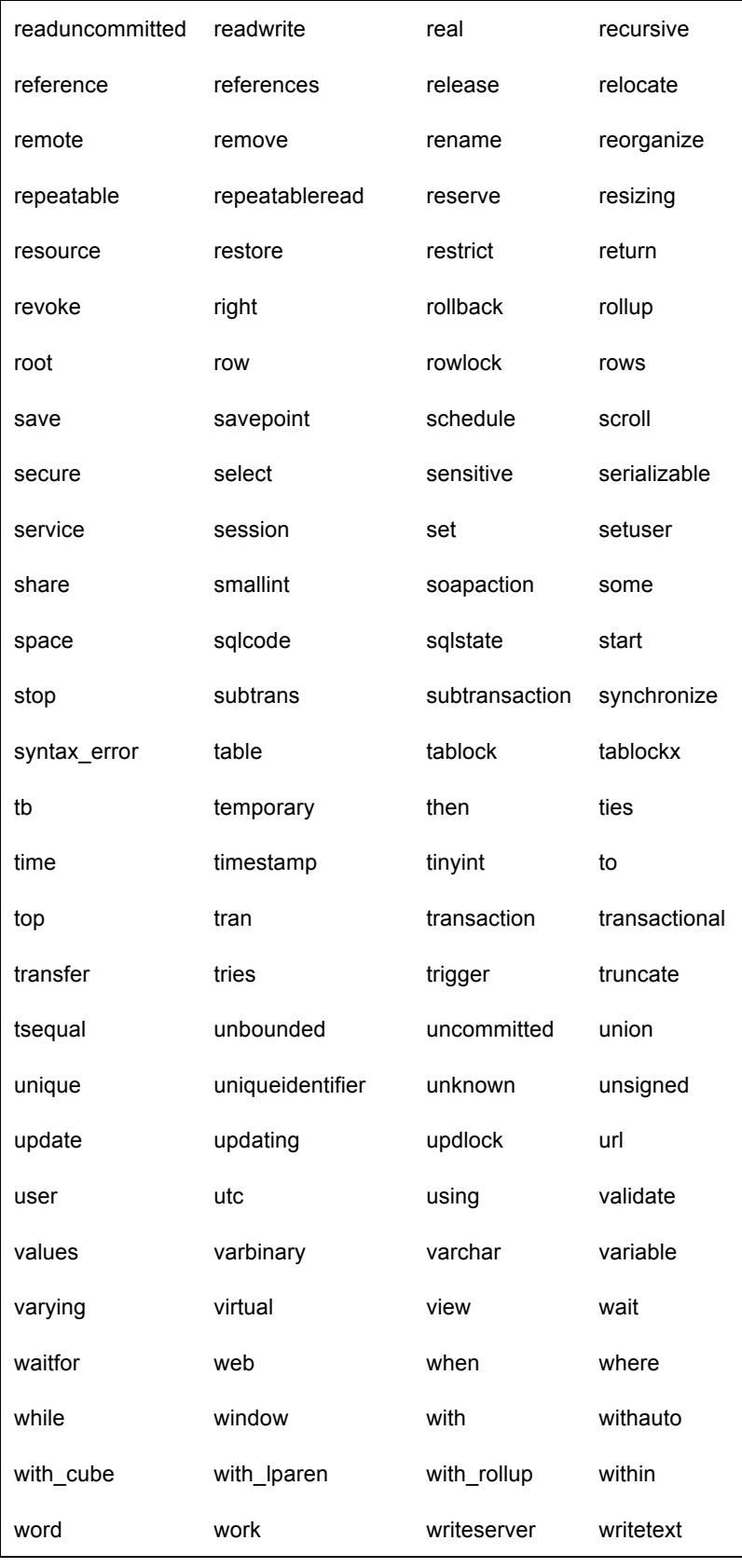

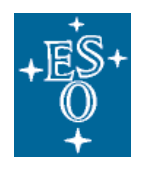

Doc: Issue Date Page GEN-SPE-ESO-33000-5335 3 22/05/2012 58 of 58

xlock xml